# Open Telekom Cloud **Creating a Secure Connected World**

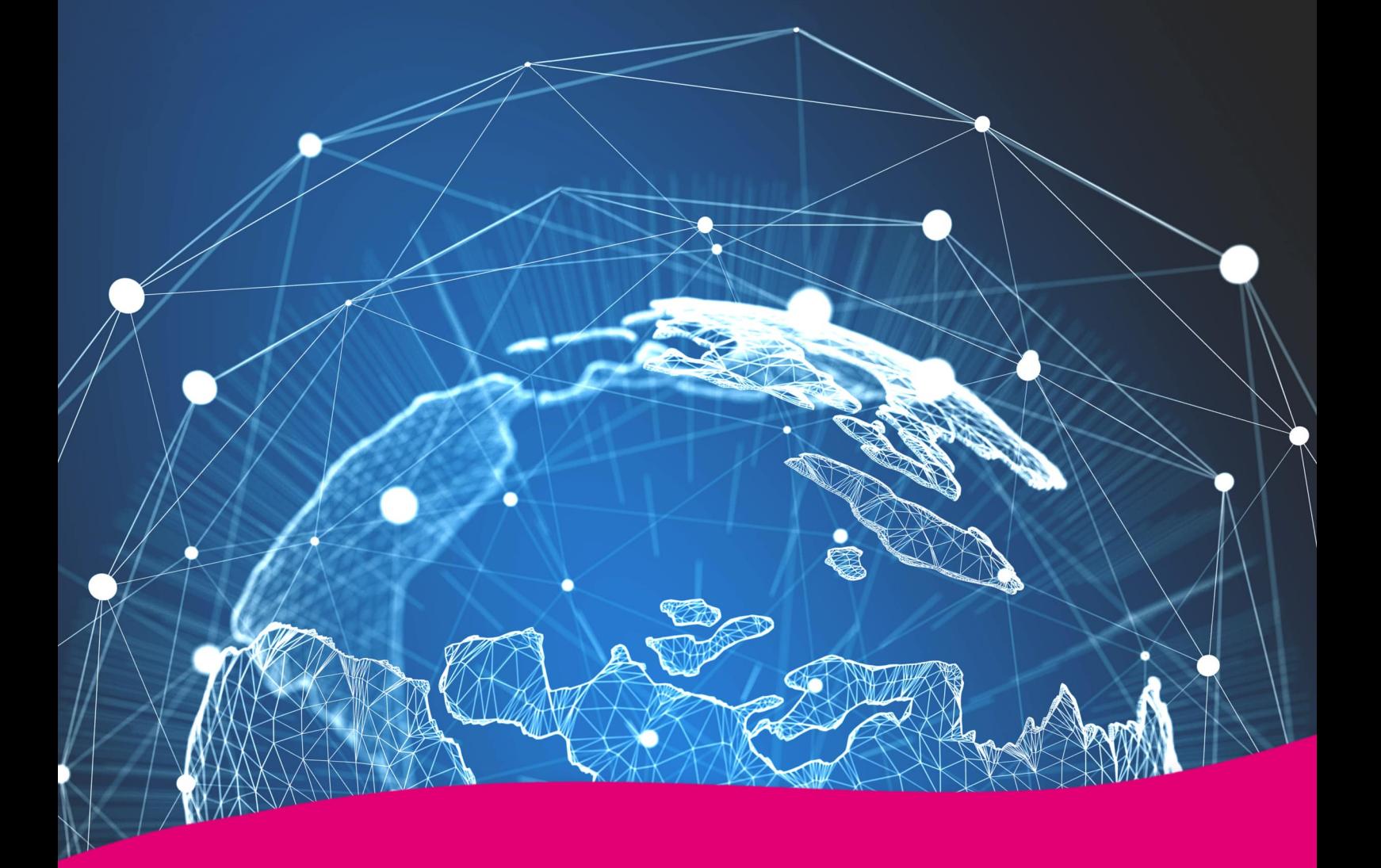

Leistungsbeschreibung & Zusätzliche Bedingungen

Open Telekom Cloud

Stand: 11.06.2024

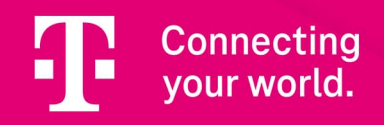

# <span id="page-1-0"></span>Impressum

#### Herausgeber

Telekom Deutschland GmbH Landgrabenweg 151 53227 Bonn

WEEE-Reg.-Nr. DE60800328

nachfolgend - Telekom - genannt Pflichtangaben:<https://www.telekom.de/pflichtangaben>

Copyright

© 2024 Alle Rechte, auch die des auszugweisen Nachdruckes, der elektronischen oder fotomechanischen Kopie sowie die Auswertung mittels Verfahren der elektronischen Datenverarbeitung, vorbehalten.

# Inhaltsverzeichnis

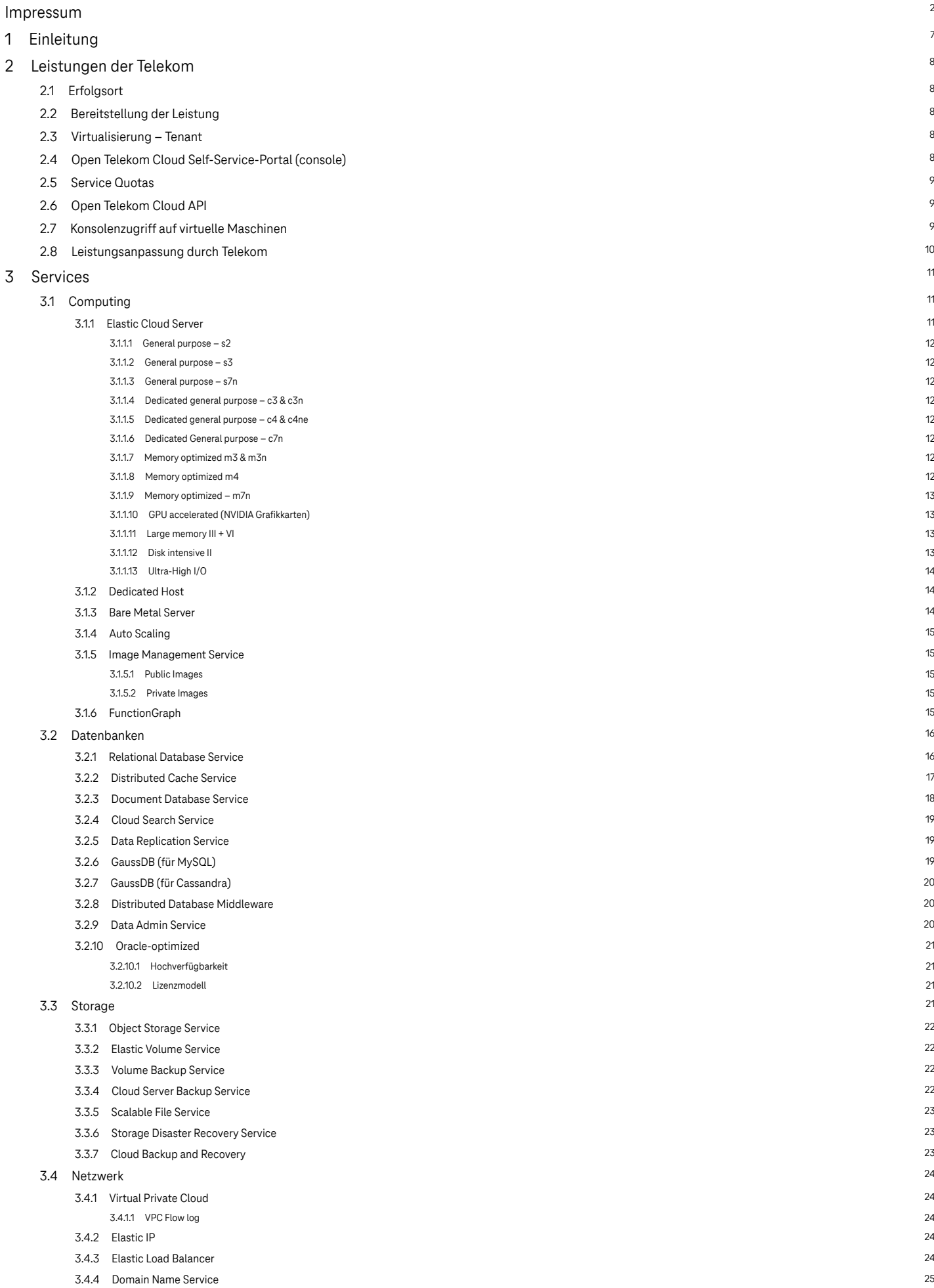

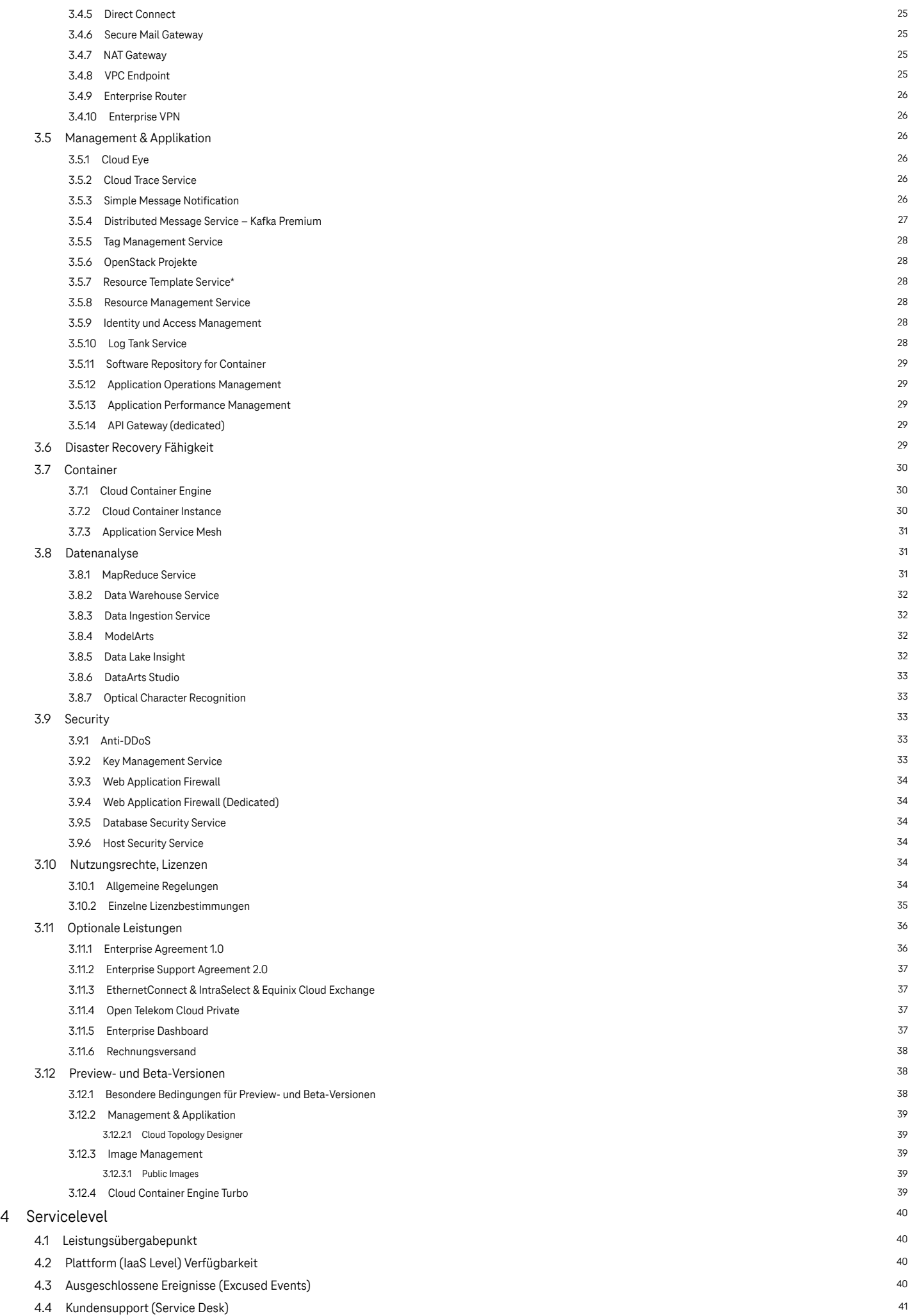

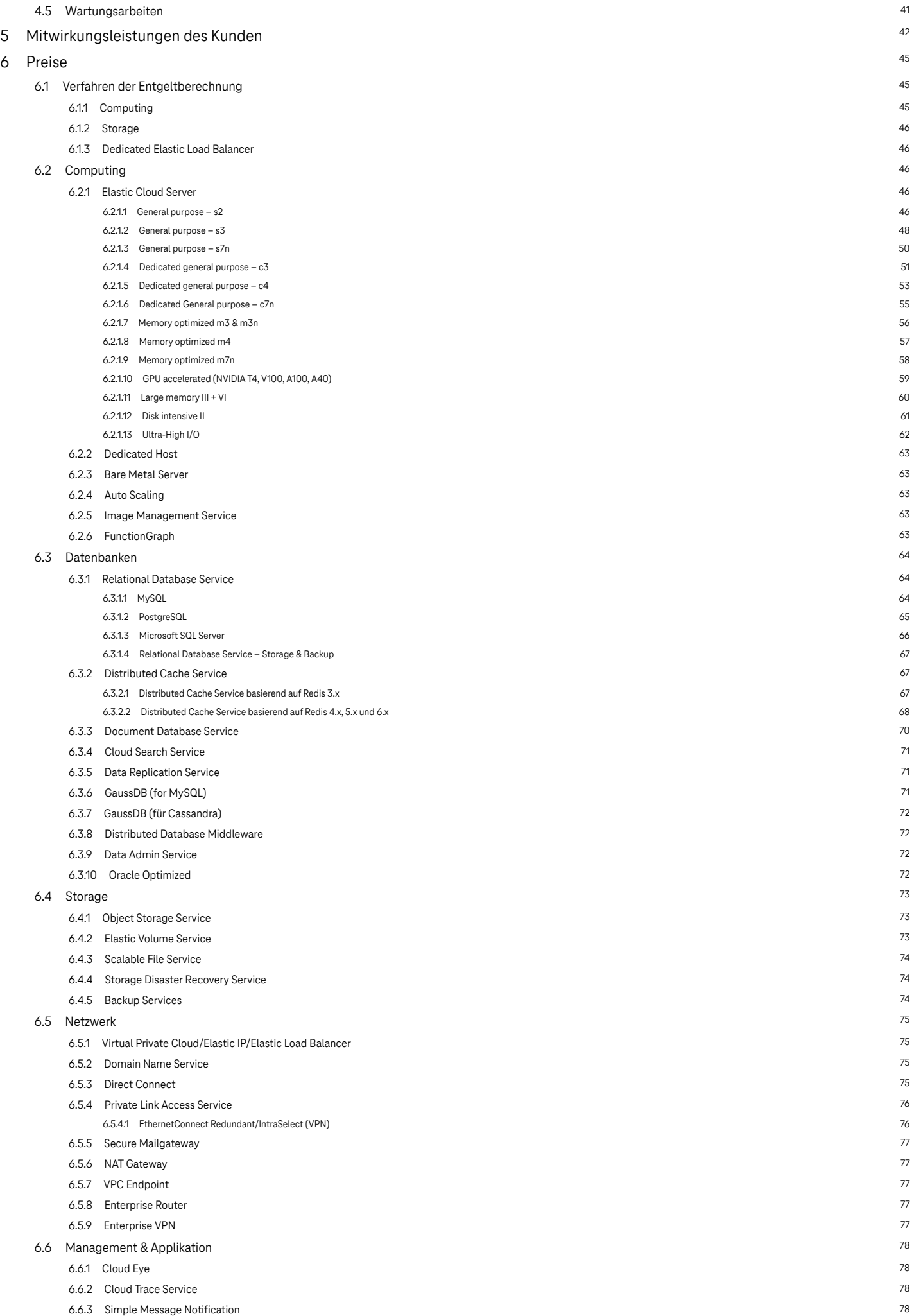

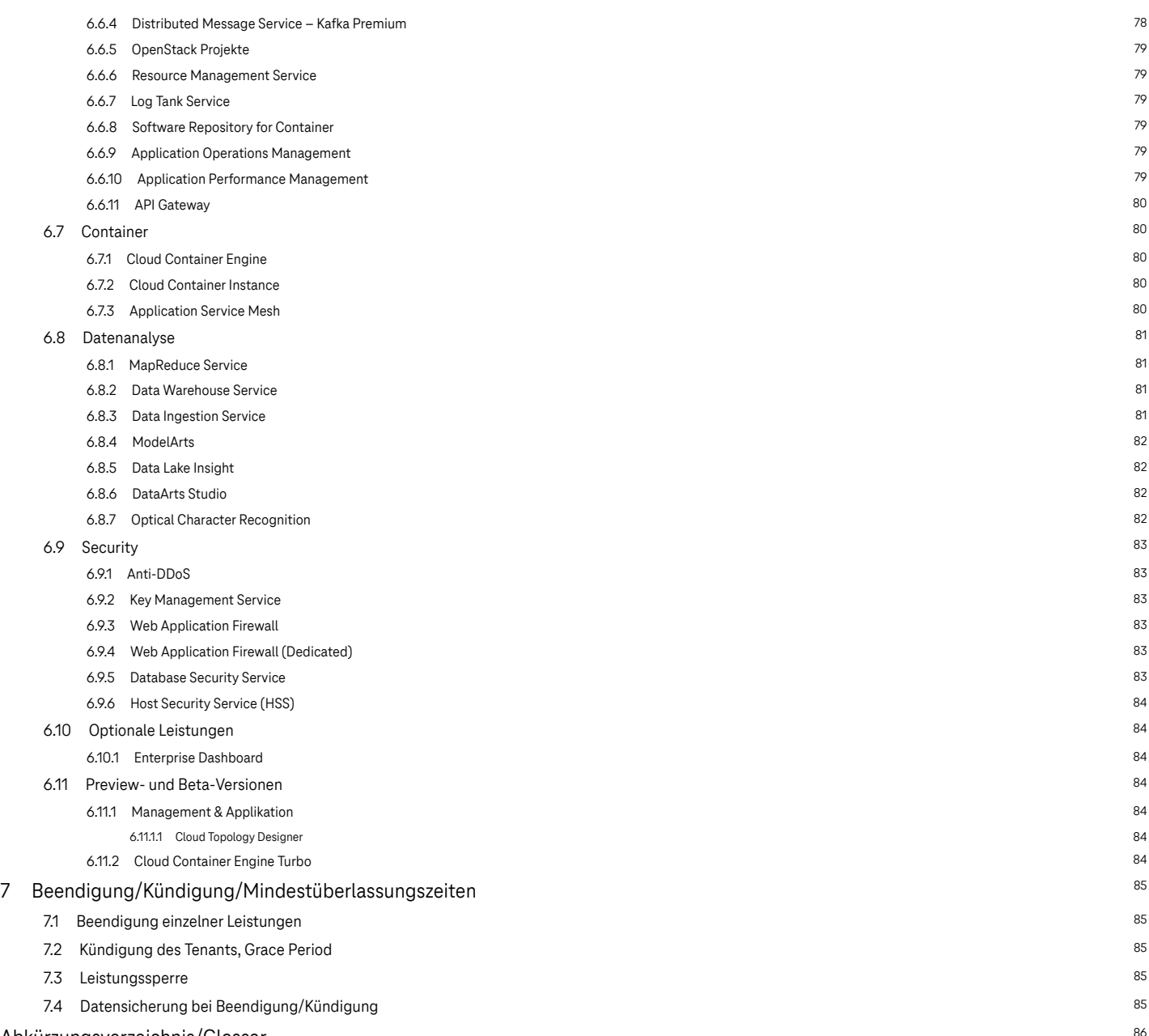

#### [Abkürzungsverzeichnis/Glossar](#page-85-0) [86](#page-85-0)

# <span id="page-6-0"></span>1 Einleitung

Mit der Open Telekom Cloud erbringt die Telekom eine Infrastructure‐ as‐ a‐ Service Leistung auf Basis der OpenStack‐ Technologie. Die Open Telekom Cloud wird als Public Cloud‐ Variante bereitgestellt. Die Infrastrukturservices der Open Telekom Cloud werden über ein Self‐ Service‐ Portal (console) oder über programmierbare Schnittstellen (API) konfiguriert.

# <span id="page-7-0"></span>2 Leistungen der Telekom

# <span id="page-7-1"></span>2.1 Erfolgsort

Die Open Telekom Cloud‐ Plattform Region EU‐ DE wird aus Rechenzentren mit Standort in Deutschland bereitgestellt. Die Region EU‐NL wird aus Rechenzentren mit Standort in den Niederlanden bereitgestellt.

## <span id="page-7-2"></span>2.2 Bereitstellung der Leistung

Nach Beauftragung wird für den Kunden ein Tenant mit einer eigenen logisch isolierten Virtual Private Cloud angelegt, für die der Kunde ein eigenes Administratorkonto erhält. Die Telekom erstellt ein automatisch generiertes Initialkennwort. Bei der initialen Bereitstellung erhält der Kunde die Zugangsdaten und die URL zum Self‐ServicePortal (Console) per E‐Mail, sofern dieser noch keinen Zugang zur selbigen besitzt. Zudem erhält der Kunde eine E‐Mail über die Bereitstellung der Leistung (Ready‐for‐ Service‐ E‐Mail). Mit deren Übersendung, spätestens jedoch mit Nutzungsbeginn, ist die Leistung bereitgestellt. Änderungen der Konfigurationen im Rahmen des nachfolgend beschriebenen Standards können über den Vertrieb der Telekom beauftragt werden.

## <span id="page-7-3"></span>2.3 Virtualisierung – Tenant

Ein Tenant erstreckt sich über zwei physikalische Rechenzentren und bis zu drei Availability Zones. Um die Trennung der separaten Kundenbereiche abzubilden, wird jedem Kundenvertrag ein eigener Tenant zugewiesen. Der Tenant ist dabei die oberste Netzabgrenzung und sorgt für die Kundentrennung. Ein Kunde kann mehrere Tenants nutzen.

# <span id="page-7-4"></span>2.4 Open Telekom Cloud Self‐Service‐Portal (console)

Das Self‐ Service‐ Portal (console) ist als Web‐ Anwendung ausschließlich über HTTPS erreichbar. Für die Anmeldung benötigt der Kunde seine Zugangsdaten. Sobald die Sitzung authentifiziert wurde, kann der Kunde die verfügbaren Funktionen aufrufen. Das Open Telekom Cloud Self‐ Service‐ Portal (console) ermöglicht den Kunden die Verwaltung seiner Services, sowie die Allokierung von verfügbaren Ressourcen innerhalb des zugewiesenen Tenants. Das Open Telekom Cloud Self-Service-Portal (console) steht in englischer Sprache zur Verfügung und bietet folgende Funktionen:

- Computing
	- Steuerungsfunktionen für virtuelle Maschinen (VM) Erstellen, Starten, Stoppen, Neustart, Löschen, Image‐Erstellung und Verbindung zu einer Konsole (VNC für den Remotelogin)
- Storage/Backup
	- Anzeigen, Erstellen, Bearbeiten, Überwachen und Löschen von Speichervolumen und Backups
	- Erstellen und Verwalten von Containern und Objekten
- Zugang und Sicherheit
- Anzeigen, Erstellen, Bearbeiten und Löschen von Nutzern und Nutzergruppen
- Anzeigen, Erstellen, Bearbeiten und Löschen von Sicherheitsgruppen und Regeln
- Betrachten, Erstellen, Bearbeiten und Löschen von Schlüsselpaaren (Keypairs)
- Aktivieren, Verwalten und Löschen der Multi‐Faktor‐Authentifizierung (MFA)
- Netzwerk
	- Anzeigen der Netzwerktopologie, Erstellen, Bearbeiten und Löschen der öffentlichen Netzwerke
	- Erstellen und Verwalten von Subnetzen. Zuordnen und Entfernen von IP‐ Adressen zu/ von virtuellen Maschinen
	- Erstellen, Bearbeiten und Löschen von VPN‐Tunneln
- Help Center

Weiterführende Informationen über die Open Telekom Cloud und deren Services sind unter [https://docs.otc.t](https://docs.otc.t-systems.com/)[systems.com/](https://docs.otc.t-systems.com/) abrufbar.

# <span id="page-8-0"></span>2.5 Service Quotas

Die Services der Open Telekom Cloud sind durch Quotas beschränkt, die Default Quotas können im Self‐Service‐ Portal (console) unter "My Quotas" eingesehen und über den Service Desk angepasst werden.

# <span id="page-8-1"></span>2.6 Open Telekom Cloud API

Neben dem Open Telekom Cloud Self‐ Service‐ Portal‐ Zugang, können Tenants auch OpenStack‐ APIs unter Verwendung von Standard‐ OpenStack Command‐ Line‐ Tools zur Bereitstellung neuer und Verwaltung bestehender Ressourcen über Webservice‐Schnittstellen verwenden. Diese API unterstützt Kunden über REST‐ API‐Aufrufe bei der voll automatisierten Bereitstellung von Cloud‐Ressourcen. Weiterführende Informationen über die Open Telekom Cloud API sind im Open Telekom Cloud SelfService‐ Portal (console) unter der Rubrik "Help Center" zu finden. Die APIs sind standardisiert und stets in der aktuellen Version unter [https://docs.otc.t](https://docs.otc.t-systems.com/)[systems.com/](https://docs.otc.t-systems.com/) abrufbar.

# <span id="page-8-2"></span>2.7 Konsolenzugriff auf virtuelle Maschinen

Das Open Telekom Cloud Self‐Service‐Portal (console) bietet Virtual Network Computing (VNC) Konsolen für den Remotelogin.

# <span id="page-9-0"></span>2.8 Leistungsanpassung durch Telekom

Beabsichtigt die Telekom Änderungen der rechtlichen Bedingungen, der Leistungsbeschreibung oder Preiserhöhungen vorzunehmen, so werden die Änderungen dem Kunden mindestens sechs Wochen vor ihrem Wirksamwerden in Textform (z. B. per Brief oder E‐Mail) mitgeteilt. Die Änderungen werden zum Zeitpunkt ihres Wirksamwerdens unter den nachfolgenden Voraussetzungen der Ziffern 1) bis 2) Vertragsbestandteil:

- 1. Die Telekom ist zu einseitigen Änderungen der rechtlichen Bedingungen, Leistungsbeschreibung und Preise zugunsten des Kunden berechtigt.
- 2. Dem Kunden steht bei Preiserhöhungen, Änderungen der rechtlichen Bedingungen zu seinen Ungunsten und nicht lediglich unerheblichen Änderungen der Leistungsbeschreibungen zu seinen Ungunsten das Recht zu, den Vertrag ohne Einhaltung einer Kündigungsfrist zum Zeitpunkt des Wirksamwerdens der Änderungen in Textform zu kündigen. Auf das Kündigungsrecht wird der Kunde in der Änderungsmitteilung ausdrücklich hingewiesen.

Im Falle der Einstellung/ Änderung wesentlicher Funktionalitäten oder Services, informiert die Telekom den Kunden regelmäßig drei Monate vorab.

Im Falle von wesentlichen Änderungen in der Leistungsbeschreibung wird die Änderung im Dokument hervorgehoben und mit einem voraussichtlichem Eintrittsdatum versehen.

# <span id="page-10-0"></span>3 Services

# <span id="page-10-1"></span>3.1 Computing

Alle virtualisierten Elastic Cloud Server und Dedicated Hosts werden auf Basis des Hypervisors KVM bereit gestellt. Es werden Festplatten bis zu einer Größe von 32 TB unterstützt, abhängig vom gewählten Betriebssystem. Details finden sich bei der Auswahl des Images.

#### <span id="page-10-2"></span>3.1.1 Elastic Cloud Server

Der Elastic Cloud Server besteht als virtueller Computing‐Server aus Prozessor (vCPU), Arbeitsspeicher (RAM), OS‐Image (Betriebssystem, Public oder Private Image) und Block‐Storage (Elastic Volume Service (EVS)). Der Kunde kann aus vorkonfektionierten Elastic Cloud Server Typen, Flavors genannt, auswählen. Mit der Auswahl von vCPU, RAM, Storage und Image wird dem Kunden der gewählte Elastic Cloud Server Flavor durch die Telekom automatisch bereitgestellt.

Es werden folgende Elastic Cloud Server Typen unterschieden:

- 1. General purpose (s2/s3): Verhältnis vCPU/RAM 1:1; 1:2; 1:4; 1:8
- 2. General purpose (s7n): Verhältnis vCPU/RAM 1:1; 1:2; 1:4
- 3. Dedicated general purpose (c3/ c3n\*/ c4/ c4ne\*/ c7n): Verhältnis vCPU/ RAM 1:2; 1:4; 1 vCPU entspricht einem physikalischen Kern
- 4. Memory optimized (m3/m3n\*/m4/m7n): 1 vCPU entspricht einem physikalischen Kern und vCPU/ RAM ratio – 1:8 und höher
- 5. GPU accelerated (g6/g7/g7v/pi2/p2s/p2v/p3): Nvidia T4, V100, A100, A40 GPUs
- 6. Large memory (e3/e6): Verhältnis vCPU/RAM 1:12; 1:14;1:28
- 7. Disk intensive (d2): Verhältnis vCPU/RAM 1:8, enthalten lokale Festplatten
- 8. Ultra‐High I/O (i3): Verhältnis vCPU/RAM 1:4, enthalten lokale NVMe SSDs

\*Dieser Service kann nur in Verbindung mit Cloud Container Engine Turbo verwendet werden. Er ist nicht mit Virtual Computing Server zu verwenden.

Eine Kompatibilitätsmatrix der unterstützten Betriebssysteme ist unter [https://imagefactory.otc.t-systems.com/](https://imagefactory.otc.t-systems.com/flavor-images) [flavor-images](https://imagefactory.otc.t-systems.com/flavor-images) einsehbar.

#### <span id="page-11-0"></span> $3.1.1.1$  General purpose – s2

Die unterschiedlichen Flavorgrößen inklusive der Preise finden sich in dem Preiskapitel [6.2.1.1.](#page-45-4)

#### <span id="page-11-1"></span>3.1.1.2 General purpose – s3

Die unterschiedlichen Flavorgrößen inklusive der Preise finden sich in dem Preiskapitel [6.2.1.2.](#page-47-0)

#### <span id="page-11-2"></span>3.1.1.3 General purpose – s7n

Die unterschiedlichen Flavorgrößen inklusive der Preise finden sich in dem Preiskapitel [6.2.1.3.](#page-49-0)

#### <span id="page-11-3"></span>3.1.1.4 Dedicated general purpose – c3 & c3n

Die unterschiedlichen Flavorgrößen inklusive der Preise finden sich in dem Preiskapitel [6.2.1.4](#page-50-0). Der Flavor c3n kann nur in Verbindung mit Cloud Container Engine Turbo verwendet werden. Er ist nicht mit Virtual Computing Server zu verwenden.

#### <span id="page-11-4"></span>3.1.1.5 Dedicated general purpose – c4 & c4ne

Die unterschiedlichen Flavorgrößen inklusive der Preise finden sich in dem Preiskapitel [6.2.1.5.](#page-52-0) Der Flavor c4ne kann nur in Verbindung mit Cloud Container Engine Turbo verwendet werden. Er ist nicht mit Virtual Computing Server zu verwenden.

#### <span id="page-11-5"></span>3.1.1.6 Dedicated General purpose – c7n

Die unterschiedlichen Flavorgrößen inklusive der Preise finden sich in dem Preiskapitel [6.2.1.6.](#page-54-0)

#### <span id="page-11-6"></span>3.1.1.7 Memory optimized m3 & m3n

Die unterschiedlichen Flavorgrößen inklusive der Preise finden sich in dem Preiskapitel [6.2.1.7](#page-55-0). Der Flavor m3n kann nur in Verbindung mit Cloud Container Engine Turbo verwendet werden. Er ist nicht mit Virtual Computing Server zu verwenden.

#### <span id="page-11-7"></span>3.1.1.8 Memory optimized m4

Die unterschiedlichen Flavorgrößen inklusive der Preise finden sich in dem Preiskapitel [6.2.1.8](#page-56-0).

#### <span id="page-12-0"></span>3.1.1.9 Memory optimized – m7n

Die unterschiedlichen Flavorgrößen inklusive der Preise finden sich in dem Preiskapitel [6.2.1.9.](#page-57-0)

#### <span id="page-12-1"></span>3.1.1.10 GPU accelerated (NVIDIA Grafikkarten)

Optimierter Flavor auf Basis von NVIDIA T4‐, V100, A100 und A40 ‐ Grafikkarten für grafik‐ und rechenintensive Anwendungen. Alle Flavors mit nicht virtualisierten GPUs verfügen über Direktzugriff (Pass Through). Die p2v Flavor verfügen über die Funktion NVlink.

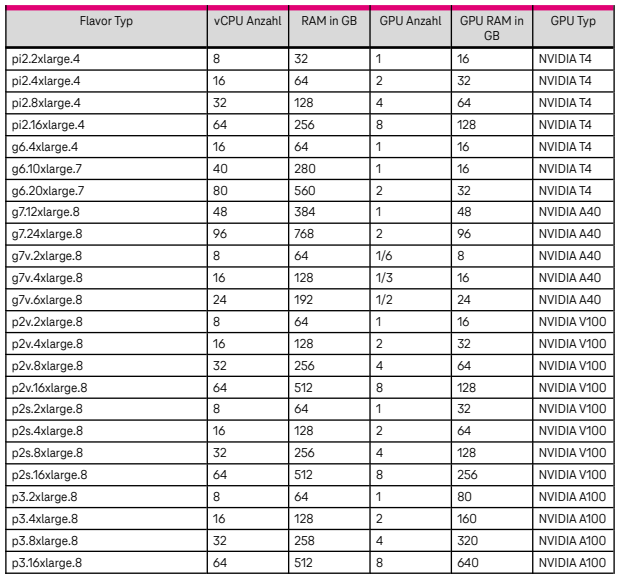

Voraussichtlich verfügbar ab 01.08.2024:

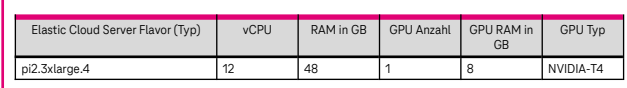

Preistabelle unter [6.2.1.10](#page-58-0)

#### <span id="page-12-2"></span>3.1.1.11 Large memory III + VI

Optimierter Flavor für hochskalierte Enterprise‐ Anwendungen vom Typus In‐ Memory‐ Computing. Die unterschiedlichen Flavorgrößen inklusive der Preise finden sich in dem Preiskapitel [6.2.1.11](#page-59-0).

#### <span id="page-12-3"></span>3.1.1.12 Disk intensive II

Optimierter Flavor mit Festplatten direkt im physikalischen Host für BigData‐Anwendungen und Anwendungen mit hohen Anforderungen an Lese‐/ Schreib‐ Performance. Die unterschiedlichen Flavorgrößen inklusive der Preise finden sich in dem Preiskapitel [6.2.1.12](#page-60-0).

#### <span id="page-13-0"></span>3.1.1.13 Ultra‐High I/O

Optimierter Flavor mit lokalen Hochleistungs NVMe SSDs um hohe Storage IOPS mit sehr geringen Lese‐/ Schreiblatenzen bereitzustellen. Die unterschiedlichen Flavorgrößen inklusive der Preise finden sich in dem Preiskapitel [6.2.1.13.](#page-61-0)

## <span id="page-13-1"></span>3.1.2 Dedicated Host

Mit Dedicated Host stellt die Open Telekom Cloud isolierte und dedizierte, physikalische Server (sog. dedizierte Hosts) zur Verfügung. Die Bereitstellung, Überwachung und Ressourcenverwaltung erfolgen über das Open Telekom Cloud Self‐ Service‐ Portal (console). Folgende dedizierte Hosts stehen dem Kunden über das Open Telekom Cloud Self‐Service‐Portal (console) zur Auswahl:

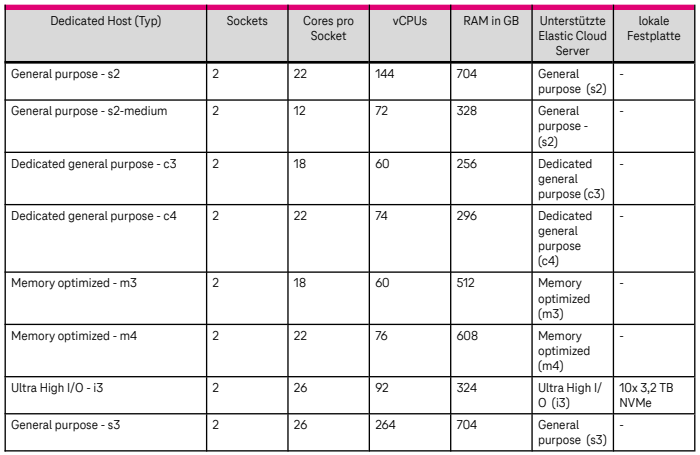

Preistabelle unter [6.2.2](#page-62-0)

#### <span id="page-13-2"></span>3.1.3 Bare Metal Server

Der Bare Metal Service beinhaltet die Bereitstellung isolierter, physikalischer und nicht virtualisierter Server. Darüber hinaus bietet der Bare Metal Service einen Bare Metal Host mit aktiviertem INTEL Software Guard Extensions (SGX), der zur Isolierung von Anwendungen in einer sicheren Enklave verwendet werden kann.

Folgende Bare Metal Hosts stehen dem Kunden zur Auswahl:

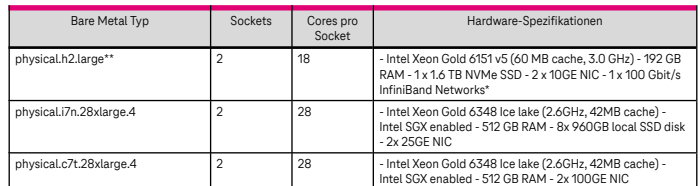

Preistabelle unter [6.2.3](#page-62-1)

\*Der Support des InfiniBand Netzwerks für den Bare Metal Server physical.h2.large wird ab dem 20.01.2024 für Neukunden nicht mehr angeboten.

\*\*Dieser Service steht ab dem 30.6.2024 nicht mehr zur Verfügung.

#### <span id="page-14-0"></span>3.1.4 Auto Scaling

Das Auto Scaling verwendet bei Aktivierung durch den Kunden dessen vorgegebene Bedingungen zur automatischen Anpassung (scale in und scale out) seiner Ressourcen. Dabei interagiert das Auto Scaling mit dem Elastic Cloud Server, Cloud Eye, Elastic Load Balancer, Elastic Volume Service und Elastic IP.

Preistabelle unter [6.2.4](#page-62-2)

#### <span id="page-14-1"></span>3.1.5 Image Management Service

Mit dem Image Management Service können durch die Telekom vorkonfigurierte Betriebssystem‐Images (Public Images) sowie kundeneigene Images verwaltet werden. Jedem Elastic Cloud Server muss durch den Kunden ein Image zugewiesen werden.

Preistabelle unter [6.2.5](#page-62-3)

#### <span id="page-14-2"></span>3.1.5.1 Public Images

Die nachfolgenden Public Images werden von der Telekom bereitgestellt. Die vollständige Liste der verfügbaren und unterstützten Public Images inklusive einer Kompatibilitätsmatrix ist unter [https://](https://imagefactory.otc.t-systems.com/flavor-images) [imagefactory.otc.t](https://imagefactory.otc.t-systems.com/flavor-images)[systems.com/flavor-images](https://imagefactory.otc.t-systems.com/flavor-images) einsehbar.

- 1. SUSE Enterprise Linux (SLES)
- 2. Oracle Linux
- 3. Red Hat Enterprise Linux
- 4. Microsoft Windows Server

#### <span id="page-14-3"></span>3.1.5.2 Private Images

Der Kunde hat die Möglichkeit eigene, sogenannte Private Images, in den Image Management Service hochzuladen oder diese auf Basis eines Elastic Cloud Servers zu erstellen. Alternativ zu den Lizenzen der Telekom kann der Kunde auch eigene Lizenzen in eigenen Images oder mit den Public Images der Telekom nutzen, sofern dies die Lizenzbedingungen des jeweiligen Softwareherstellers zulassen (Bring Your Own Licence). Die Nutzung von Microsoft Windows Server‐ und Microsoft SQL Server‐Lizenzen des Kunden ist nur auf Dedicated Hosts und Bare Metal Hosts möglich.

#### <span id="page-14-4"></span>3.1.6 FunctionGraph

FunctionGraph ist ein Rechenservice, der Ereignis gesteuerte Funktionen bereitstellt und Code in einer Serverless Umgebung ausführt. Er ermöglicht Benutzern Code zu erstellen, ohne ein Programm zu kompilieren und Bedingungen festzulegen, um Funktionen zu triggern. FunctionGraph verwaltet die benötigten Rechenressourcen voll automatisch.

Die Abrechnung erfolgt auf der Grundlage der Anzahl der Funktionsanfragen (Requests) und der Ausführungsdauer (Execution duration).

Reservierte Instanzen können zur Initialisierung von Funktionen erstellt werden, um die Auswirkungen eines Kaltstarts auf Ihre Services zu vermeiden. Reservierte Instanzen sind in der Ausführungsumgebung immer aktiv.

Die Nutzung von reservierten Instanzen wird Ihnen auf der Grundlage der Anzahl der Anfragen (Requests) und der Laufzeit der reservierten Instanzen (Execution duration) in Rechnung gestellt. Die Mindestlaufzeit beträgt  $60s$ .

Wenn der "Idle Mode" in reservierten Instanzen aktiv ist, werden diese auf der Grundlage der Anzahl der Anfragen (Requests) und der anteiligen Ausführungsdauer (Spare execution duration) der reservierten Instanzen abgerechnet.

Preistabelle unter [6.2.6](#page-62-4)

# <span id="page-15-0"></span>3.2 Datenbanken

#### <span id="page-15-1"></span>3.2.1 Relational Database Service

Der Service ermöglicht dem Kunden die Erstellung einer relationalen Online‐Datenbank. Dem Kunden stehen operative Tools zur automatischen Bereitstellung, Wartung, Überwachung, Sicherung und Wiederherstellung der Datenbank zur Verfügung. Die Point‐ in‐ time‐ Recovery‐ Funktion ermöglicht dem Kunden die Datenbankwiederherstellung der letzten 35 Tage. Jede Datenbankversion steht als synchrone Primary/Stand‐by oder Single Instanz zur Verfügung. Im Falle von Primary/Stand‐by werden ebenfalls Read Replicas angeboten, welche als Single instance abgerechnet werden. Für MySQL und PostgreSQL wird zwischen General Purpose und Dedicated Varianten unterschieden. General Purpose teilt CPU‐ Ressourcen mit anderen Instanzen aus dem gleichen General Purpose Spezifikationen auf derselben physischen Maschine, um die CPU‐Auslastung durch Wiederverwendung von Ressourcen zu maximieren. Dedicated weist vollständig und ausschließlich CPU und Speicher zu und wird nicht durch das Verhalten anderer Instanzen auf der physischen Maschine beeinflusst.

Zur Auswahl stehen folgende Datenbanken:

- MySQL (Preistabelle unter [6.3.1.1\)](#page-63-2)
- PostgreSQL (Preistabelle unter [6.3.1.2\)](#page-64-0)
- Microsoft SQL Server Standard und Enterprise Edition (MSSQL Server) (Preistabelle unter [6.3.1.3\)](#page-65-0)

Die zur Nutzung des Relational Database Service vorkonfektionierte Flavors finden sich in den Preistabellen. Für den mit den Flavors zu nutzenden Elastic Volume Service gelten folgende Merkmale:

- Festplattengröße: 40 GB bis 4 TB
- Extreme SSD, Common I/O und Ultra‐High I/O (auch Cloud SSD genannt)

Die Common I/ O Festplatte wird voraussichtlich ab dem 01.08.2024 für neue Relational Database Service Instanzen nicht mehr zur verfügung stehen.

Preise für Speicher und Backup unter [6.3.1.4](#page-66-0) Folgende RDS Proxies MySQL stehen zur Verfügung:

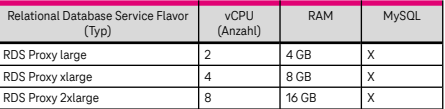

# <span id="page-16-0"></span>3.2.2 Distributed Cache Service

Preistabelle für Distributed Cache Service basierend auf Redis 3.x unter [6.3.2.1](#page-66-2)

Redis 3.x Instanzen werden voraussichtlich ab Juni 2024 nicht mehr buchbar sein. Die bereits existierenden Instanzen können noch weiterhin wie gewohnt verwendet werden. Einzelheiten werden über die Release‐Notes bekanntgegeben.

Preistabelle für Distributed Cache Service basierend auf Redis 4.x, 5.x und 6.x unter [6.3.2.2](#page-67-0)

Distributed Cache Service ermöglicht dem Kunden die Erstellung einer NoSQL In‐Memory‐Datenbank basierend auf Redis. Dem Kunden stehen operative Tools zur automatischen Bereitstellung, Wartung, Überwachung, Sicherung und Wiederherstellung der Datenbank zur Verfügung. Zur Nutzung des Distributed Cache Service stehen dem Kunden folgende, vorkonfektionierte Flavors über das Open Telekom Cloud Self‐ Service‐ Portal (console) zur Verfügung, dabei wird zwischen drei Varianten unterschieden:

- Single: Jede DCS Instanz läuft nur auf einem Cache-Knoten (Primary-Modus)
- Master / Standby: Die DCS Instanzen laufen im Replikationsmodul (min. 1 Replikation) Modus
- Clusters: Basierend auf verteilter Architektur, bei der die Daten und die Verarbeitung auf drei Knoten verteilt wird. Jeder Cluster bietet für Hochverfügbar zusätzlich noch zwischen 2‐5 Replikationen.

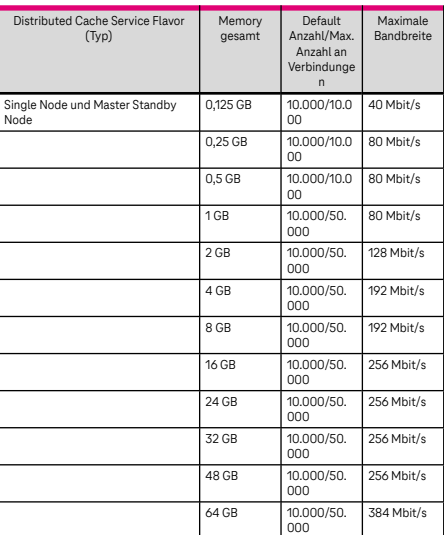

Cluster‐Node: Die Distributed Cache Instanzen laufen im Cluster‐Modus.

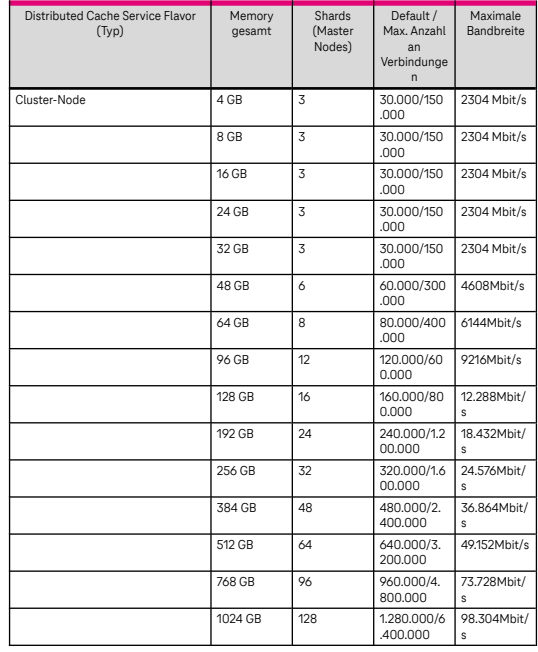

#### <span id="page-17-0"></span>3.2.3 Document Database Service

Document Database Service (DDS) ist eine Cloud‐ Computing‐ basierte NoSQL‐ Datenbank mit Hochleistungsspeicher, Hochverfügbarkeitsarchitektur und Disaster- Recovery- Failover sowie Online-Skalierungs‐, Sicherungs‐ und Wiederherstellungsfunktionen. Zur Nutzung des Document Database Service stehen dem Kunden die Modi Single Node, Cluster und Replica Set mit folgenden, vorkonfektionierten Flavors über das Open Telekom Cloud Self‐Service‐Portal (console) zur Verfügung: Single Node Deployment

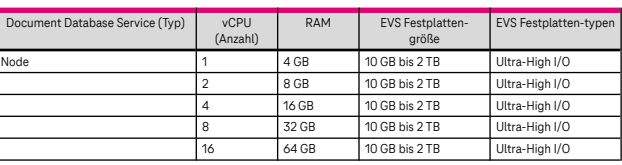

Cluster Modus

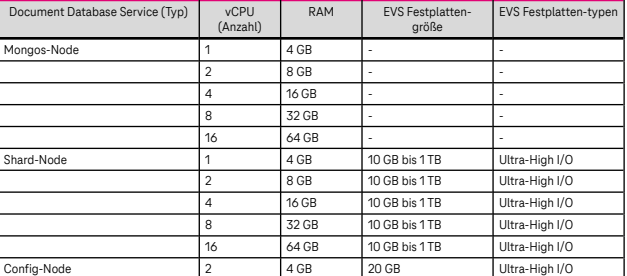

Die Minimalkonfiguration einer Document Database Instanz im Cluster Modus besteht aus 2 x Mongo‐Nodes, 2 x Shard‐Nodes und 1 x Config‐Node. Replica Set (bestehend aus drei Knoten: Primary, Secondary und Hidden)

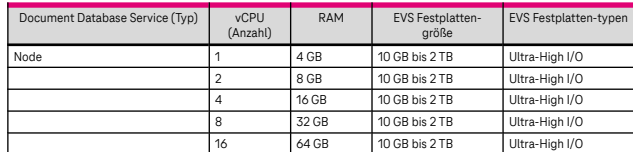

Preistabelle unter [6.3.3](#page-69-0)

#### <span id="page-18-0"></span>3.2.4 Cloud Search Service

Der Cloud Search Service ermöglicht dem Kunden die Erstellung einer NoSQL‐Datenbank. Der Dienst unterstützt das Elastic Search‐Protokoll. Dem Kunden stehen operative Tools zur automatischen Bereitstellung, Skalierung, Wartung, Überwachung, Sicherung und Wiederherstellung der Datenbank zur Verfügung. Ein Cloud Search Service Cluster kann im Standalone‐ oder Clustermodus bereitgestellt werden. Ein Cluster besteht aus mindestens 3 und bis zu 32 Nodes. Zur Nutzung des Cloud Search Service stehen dem Kunden folgende, vorkonfektionierte Flavors über das Open Telekom Cloud Self‐ Service‐ Portal (console) zur Verfügung: css.8xlarge.8

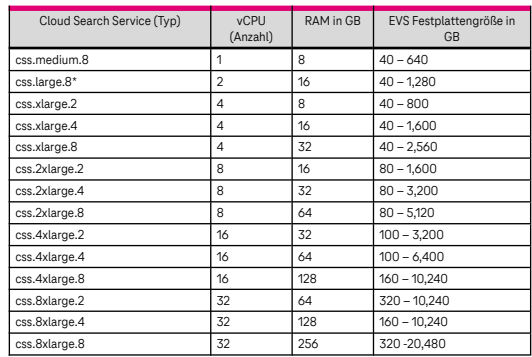

Preistabelle unter [6.3.4](#page-70-0)

\*Der Service ist nur eingeschränkt buchbar.

#### <span id="page-18-1"></span>3.2.5 Data Replication Service

Der Data Replication Service erlaubt Onlinemigration und Synchronisation von Datenbanken in Echtzeit. Die Datenmigration wird vereinfacht und die Aufwände werden reduziert. Um den Migrationsfortschritt zu überprüfen, Migrationsprotokolle abzufragen und Migrationspunkte zu vergleichen werden operative Tools bereitgestellt. Preistabelle unter [6.3.5](#page-70-1)

#### <span id="page-18-2"></span>3.2.6 GaussDB (für MySQL)

GaussDB (für MySQL) ist die verteilte Datenbank der Enterprise‐Klasse. Es ist kompatibel nur mit MySQL 8.0 und bietet eine hohe Skalierbarkeit und enorme Speicherkapazität. Es verwendet eine entkoppelte Rechen‐ und Speicherarchitektur. Folgende x86 Flavors stehen zur Auswahl:

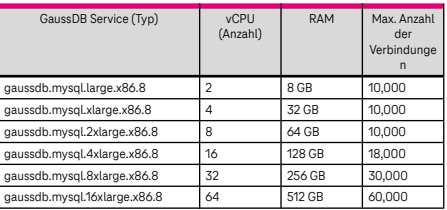

Preistabelle unter [6.3.6](#page-70-2)

Folgende ARM Flavors stehen zur Auswahl:

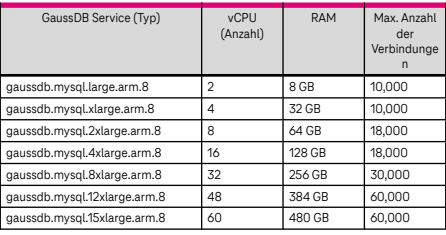

#### <span id="page-19-0"></span>3.2.7 GaussDB (für Cassandra)

GaussDB NoSQL (für Cassandra) ist eine cloudnative NoSQL‐Datenbank, die mit Cassandra kompatibel ist. Es unterstützt die Cassandra Query Language (CQL), die Ihnen eine SQL- ähnliche Syntax bietet. Folgende x86 Flavors stehen zur Auswahl:

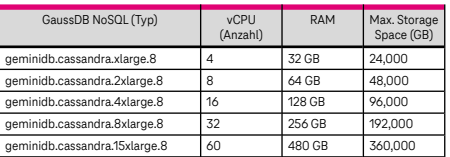

Preistabelle unter [6.3.7](#page-71-0)

#### <span id="page-19-1"></span>3.2.8 Distributed Database Middleware

Distributed Database Middleware (DDM) ist ein MySQL‐ kompatibler, verteilter Middleware‐ Dienst, der für relationale Datenbanken entwickelt wurde. Es kann verteilte Skalierungsprobleme lösen, um Kapazitäts‐ und Leistungsengpässe von Datenbanken zu überwinden und dabei helfen, den gleichzeitigen Zugriff auf riesige Datenmengen zu bewältigen. Preistabelle unter [6.3.8](#page-71-1)

#### <span id="page-19-2"></span>3.2.9 Data Admin Service

Data Admin Service (DAS) ist eine Cloud‐ Datenbankverwaltungsplattform aus einer Hand, mit der Sie Datenbanken auf einer Webkonsole verwalten können. Es bietet Datenbankentwicklung, Betrieb und Wartung sowie intelligente Diagnose und erleichtert so die Verwendung und Wartung Ihrer Datenbanken. Preistabelle unter [6.3.9](#page-71-2)

## <span id="page-20-0"></span>3.2.10 Oracle‐optimized

Oracle‐optimized besteht als virtueller Server aus Prozessor (vCPU), Arbeitsspeicher (RAM), OS‐Image (Oracle‐ optimized Betriebssystem) und speziell auf Datenbanken optimierten Storage‐ Klassen (ZFS). Zur initialen Bereitstellung eines Oracle‐optimized Services sind manuelle Konfigurationen im Netzwerk des Kunden‐Tenants erforderlich. Hierbei ist eine Mitwirkung des Kunden notwendig. Für die Einrichtung fällt eine einmalige Setup Gebühr an. Dies beinhaltet die erforderliche Konfiguration sämtlicher Netzwerkkomponenten zwischen Oracle‐ optimized Flavors und VPCs des Open Telekom Cloud Tenants.

Der Oracle‐optimized Service unterstützt nur Bring your own License (BYOL).

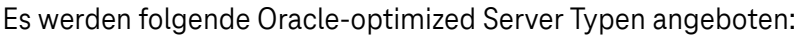

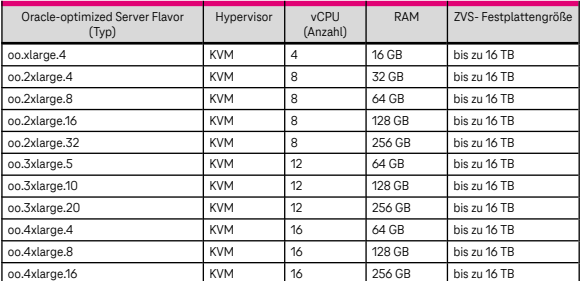

Preistabelle unter [6.3.10](#page-71-3)

Weitere Größen sind auf Anfrage verfügbar. Bitte kontaktieren Sie hierzu unseren Kundensupport (Service Desk). Die o.g. Oracle‐ optimized Server Typen sind in 2 Availability Zonen innerhalb der Region EU‐ DE verfügbar. Oracle‐ optimized Servers sind nur in Verbindung mit Oracle‐ based Storage (ZFS) buchbar. Der Service ist in Planung und voraussichtlich ab Juli 2024 verfügbar. Einzelheiten werden über die Release‐ Notes bekanntgegeben.

#### <span id="page-20-1"></span>3.2.10.1 Hochverfügbarkeit

Kann erreicht werden durch den Aufbau mehrerer Oracle‐optimized Instanzen in unterschiedlichen Availability Zones. Die notwendigen Datenbanken Replikationen muss vom Kunden selbst eingerichtet werden.

#### <span id="page-20-2"></span>3.2.10.2 Lizenzmodell

Lizenzbestimmungen für das eingesetzte und benötigte Oracle Linux Betriebssystem befindet sich in Kapitel [3.10.2](#page-34-0) Einzelne Lizenzbestimmungen. Weiterführende Informationen hinsichtlich Lizenzierung kontaktieren Sie hierzu unseren Kundensupport (Service Desk).

# <span id="page-20-3"></span>3.3 Storage

## <span id="page-21-0"></span>3.3.1 Object Storage Service

Der Object Storage Service ist eine objektbasierte Datenspeicherung, welcher in den Klassen Standard, Warm und Cold angeboten wird. Der Datenspeicher wird mittels S3 Protokoll erreicht. Object Storage Service bietet die Möglichkeit, Buckets (Container) und Speicherobjekte zu erstellen, Objekte abzurufen und zu löschen. Der Kunde hat die Möglichkeit den Zugriff auf Bucket‐ Ebene zu steuern. Object Storage Service bietet eine hohe Skalierbarkeit. Preistabelle unter [6.4.1](#page-72-1)

#### <span id="page-21-1"></span>3.3.2 Elastic Volume Service

Der Elastic Volume Service wird in Block‐ Level‐ Speicherkapazitäten bereitgestellt. Ein Volume kann online angepasst werden, soweit vom verwendeten Betriebssystem unterstützt.

Jedem Elastic Cloud Server können bis zu 32 Block‐Storages der folgenden Block‐Storage Typen zugeordnet werden:

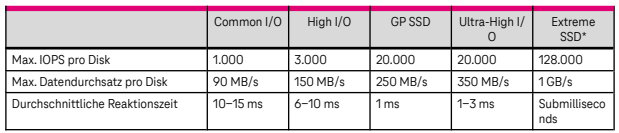

\*Die Extreme SSD Disk in der EU‐NL Region steht nur in begrenzten Mengen zur Verfügung. Bitte wenden Sie sich bei Interesse an unseren Kundensupport. Dieser schaltet Ihnen nach Rücksprache die Disks ggfls. in ihrem Tenant frei.

Preistabelle unter [6.4.2](#page-72-2)

#### <span id="page-21-2"></span>3.3.3 Volume Backup Service

Der Volume Backup Service bietet die Möglichkeit eines Full‐Backups zur Wiederherstellung von lokalen System‐ und Speicherdaten unter Nutzung des Object Storage Service. Ein Backup ist eine "Zeitpunkt‐Kopie" eines Elastic Volume Services. Die Datensicherung kann zeitlich terminiert und Availability Zonen übergreifend durchgeführt werden. Aufgrund des umfangreichen Funktionsumfangs empfehlen wir die Verwendung des Cloud Backup & Recovery Services für Sicherheitszwecke. Eine Migrationsfunktion vom Cloud Server Backup Service zum Cloud Backup & Recovery Service finden Sie in der OTC Console/Benutzeroberfläche innerhalb des Cloud Backup & Recovery Service. Preistabelle unter [6.4.5.](#page-73-2)

#### <span id="page-21-3"></span>3.3.4 Cloud Server Backup Service

Der Cloud Server Backup Service stellt dem Kunden eine Backup‐/Restorelösung für Elastic Cloud Server zur Verfügung. Dabei werden sämtliche Elastic Volumes des Elastic Cloud Servers gesichert. Der Kunde hat die Möglichkeit den Ausführungszeitpunkt des automatisierten Backups sowie dessen Aufbewahrungszeit zu konfigurieren. Aufgrund des weitreichenden Feature‐Sets empfehlen wir die Verwendung des Cloud Backup & Recovery Services. Eine Migrationsfunktion zum Cloud Backup & Recovery Service finden Sie in der OTC Console/User-Interface unter dem "Cloud Backup & Recovery" Service. Preistabelle unter [6.4.5.](#page-73-2)

## <span id="page-22-0"></span>3.3.5 Scalable File Service

Der Scalable File Service (SFS) stellt dem Kunden innerhalb seines Tenants einen skalierbaren Datenspeicher auf Basis von NFSv3 bereit. Der Kunde kann aus folgenden File‐Service Angeboten auswählen:

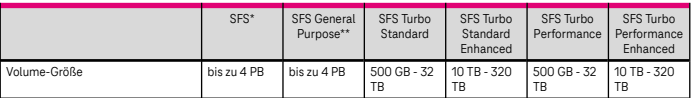

\* Der Service steht für Neukunden nicht mehr zur Verfügung und wird zeitnah abgelöst.

Voraussichtlich verfügbar ab 01.06.2024:

\*\*SFS General Purpose

Die Verfügbarkeit des Services wird über eine Release Note auf der Open Telekom Cloud Webseite bekannt gegeben.

Voraussichtlich verfügbar ab 01.08.2024:

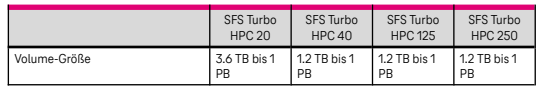

Die Verfügbarkeit der SFS Turbo HPC Typen wird über eine Release Note auf der Open Telekom Cloud Webseite bekannt gegeben.

Preistabelle unter [6.4.3](#page-73-0)

#### <span id="page-22-1"></span>3.3.6 Storage Disaster Recovery Service

Der Storage Disaster Recovery Service (SDRS) repliziert Ihre Blockspeicher‐Daten auf eine andere AZ der Open Telekom Cloud. Dadurch können Sie im Falle eines Ausfalls einer AZ die entsprechenden Server mit den aktuellen Daten in einer anderen AZ starten. Mit der DR‐Drill Funktion ist es möglich die Ausfallmechanismen und Disaster Recovery Funktion jederzeit zu testen. Preistabelle unter [6.4.4](#page-73-1)

#### <span id="page-22-2"></span>3.3.7 Cloud Backup and Recovery

Der Cloud Backup and Recovery Service stellt dem Kunden eine Backup‐/ Restore‐ lösung für Elastic Cloud Server, Elastic Volume Service & SFS Turbo zur Verfügung. Der Kunde kann wählen, ob sämtliche oder einzelne Elastic Volumes eines Elastic Cloud Servers bzw. SFS Turbo Shares gesichert werden. Der Kunde hat die Möglichkeit den Ausführungszeitpunkt des automatisierten Backups sowie dessen Aufbewahrungszeit zu konfigurieren. Das Backup von SFS Turbo shares kann zum Erzeugen neuer Scalable File Service Turbo Shares genutzt werden. Ein direkter Restore von SFS Turbo shares steht nicht zur Verfügung. Preistabelle unter [6.4.5](#page-73-2).

# <span id="page-23-0"></span>3.4 Netzwerk

#### <span id="page-23-1"></span>3.4.1 Virtual Private Cloud

Dem Kunden stehen eine oder mehrere Virtual Private Clouds zur Verfügung. Die Kommunikation erfolgt nur innerhalb des jeweiligen Tenants. Eine Virtual Private Cloud ist eine virtuelle Netzwerkumgebung, einschließlich der IP‐ Adressbereiche, Teilnetze, virtuelle Router, SNAT\*, Sicherheitsgruppen (Security Groups) und Firewall‐ Zugriffberechtigungslisten (ACL‐Policy). Dem Kunden steht für die Verbindung mit seinem Unternehmensnetz ein VPN‐Gateway auf IP‐Sec‐Basis zur Verfügung. \*Der Service SNAT wird ab dem 16.12.2023 nur noch über API erreichbar sein. Ab dem 1.02.2024 steht der Service nicht mehr zur Verfügung. Preistabelle unter [6.5.1](#page-74-1)

#### <span id="page-23-2"></span>3.4.1.1 VPC Flow log

Mit der Funktion VPC Flow log kann der Netzwerkverkehr von und zur virtuellen Netzwerkkarte von Elastic Cloud Server Flavor s2, c3 und m3 in einem Log erfasst werden. Die erzeugten Logs werden in den Log Tank Service übertragen und dort zentral vorgehalten. Dort können die Logs gefiltert und analysiert werden.

#### <span id="page-23-3"></span>3.4.2 Elastic IP

Durch Elastic IP besteht die Möglichkeit einer Instanz (z.B. ECS oder ELB) eine oder mehrere öffentliche statische IP‐ Adressen zuzuweisen. Die Elastic IP ermöglicht mittels einer virtuellen Netzwerkkarte den Zugriff auf die Kundenressourcen in der Open Telekom Cloud aus dem Internet. Elastic IP unterstützt jeglichen Datenverkehr über die Protokolle UDP, TCP und ICMP, sowohl für eingehende als auch für ausgehende Internetverbindungen. Für ausgehende SMTP‐Verbindungen über den Port 25 kann der Elastic IP Typ Mail‐BGP verwendet werden. Aus Sicherheitsgründen (Schutz vor SPAM Blacklisting) sind ausgehende SMTP‐Verbindungen über die Ports 465 und 587 an der zentralen Firewall ausschließlich zum Secure Mailgateway Service der Open Telekom Cloud freigeschaltet. Preistabelle unter [6.5.1](#page-74-1)

#### <span id="page-23-4"></span>3.4.3 Elastic Load Balancer

Der Elastic Load Balancer verteilt die Netzwerklast auf mehrere Elastic Cloud Server. Der Dienst kann mit der Auto Scaling‐Funktion interagieren. Es stehen folgende Elastic Load Balancer Varianten zur Verfügung:

- 1. Shared Elastic Load Balancer
- 2. Dedicated Elastic Load Balancer
	- 1. Application load balancing (layer 7)
	- 2. Network load balancing (layer 4)

Die Ressourcen des Dedicated Elastic Load Balancer werden dediziert je Instanz zur Verfügung gestellt. Der Kunde hat die Möglichkeit einen Dedicated Elastic Load Balancer über bis zu drei Availability Zonen zu verteilen. Preistabelle unter [6.5.1](#page-74-1)

#### <span id="page-24-0"></span>3.4.4 Domain Name Service

Der Domain Name Service löst einen Domain‐ Namen in eine Elastic IP Adresse auf. Der Kunde hat die Möglichkeit DNS‐Zonen und DNS‐Zonen‐Records für interne als auch externe Kommunikationen zu konfigurieren. Preistabelle unter [6.5.2](#page-74-2)

## <span id="page-24-1"></span>3.4.5 Direct Connect

Direct Connect ermöglicht die Anbindung ihres privaten Netzwerks an die Open Telekom Cloud. Auf Seiten OTC benötigen Sie eine virtuelle Infrastruktur aus virtuellen Routern in Ihrem VPC. Um Ihre Lokationen anzuschließen, müssen Sie einen Netzwerk‐Provider für die Anbindung des OTC Data‐Centers beauftragen. Für Direct Connect sind dedizierte Ports als auch hosted Ports über unsere Netzwerkpartner verfügbar. Erkundigen Sie sich unbedingt vorab beim Helpdesk über die möglichen Anschlussoptionen. Für verschiedene Anwendungsfälle (z.B. Terminierung auf Krypto‐Box oder physikalischer Firewall) ist es zudem möglich, eine Co‐Location‐Umgebung zu mieten, um Ihre Systeme inhouse an die Open Telekom Cloud anzubinden. Direct Connect ist auch in einem redundanten zwei Port Setup verfügbar.

Preistabelle unter [6.5.3](#page-74-3)

#### <span id="page-24-2"></span>3.4.6 Secure Mail Gateway

Der Secure Mail Gateway Service ermöglicht Kunden den Versand von E‐Mails durch in der Open Telekom Cloud gehosteten Anwendungen. Die Telekom behält sich vor, die Anzahl der E‐ Mails auf 100 E‐ Mails/ Minute zu begrenzen. Preistabelle unter [6.5.5](#page-76-0)

#### <span id="page-24-3"></span>3.4.7 NAT Gateway

Der NAT‐Gateway‐Dienst bietet die Möglichkeit, Verbindungen zwischen Instanzen eines Subnetzes und dem Internet über eine geteilte Elastic IP aufzubauen, ohne dass umgekehrt ein Zugriff vom Internet auf die jeweiligen Instanzen möglich ist. Dem Kunden stehen folgende NAT‐Gateway Typen zur Auswahl:

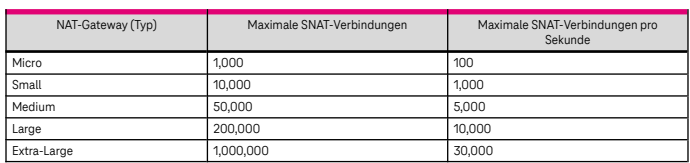

Der Service Shared SNAT wird ab dem 16.12.2023 nur noch über API erreichbar sein. Ab dem 1.02.2024 steht der Service nicht mehr zur Verfügung. Preistabelle unter [6.5.6](#page-76-1)

#### <span id="page-24-4"></span>3.4.8 VPC Endpoint

Der VPC Endpoint ermöglicht eine private Verbindung zwischen Virtual Private Cloud und VPC Endpoint Services, ohne dass eine Elastic IP, ein NAT Gateway, eine VPN‐ Verbindung oder eine PLAS‐ Verbindung erforderlich sind. Eine Übersicht der unterstützen Services kann im HelpCenter unter [https://](https://docs.otc.t-systems.com/) [docs.otc.t](https://docs.otc.t-systems.com/)[systems.com/](https://docs.otc.t-systems.com/) eingesehen werden. Preistabelle unter [6.5.7](#page-76-2)

## <span id="page-25-0"></span>3.4.9 Enterprise Router

Enterprise Router ermöglicht die Verbindung zwischen verschiedenen Virtual Private Cloud und On‐ Premise Netzwerken via Direct Connect. Mittels Border Gateway Protocol (BGP) kann Enterprise Router verschiedene Routing Wege lernen und dynamisch zwischen Verbindungen auswählen oder schalten. Enterprise Router ist vorausichtlich bereits ab dem 02.04.2024 als kostenlose Beta Version verfügbar. Der o $\overline{z}$ ielle Release wird vorausichtlich ab oben genannten Datum erfolgen.

Preistabelle unter [6.5.8](#page-76-3)

Voraussichtlich verfügbar ab 01.08.2024:

# <span id="page-25-1"></span>3.4.10 Enterprise VPN

Der Enterprise VPN Service erstellt mithilfe von IPsec einen sicheren und zuverlässigen verschlüsselten Kommunikationstunnel zwischen einem Kundennetz und einem VPC der Open Telekom Cloud (Site‐ To‐ Site VPN). Dadurch wird es für den VPC möglich sicher mit einem On‐ Premise Data Center zu kommunizieren. Enterprise VPN Gateways sind ausschließlich einem Tenant zugeordnet und unterstützen verschiedene Verbindungsarten.

Preistabelle unter [6.5.9](#page-76-4)

# <span id="page-25-2"></span>3.5 Management & Applikation

#### <span id="page-25-3"></span>3.5.1 Cloud Eye

Cloud Eye analysiert in Echtzeit den Zustand der Kundenressourcen und verfügt über Überwachungs‐ und Alarmfunktionen. Der Kunde kann anhand von Richtlinien Leistungsdaten seiner Ressourcen sammeln, speichern und auswerten. Eine Übersichtsdarstellung (Dashboard) ermöglicht es dem Kunden, die Anzahl der Indikatoren anzuzeigen. Preistabelle unter [6.6.1](#page-77-1)

## <span id="page-25-4"></span>3.5.2 Cloud Trace Service

Der Cloud Trace Service bietet dem Kunden Überwachungsfunktionen per Tracker über den Zugriff von durch den Kunden selektierten Ressourcen. Eine Such‐/ Anzeigefunktion stellt die Ergebnisse der Tracker dar. Tracker‐ Ergebnisse werden im Object Storage Service gespeichert. Die Ergebnisse der letzten sieben Tage können im Self‐Service‐Portal (console) eingesehen oder alle gespeicherten Ergebnisse als Report herunterladen werden. Preistabelle unter [6.6.2](#page-77-2)

#### <span id="page-25-5"></span>3.5.3 Simple Message Notification

Simple Message Notification ist ein skalierbarer und ereignisgesteuerter Benachrichtigungsdienst, welcher sich eigenständig aber auch in Kombination mit den Features Cloud Eye, Cloud Trace Service und Anti‐DDoS nutzen lässt. Mit Simple Message Notification kann der Kunde anhand von selbst definierten Richtlinien Ereignisse, sogenannte Topics, definieren und diese dann manuell, sowie automatisch per E‐Mail, SMS oder über HTTP/ HTTPS an eine vordefinierte Gruppe, sogenannte Abonnenten, verschicken lassen. Preistabelle unter [6.6.3](#page-77-3)

## <span id="page-26-0"></span>3.5.4 Distributed Message Service – Kafka Premium

Der Kunde kann mit Kafka Premium Warteschlangen erstellen, in der Nachrichten für die weitere Verarbeitung bereitgehalten werden. Kafka Premium Instanzen sind mit Open‐Source Kafka voll kompatibel. Kafka Premium Instanzen und Topics können mit Hilfe von Open‐ Source Kafka Clients angesprochen werden Die Anzahl von Partitionen und Replikas von Kafka Premium Instanzen kann konfiguriert werden.

Kafka 1.1.0 Instanzen werden voraussichtlich ab Juni 2024 nicht mehr buchbar sein. Die bereits existierenden Instanzen können noch weiterhin wie gewohnt verwendet werden. Einzelheiten werden über die Release‐Notes bekanntgegeben.

Dem Kunden stehen folgende Kafka Premium Typen zur Auswahl:

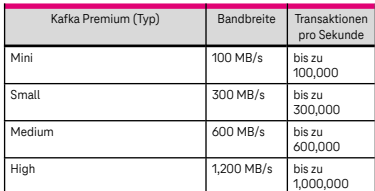

Das neue Preismodell für den DMS Service wird nach dem Aktivieren der neuen Version für alle neuen Instanzen angewendet. Die bisherigen Instanzen sind nicht von der Änderung betroffen.

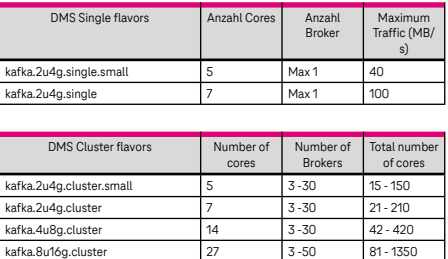

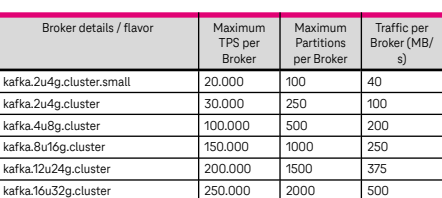

kafka.12u24g.cluster 41 3 -50 123 - 2050 kafka.16u32g.cluster | 50 | 3 -50 | 150 - 2500

Beispiele:

- $\bullet$  Ein kafka.2u4g.cluster mit 3 Brokern hat 21 Cores kann bis zu 300 MB/s Tra $\mathbb Z$ c nutzen
- Ein kafka.4u8g.cluster mit 4 Brokern hat 56 Cores und kann bis zu 300,000 TPS leisten

Die temporären DMS Instanzen kafka.2u4g.cluster.beta (7 cores) and kafka.4u8g.cluster.beta (14 cores) sind Beta Instanzen, die Kafka 3.4 zur Pilotnutzung bereitstellen. Diese Pilotinstanzen werden für 3 Monate kostenlos zur Verfügung gestellt. Nach dem Ablauf der Pilotphase werden die Instanzen nach dem neuen Preismodel nach den verwendeten Cores regulär berechnet. Einzelheiten werden über die Release‐Notes bekanntgegeben.

Preistabelle unter [6.6.4](#page-77-4)

## <span id="page-27-0"></span>3.5.5 Tag Management Service

Der Kunde kann mit dem Tag Management Service seinen Ressourcen Metadaten sog. Tags hinzufügen. Tags können manuell oder vordefiniert im CSV‐Format erstellt werden. In den rechnungsbegleitenden Unterlagen und im Enterprise Dashboard können die Kosten den einzelen Tags zugeordnet werden. Eine Übersicht der unterstützen Services kann im HelpCenter unter <https://docs.otc.t-systems.com/> eingesehen werden.

#### <span id="page-27-1"></span>3.5.6 OpenStack Projekte

Projekte werden zum Gruppieren und Isolieren von OpenStack‐ Ressourcen (Rechenressourcen, Speicherressourcen und Netzwerkressourcen) unter einem Tenant verwendet. Ein Projekt kann Nutzern, als auch Nutzergruppen zugeordnet werden.

#### <span id="page-27-2"></span>3.5.7 Resource Template Service\*

Der Resource Template Service implementiert eine Orchestrierungs‐ Engine, um mehrere zusammengesetzte Cloud‐Anwendungen basierend auf Vorlagen in Form von Textdateien zu starten. Der Resource Template Service basiert auf OpenStack HEAT. \*Der Service steht nur noch bis zum 31.12.2023 zur Verfügung. Folgende Alternativen können verwendet werden: <https://docs.otc.t-systems.com/developer/iac.html> Preistabelle unter [6.6.5](#page-78-0)

#### <span id="page-27-3"></span>3.5.8 Resource Management Service

Resource Management Service (RMS) ermöglicht die Cloud‐Ressourcen zentral zu verwalten. Sie können mit diesem Service Ihre Ressourcen, die Ressourcendetails und die Ressourcenbeziehungen monitoren. Preistabelle unter [6.6.6](#page-78-1)

#### <span id="page-27-4"></span>3.5.9 Identity und Access Management

Mit dem Identity und Access Management können Nutzer und Nutzergruppen erstellt, verwaltet, gelöscht sowie unterschiedliche Zugriffsrechte gewährt werden. Die Anbindung eines Identity Providers erfolgt mittels SAML2 Protokoll.

#### <span id="page-27-5"></span>3.5.10 Log Tank Service

Der Log Tank Service bietet dem Kunden eine nach Gruppen und Themen organisierbare Logging‐Funktion des Virtual Private Cloud Services. Eine Such‐/Anzeigefunktion stellt die Logs dar. Erzeugte Logs werden im Object Storage Service gespeichert. Die Logs der letzten sieben Tage können im Self‐ Service‐ Portal (console) eingesehen oder alle gespeicherten Ergebnisse heruntergeladen werden. Der Log Tank Service unterstützt die Log‐Erfassung und ‐Speicherung des Services Virtual Private Cloud. Preistabelle unter [6.6.7](#page-78-2)

#### <span id="page-28-0"></span>3.5.11 Software Repository for Container

Das Software Repository for Container bietet dem Kunden eine Verwaltung von Container‐Images, um Container‐ Services bereitstellen zu können. Über die GUI oder Docker‐CLI können Container‐Images verwaltet werden. Zu den unterstützten Operationen zählen: Upload, Download und das Entfernen der Container‐Images. Preistabelle unter [6.6.8](#page-78-3)

## <span id="page-28-1"></span>3.5.12 Application Operations Management

Application Operations Management bietet dem Kunden eine Ressourcen‐Überwachung und Logging‐Funktion von Cloud Container Engine Clustern. Eine Such‐/Anzeigefunktion stellt die Logs dar. Erzeugte Logs werden im Object Storage Service gespeichert. Zusätzlich bietet der Dienst eine ereignisgesteuerte Alarmierung und visualisierte Darstellung der Ressourcenauslastung. Preistabelle unter [6.6.9](#page-78-4)

#### <span id="page-28-2"></span>3.5.13 Application Performance Management

Der Application Performance Management (APM) Service überwacht und die Leistung von Cloud Anwendungen in nahezu Echtzeit. Der APM Service erstellt Leitungsanalysen von verteilten Cloud Anwendungen um schnell und einfach potentielle Fehlerquellen und Leitungsengpässe zu identifizieren.

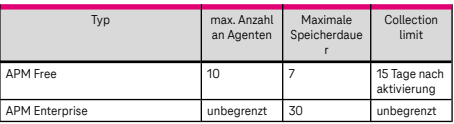

# <span id="page-28-3"></span>3.5.14 API Gateway (dedicated)

Das API Gateway (APIG) ist ein dediziertes Service, welcher für das Veröffentlichen von API's auf exklusiven Cloud Ressourcen in Ihrem Tenant verwendet werden kann. Dieses dedizierte API Gateway ermöglicht das Management des gesamten API Lebenszyklus vom Anlegen, Debugging, Veröffentlichen und Abschalten. Verschiedene Funktionalitäten wie Drosselung, Authentifizierung, Umgebungsverwaltung und Signaturen können bei Bedarf aktiviert werden. Preistabelle unter [6.6.11](#page-79-0)

# <span id="page-28-4"></span>3.6 Disaster Recovery Fähigkeit

Die Open Telekom Cloud ist mit voll redundanten Komponenten ausgelegt. Durch die Möglichkeit, Ressourcen sowohl im Availability Zone "A", als auch im Availability Zone "B" sowie "C" des Twin- Core-Rechenzentrumsverbundes zu allokieren, bietet die Open Telekom Cloud die Voraussetzung für die Umsetzung von D/R‐Konzepten im Self‐Service‐Portal (console). D/R‐Konzepte können vom Kunden auf Applikationsebene umgesetzt werden, indem Ressourcen in unterschiedlichen Availability Zones ("A"/"B"/"C") allokiert und unter Verwendung von applikationsspezifischen D/ R‐ Mechanismen konfiguriert werden. Des Weiteren stehen dem Kunden die Elastic Load Balancer der Open Telekom Cloud zur Verfügung, um D/R‐Toleranz über mehrere Elastic Cloud Server in verschiedenen Availability Zones ("A"/"B"/"C") abzubilden.

# <span id="page-29-0"></span>3.7 Container

## <span id="page-29-1"></span>3.7.1 Cloud Container Engine

Der Cloud Container Engine Service bietet die Möglichkeit, Docker Container auf der Open Telekom Cloud zu erzeugen oder eigene Container zu verwenden. Der Kunde kann die Container verwalten und überwachen. Bei der Nutzung der Cloud Container Engine reserviert die Open Telekom Cloud die erforderlichen Ressourcen Computing, Storage und Network Ressourcen. Folgende vorkonfektionierte Cluster stehen dem Kunden zur Auswahl:

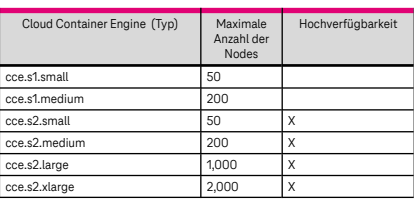

Preistabelle unter [6.7.1](#page-79-2)

Voraussichtlich verfügbar ab 01.10.2024:

## <span id="page-29-2"></span>3.7.2 Cloud Container Instance

Cloud Container Instance (CCI) bietet eine serverlose Container‐ Engine, mit der Sie Container ausführen können, ohne Servercluster erstellen oder verwalten zu müssen. Zu den Instanzressourcen gehören CPU, Arbeitsspeicher und GPU (abhängig vom pod‐Typ). Die Abrechnung erfolgt auf Grundlage der tatsächlichen Instanzspezifikationen, die Sie beantragen und der tatsächlichen Laufzeit (in Sekunden) Ihrer Instanz. Die Ladedauer beginnt mit dem Herunterladen des Container‐Images (Docker Pull) und endet mit dem Stoppen Ihrer CCI‐Instanz.

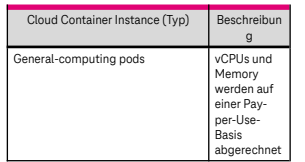

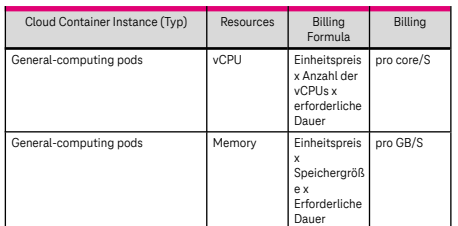

Preistabelle unter [6.7.2](#page-79-3)

Voraussichtlich verfügbar ab 01.09.2024:

# <span id="page-30-0"></span>3.7.3 Application Service Mesh

Application Service Mesh (ASM) ist eine Lösung, mit der Sie den Lebenszyklus und den Datenverkehr von Microservices verwalten können. Es ist mit den Ökosystemen Kubernetes und Istio kompatibel und bietet eine breite Palette von Funktionen wie Lastausgleich, Ausreißererkennung und Fehlerinjektion. Außerdem bietet sie verschiedene integrierte Grayscale‐ Releases, darunter Canary‐ Release und Blue‐ Green‐ Deployment, für automatisierte Releases aus einem einzigen Schritt.

Preistabelle unter [6.7.3](#page-79-4)

# <span id="page-30-1"></span>3.8 Datenanalyse

#### <span id="page-30-2"></span>3.8.1 MapReduce Service

Der MapReduce‐Service ermöglicht Big‐Data‐Analysen. Zu den enthaltenen Werkzeugen gehören sowohl die Speicherkapazitäten und ‐ methoden als auch Analyse‐ Funktionen. Die Core‐ Nodes verarbeiten Daten und speichern Prozessdaten in HDFS. Die Task‐Nodes können zur Datenverarbeitung verwendet werden. Sie können mittels Auto Scaling Regeln automatisch hinzugefügt oder entfernt werden.

Folgende vorkonfektionierte Flavors stehen dem Kunden als Master Node zur Auswahl:

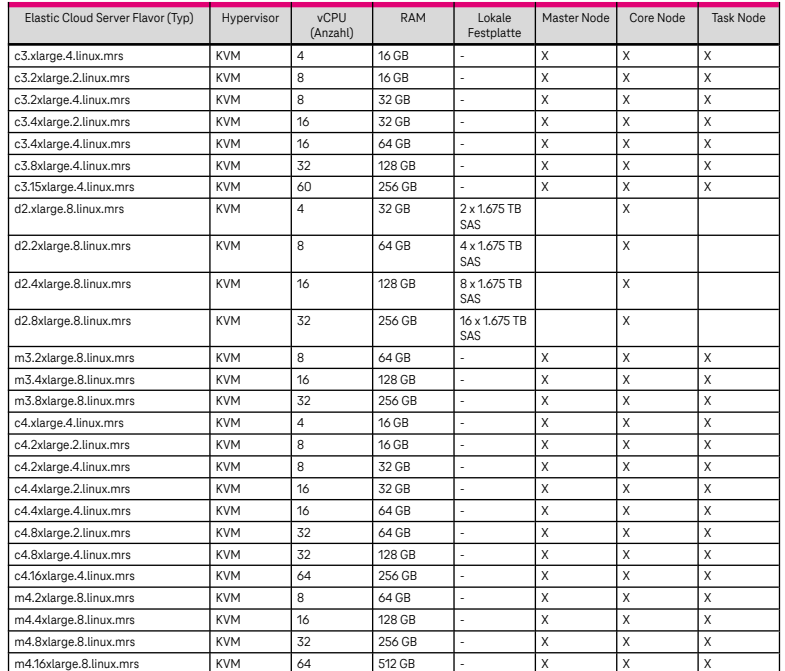

Für die vorstehenden Flavors gelten folgende Merkmale:

- Festplattengröße (System): 40 GB
- Festplattengröße (Daten): bis zu 32 TB, ausgenommen Flavors mit lokalen Festplatten

Preistabelle unter [6.8.1](#page-80-1)

## <span id="page-31-0"></span>3.8.2 Data Warehouse Service

Der Data Warehouse Service ist eine Online‐Datenbank und ist aufgrund der Hyper‐Scale‐Architektur optimiert, um große Datensätze zu durchsuchen und zu analysieren. Folgende vorkonfektionierte Flavors stehen dem Kunden zur Auswahl:

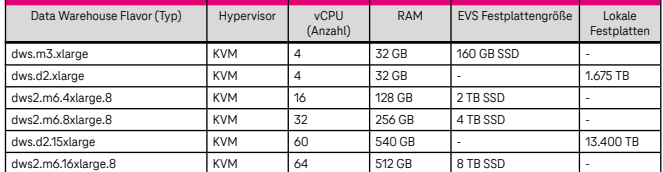

Preistabelle unter [6.8.2](#page-80-2)

## <span id="page-31-1"></span>3.8.3 Data Ingestion Service

Der Data Ingestion Service ist ein skalierbarer Streaming‐ und BigData‐Analyse‐Dienst, der in der Lage ist, eine große Menge an Streaming‐ und BigData‐ Daten kundenspezifisch zu erfassen und zu verarbeiten. An ihn gesendete Daten können zur O⊠ine-Verarbeitung und Analyse im Object Storage Service gespeichert werden.

Folgende Partitionstypen stehen dem Kunden zur Auswahl:

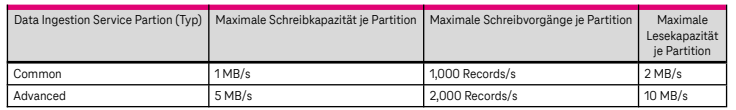

Preistabelle unter [6.8.3](#page-80-3)

#### <span id="page-31-2"></span>3.8.4 ModelArts

ModelArts ist eine Ende‐ zu‐ Ende‐ Entwicklungsplattform für KI‐ Entwickler. Der Service bietet eine Datenvorverarbeitung, halbautomatische Datenkennzeichnung, verteiltes Training, automatisierte Modellbildung und Modellbereitstellung in der Open Telekom Cloud. Preistabelle unter [6.8.4](#page-81-0)

#### <span id="page-31-3"></span>3.8.5 Data Lake Insight

Data Lake Insight (DLI) ist ein serverloser Big‐ Data‐ Abfrage‐ und Analysedienst, der vollständig mit den Ökosystemen von Apache Spark und Apache Flink kompatibel ist. DLI unterstützt SQL‐Anweisungen und Spark‐ Anwendungen für heterogene Datenquellen.

Eine nicht dedizierte Warteschlange zu erstellen bedeutet, dass sie bedarfsabhängig ist. Sie wird nur dann Ressourcen belegen, wenn sie einen Auftrag ausführt. Sobald der Auftrag erledigt ist, wird die Ressource freigegeben und nur für den Zeitraum, in dem der Auftrag lief, in Rechnung gestellt. Bei einer dedizierten Warteschlange hingegen werden die Ressourcen rund um die Uhr gebucht und abgerechnet, bis die Warteschlange gelöscht wird.

Preistabelle unter [6.8.5](#page-81-1)

## <span id="page-32-0"></span>3.8.6 DataArts Studio

DataArts Studio (DARTS) ist eine zentrale Datenbetriebsplattform, die die digitale Transformation vorantreibt. Sie können damit viele Vorgänge ausführen, wie z. B. die Integration und Entwicklung von Daten, das Entwerfen von Datenstandards, die Kontrolle der Datenqualität, die Verwaltung von Datenbeständen, die Erstellung von Datendiensten und die Gewährleistung der Datensicherheit.

Folgenden Cluster Management Ressourcen stehen dem Kunden in DataArts Migration zur Auswahl:

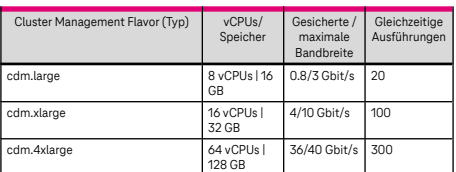

Preistabelle unter [6.8.6](#page-81-2)

## <span id="page-32-1"></span>3.8.7 Optical Character Recognition

Die Optical Character Recognition (OCR) ist ein Dienst, der gedruckte und handgeschriebene Zeichen automatisch erkennt und in Text umwandelt. OCR erhielt die AIC4‐ Typ‐ 1‐ Zertifizierung für sein gesamtes Sicherheitsmanagementsystem und seine Standardmethoden für maschinelles Lernen.

Preistabelle unter [6.8.7](#page-81-3)

# <span id="page-32-2"></span>3.9 Security

#### <span id="page-32-3"></span>3.9.1 Anti‐DDoS

Die Anti‐DDoS‐ Funktion dient dem Schutz der IP‐Adressen des Elastic IP Service. Angriffe auf das Netz des Kunden werden beschränkt, sobald die von ihm als Schwellenwert definierte Anzahl von Verbindungen überschritten wird. Preistabelle unter [6.9.1](#page-82-1)

#### <span id="page-32-4"></span>3.9.2 Key Management Service

Der Key Management Service ermöglicht die Ver‐ und Entschlüsselung des Object Storage Service, Elastic Volume Service und Scalable File Service des Kunden, sowie der Verwaltung, Erstellung und Löschung von Schlüsseln. Alternativ zu einem durch die Open Telekom Cloud generierten Schlüssel, kann der Kunde einen eigenen Schlüssel (Bring Your Own Key) nutzen. Alle Schlüssel werden zum Schutz in einem Hardware‐ Sicherheitsmodul abgelegt. Preistabelle unter [6.9.2](#page-82-2)

## <span id="page-33-0"></span>3.9.3 Web Application Firewall

Die Web Application Firewall überwacht, filtert und blockiert auf HTTP und HTTPS basierenden Netzwerkverkehr zu einem Webserver. Der Kunde kann die Web Application Firewall erstellen, verwalten, konfigurieren und überwachen sowie verschiedene Richtlinien konfigurieren/ aktivieren und deren Aktivitäten protokollieren. Preistabelle unter [6.9.3](#page-82-3)

## <span id="page-33-1"></span>3.9.4 Web Application Firewall (Dedicated)

Die Web Application Firewall überwacht, filtert und blockiert auf HTTP und HTTPS basierenden Netzwerkverkehr zu einem Webserver. Der Kunde kann die Web Application Firewall erstellen, verwalten, konfigurieren und überwachen sowie verschiedene Richtlinien konfigurieren/ aktivieren und deren Aktivitäten protokollieren. Die Ressourcen der Dedicated Web Application Firewall werden dediziert je Instanz zur Verfügung gestellt. Der Kunde hat die Möglichkeit eine Dedicated Web Application Firewall über bis zu drei Availability Zonen zu verteilen. Preistabelle unter [6.9.4](#page-82-4)

#### <span id="page-33-2"></span>3.9.5 Database Security Service

Database Security Service (DBSS) ist ein intelligenter Sicherheitsdienst für Datenbanken. Basierend auf maschinellem Lernen und Big‐ Data‐ Analysetechnologien prüft der Dienst Datenbanken auf SQL‐ Injection‐ Angriffe und identifiziert Vorgänge mit hohem Risiko. Der Dienst zeichnet den Benutzerzugriff auf die Datenbank in Echtzeit auf, erstellt detaillierte Prüfberichte und sendet Echtzeitalarme für Vorgänge und Angriffe mit hohem Risiko. Darüber hinaus generiert die Datenbankprüfung Compliance‐ Berichte, die den Datensicherheits‐ standards (wie Sarbanes‐Oxley) entsprechen, um interne Verstöße und unsachgemäße Vorgänge zu lokalisieren und so die Sicherheit der Datenbestände zu gewährleisten. Preistabelle unter [6.9.5](#page-82-5)

## <span id="page-33-3"></span>3.9.6 Host Security Service

Der Host Security Service (HSS) hilft bei der Identifizierung und Verwaltung von Assets auf Servern, bei der Eliminierung von Risiken und bei der Abwehr von Eindringungsversuchen (Intrusion Detection) und Manipulationen an Webseiten. Darüber hinaus stehen erweiterte Schutz- und Sicherheitsfunktionen zur Verfügung, die helfen, Bedrohungen einfach zu erkennen und zu bewältigen. HSS umfasst Container Guard Service (CGS) und Web Tamper Protection (WTP). Container Guard Service (CGS) scannt Schwachstellen und Konfigurationsinformationen in Images. Web Tamper Protection (WTP) überwacht Website‐ Verzeichnisse in Echtzeit und stellt manipulierte Dateien und Verzeichnisse mithilfe ihrer Backups wieder her.

Preistabelle unter [6.9.6](#page-83-0)

# <span id="page-33-4"></span>3.10 Nutzungsrechte, Lizenzen

#### <span id="page-33-5"></span>3.10.1 Allgemeine Regelungen

Die Telekom stellt dem Kunden Public Images, GPU‐Treiber und andere Software zur ausschließlichen Nutzung auf der Open Telekom Cloud Plattform zur Verfügung. Dem Kunden ist es insbesondere untersagt von der Telekom bereitgestellte Public Images, GPU‐ Treiber und andere Software herunterzuladen, zu kopieren, oder sonst außerhalb der Open Telekom Cloud Plattform zu nutzen. Public‐ Images, GPU‐Treiber und andere Software werden nutzungsabhängig pro Server auf monatlicher Basis abgerechnet.

## <span id="page-34-0"></span>3.10.2 Einzelne Lizenzbestimmungen

Durch die Verwendung der Public‐Images, GPU‐Treiber und anderer durch die Telekom bereitgestellte Software, akzeptiert der Kunde die zum Zeitpunkt der Nutzung geltenden Lizenzbedingungen des jeweiligen Herstellers, wodurch eine Vereinbarung zwischen dem Kunden und dem jeweiligen Softwarehersteller zustande kommt.

- 1. Community Linux Derivate basierend auf:
	- 1. Alma Linux <https://almalinux.org/p/terms-of-service/>
	- 2. CentOS<https://www.centos.org/legal/> <https://www.centos.org/legal/trademarks/>
	- 3. Debian<https://www.debian.org/legal/licenses/> <https://www.debian.org/trademark>
	- 4. EulerOS <http://developer.huawei.com/ict/en/site-euleros/article/privacy-policy>
	- 5. Fedora [https://](https://fedoraproject.org/wiki/Legal:Trademark_guidelines?rd=Legal/TrademarkGuidelines) [fedoraproject.org/](https://fedoraproject.org/wiki/Legal:Licenses/LicenseAgreement) [wiki/](https://fedoraproject.org/wiki/Legal:Licenses/LicenseAgreement) [Legal:Licenses/](https://fedoraproject.org/wiki/Legal:Licenses/LicenseAgreement) [LicenseAgreement](https://fedoraproject.org/wiki/Legal:Licenses/LicenseAgreement) https:// [fedoraproject.org/wiki/Legal:Trademark\\_guidelines?rd=Legal/TrademarkGuidelines](https://fedoraproject.org/wiki/Legal:Trademark_guidelines?rd=Legal/TrademarkGuidelines)
	- 6. OpenSUSE [https://](https://en.opensuse.org/openSUSE:License) [en.opensuse.org/](https://en.opensuse.org/openSUSE:License) [openSUSE:License](https://en.opensuse.org/openSUSE:License) [https://](https://en.opensuse.org/openSUSE:Trademark_guidelines) [en.opensuse.org/](https://en.opensuse.org/openSUSE:Trademark_guidelines) [openSUSE:Trademark\\_guidelines](https://en.opensuse.org/openSUSE:Trademark_guidelines)
	- 7. Rocky Linux [https://git.rockylinux.org/original/rpms/rocky-release/-/blob/r8/SOURCES/](https://git.rockylinux.org/original/rpms/rocky-release/-/blob/r8/SOURCES/EULA) [EULA](https://git.rockylinux.org/original/rpms/rocky-release/-/blob/r8/SOURCES/EULA)
- 2. Ubuntu [http://](http://www.ubuntu.com/legal/terms-and-policies/intellectual-property-policy) [www.ubuntu.com/](http://www.ubuntu.com/legal/terms-and-policies/intellectual-property-policy) [legal/](http://www.ubuntu.com/legal/terms-and-policies/intellectual-property-policy) http:// www.ubuntu.com/ legal/ [terms-](http://www.ubuntu.com/legal/terms-and-policies/intellectual-property-policy) [and-](http://www.ubuntu.com/legal/terms-and-policies/intellectual-property-policy) [policies/](http://www.ubuntu.com/legal/terms-and-policies/intellectual-property-policy) [intellectual-property-policy](http://www.ubuntu.com/legal/terms-and-policies/intellectual-property-policy)
- 3. Oracle Linux
	- Version 7.x:<https://oss.oracle.com/ol7/EULA>
	- Version 8.x:<https://oss.oracle.com/ol8/EULA>
	- Version 9.x: <https://oss.oracle.com/ol9/EULA>
- 4. SUSE Enterprise Linux <https://www.suse.com/licensing/eula/> Darüber hinaus erkennt der Kunde an, dass die Telekom zur Weitergabe des Namens der Organisation des Kunden an den Hersteller ab einem Umsatz von 1.000,00 EUR verpflichtet ist.
- 5. Red Hat Enterprise Linux [http://](http://www.redhat.com/licenses/cloud_cssa/Cloud_Software_Subscription_Agreement.pdf) [www.redhat.com/](http://www.redhat.com/licenses/cloud_cssa/Cloud_Software_Subscription_Agreement.pdf) [licenses/](http://www.redhat.com/licenses/cloud_cssa/Cloud_Software_Subscription_Agreement.pdf) [cloud\\_cssa/](http://www.redhat.com/licenses/cloud_cssa/Cloud_Software_Subscription_Agreement.pdf) Cloud Software Subscription Agreement.pdf Darüber hinaus erkennt der Kunde an, dass die Telekom zur Weitergabe des Namens der Organisation des Kunden an den Hersteller ab einem Umsatz von 1.000,00 EUR verpflichtet ist.
- 6. Microsoft Windows Server 2016, 2019 und 2022: Dem Kunden wird das zeitlich befristete, nicht‐ exklusive weltweite Recht eingeräumt, die Software für eigene Zwecke zu nutzen. Eine zeitlich befristete, nicht‐ exklusive weltweite Unterlizenzierung an Dritte ist ausschließlich direkt an Endkunden zulässig. Erbringt der Kunde Software‐ as‐ a‐ Service‐ Leistungen (SaaS‐ Leistungen) und erweitert hierdurch den Funktionsumfang erheblich, so darf zusätzlich ein Reseller

zwischengeschaltet werden. Der Reseller muss in diesem Falle zwingend Endkunden bedienen. Das Recht zur Unterlizenzierung erlischt mit Beendigung dieses Vertrages bzw. Kündigung der entsprechenden Leistungen aus diesem Vertrag. Im Falle einer Unterlizenzierung ist der Kunde verpflichtet, diese Lizenzbedingungen an seine Endkunden weiterzugeben. Der Kunde räumt des Weiteren Microsoft ein Audit‐Recht ein um, die vertragskonforme Unterlizenzierung prüfen zu können. Auf Anfrage wird der Kunde eventuelle Reseller namentlich gegenüber Telekom und Microsoft benennen. Microsoft lehnt im gesetzlich zulässigen Umfang jegliche Gewährleistung und Haftung durch Microsoft oder seine Lieferanten für jegliche Schäden, gleich ob direkt, indirekt oder als Folgeschäden, die sich aus den Services ergeben, ab. Dem Kunden ist ausdrücklich untersagt:

- 1. Das Entfernen, Änderung und Löschen von Urhebermarken, Marken oder anderen Eigentumsmarken, die in oder auf den Produkten erscheinen.
- 2. Reverse‐ Engineering, Dekompilierung oder Zerlegung der Produkte, sofern dies nicht ausdrücklich nach geltendem Recht zulässig ist.
- 3. Sich im Supportfall direkt an Microsoft zu wenden.
- 4. Die Software herunterzuladen, zu kopieren und lokal oder in einer anderen Umgebung zu speichern oder zu nutzen.
- 5. Die Software in sogenannten Hochrisikoumgebungen zu nutzen. Dies umfasst z. B. die Nutzung in einer Applikation zur Kontrolle von Flugzeugen oder anderen menschlichen Massenverkehrsmitteln, Nuklear‐ oder Chemieanlagen, lebenserhaltenden Systemen.
- 7. Document Database Service <https://console.otc.t-systems.com/newdds/copyrights.html>
- 8. GPU Flavor (NVIDIA vGPU)<https://open-telekom-cloud.com/en/docs-nvidia-eula>
- 9. Cloud Topology Designer <https://www.apache.org/licenses/LICENSE-2.0>

# <span id="page-35-0"></span>3.11 Optionale Leistungen

Die nachfolgenden optionalen Leistungen werden bei gesonderter Beauftragung gegen zusätzliche Vergütung erbracht. Auf Anfrage wird die Telekom dem Kunden ein Angebot unterbreiten, sowie detailliertere Beschreibungen zu den nachfolgenden Leistungen zur Verfügung stellen.

#### <span id="page-35-1"></span>3.11.1 Enterprise Agreement 1.0

Die Telekom erbringt erweiterte Serviceleistungen im Enterprise Agreement 1.0 in folgenden Service‐Klassen:
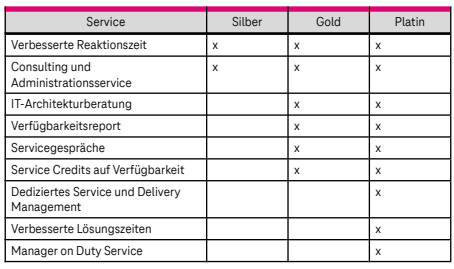

## 3.11.2 Enterprise Support Agreement 2.0

Die Telekom erbringt erweiterte Serviceleistungen im Enterprise Agreement 2.0 in folgenden Service‐Klassen:

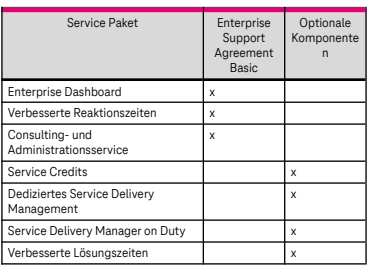

## 3.11.3 EthernetConnect & IntraSelect & Equinix Cloud Exchange

Die Telekom stellt dem Kunden für den Private Link Access Service eine EthernetConnect (Layer 2), IntraSelect Cloud Connect (Layer 3) und/oder Equinix Cloud Exchange Anbindung der Telekom bereit. Zur Bestellung stehen nachfolgende Möglichkeiten zur Verfügung:

- 1. per E‐Mail an: <service@open-telekom-cloud.com>
- 2. oder telefonisch
	- aus Deutschland: 0800 330 4477
	- alle anderen Länder: +800 330 44770

### 3.11.4 Open Telekom Cloud Private

Mit Open Telekom Cloud Private erweitert die Telekom die vorhandenen Open Telekom Cloud Public Leistungen der Kunden um eine private und dedizierte Instanz.

### 3.11.5 Enterprise Dashboard

Mit dem Enterprise Dashboard erhält der Kunde einen Überblick über die durch ihn genutzten technischen Ressourcen und deren Kosten in einem gesonderten Portal. Basierend auf durch den Kunden konfigurierbaren Schwellwerten kann eine Benachrichtigung bei Erreichen bzw. Überschreiten derselben per E‐Mail erfolgen. Das Self‐Service‐Portal bietet vordefinierte als auch durch den Kunden definierbare Diagramme. Ein Export kann im CSV Format und via API erfolgen. Das Enterprise Dashboard wird in drei Varianten angeboten:

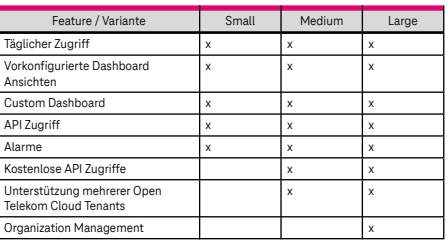

Preistabelle unter [6.10.1](#page-83-0)

### 3.11.6 Rechnungsversand

Die Telekom übermittelt dem Kunden die monatliche Rechnung pro Vertrag (Tenant) per Mail oder Briefpost an die hinterlegte Emailadresse oder Postanschrift. Zusätzlich wird dem Kunden eine Einzelverbindungsübersicht (EVÜ) im CSV Format in MyWorkplace zur Verfügung gestellt, die die tagesgenaue Nutzung der Open Telekom Cloud Ressourcen in maschinenlesbarer Form aufschlüsselt.

## 3.12 Preview‐ und Beta‐Versionen

### 3.12.1 Besondere Bedingungen für Preview‐ und Beta‐Versionen

Die nachfolgenden Preview‐ und Beta‐Versionen stehen ausschließlich zu Testzwecken zur Verfügung und dienen dazu, die Anforderungen des Kunden in Bezug auf einen späteren Wirkbetrieb zu testen und die Leistungen zu verbessern. Der Kunde erklärt sich mit dem Test der Leistungen zu Testzwecken auf Anfragen der Telekom bereit, sich bezüglich Verbesserungen der Leistungen auszutauschen und den ggf. von der Telekom übersandten Evaluationsbogen auszufüllen. Soweit die Telekom die Preview‐ und Beta‐ Versionen nicht für alle Nutzer freischaltet, kann die Nutzung auf Anfrage beim Service Desk freigeschaltet werden. Hinsichtlich der Preview‐ und Beta‐Versionen gelten folgende besondere Bestimmungen:

- Da es sich um Leistungen zu Testzwecken handelt, sind die Leistungen nicht für den Wirkbetrieb geeignet. Die Telekom rät von einer entsprechenden Nutzung ab. Sofern der Kunde die Leistungen dennoch im Wirkbetrieb einsetzt und nicht lediglich Testdaten verwendet, geschieht dies eigenverantwortlich. Insbesondere übernimmt die Telekom keine Haftung für Schäden, die dem Kunden aus dem Verlust seiner Daten entstanden sind.
- Die Telekom ist jederzeit und ohne Angabe von Gründen berechtigt, Leistungen zu Testzwecken einzustellen, zu ändern oder den Zugang des Kunden zu diesen Leistungen zu beschränken.
- Für Leistungen zu Testzwecken gelten keine Service Level und Mindestverfügbarkeiten.
- Die Telekom gewährleistet Preview‐ und Beta‐Versionen mit den beschriebenen Eigenschaften. Da es sich um Leistungen zu Testzwecken handelt, muss ggf. mit Leistungseinschränkungen gerechnet werden. Die Telekom ist bemüht, diese Einschränkungen so gering wie möglich zu halten, Leistungsstörungen soweit möglich nachzubessern und den Testbetrieb ständig zu optimieren. Darüberhinausgehende Rechte bestehen mit Ausnahme der Haftung auf Schadensersatz im vereinbarten Umfang nicht.

### 3.12.2 Management & Applikation

#### 3.12.2.1 Cloud Topology Designer

Der Cloud Topology Designer ermöglicht es dem Kunden, Applikationen zu entwerfen und zu betreiben. Entwurfsmuster und Konfigurationsdaten speichert der Cloud Topology Designer direkt in der Open Telekom Cloud. Die resultierenden Anwendungen lassen sich im Rahmen eines Multi‐Cloud‐Ansatzes auf einer ganzen Reihe von Public Clouds und Virtualisierungslösungen ausbringen. Die Anwendung ist über [https://designer.otc](https://designer.otc-service.com/)[service.com/](https://designer.otc-service.com/) zugänglich.

### 3.12.3 Image Management

#### 3.12.3.1 Public Images

1. Ubuntu

• Standard\_Ubuntu\_20.04\_AI\_Frameworks\_Preview\_latest/prev

### 3.12.4 Cloud Container Engine Turbo

Wie der Cloud Container Engine Service, bietet der Cloud Container Engine Turbo Service die Möglichkeit, Container auf der Open Telekom Cloud zu erzeugen oder eigene Container zu verwenden. Der Kunde kann die Container verwalten und überwachen. Bei der Nutzung der Cloud Container Engine reserviert die Open Telekom Cloud die erforderlichen Ressourcen Computing, Storage und Network Ressourcen. Verbesserungen im Bereich Computing, passthrough Netzwerk, Sicherheit, Zuverlässigkeit und intelligente Planung werden im Vergleich zum Cloud Container Engine Service geboten.

# 4 Servicelevel

## 4.1 Leistungsübergabepunkt

Die Verantwortung der Telekom endet am Leistungsübergabepunkt. Der Leistungsübergabepunkt ist der Eintrittspunkt des Rechenzentrums in das Internet.

## 4.2 Plattform (IaaS Level) Verfügbarkeit

Die Verfügbarkeit der Open Telekom Cloud Komponenten am Leistungsübergabepunkt beträgt jeweils 99.95 % im Kalendermonat und wird wie folgt berechnet:

(Gesamte Serviceminuten) - (Gesamte Ausfallminuten)

#### Gesamte Serviceminuten

Sie wird als Prozentsatz (Verfügbarkeits‐ Prozentsatz) ausgewiesen. Dabei bedeutet: Open Telekom Cloud Komponenten – Elastic Cloud Server, Object Storage Service und Elastic Volume Service Gesamte Serviceminuten – die gesamte Anzahl der Kalendermonatsminuten (Berechnung: 60 Minuten multipliziert mit 24 Stunden mal der Anzahl der Kalendertage im Monat) Gesamte Ausfallminuten – die Anzahl der Minuten innerhalb eines Kalendermonats, in der eine gegebene Open Telekom Cloud‐Komponente nicht verfügbar ist, abzüglich der ausgeschlossenen Ereignisse (Excused Events) in Minuten Im Übrigen gilt keine Mindestverfügbarkeit. Die Telekom ist jedoch bemüht, Leistungseinschränkungen zu vermeiden.

## 4.3 Ausgeschlossene Ereignisse (Excused Events)

Ausgeschlossene Events (Excused Events) sind:

- 1. Die Open Telekom Cloud‐Komponente ist in einer der Availability Zones verfügbar, oder
- 2. der Kunde kann eine Alternative Instanz nutzen, oder
- 3. ein Ausfall, der durch Wartungsarbeiten oder Changes verursacht wurde, oder
- 4. Störungen, Ausfälle und Probleme, die auf den Kunden, seine Mitarbeiter oder Vertreter zurückzuführen sind, oder
- 5. Ausfälle, die auf eine Einwirkung von Dritten (z. B. DDoS Attacke) zurückzuführen sind.

Zeiten für Excused Events gelten nicht als Ausfallzeiten und bleiben daher bei der Berechnung der Verfügbarkeit unberücksichtigt. Das Vorliegen eines Excused Events reicht aus.

## 4.4 Kundensupport (Service Desk)

Die Ticketaufgabe ist in Deutsch und Englisch "7x24h" möglich. Dazu stehen die folgenden Möglichkeiten zur Verfügung:

- 1. per E‐Mail an: <service@open-telekom-cloud.com>
- 2. oder telefonisch
	- aus Deutschland: 0800 330 4477
	- alle anderen Länder: +800 330 44770

Nach Eingang einer Meldung legt die Telekom ein Ticket an und klassifiziert und bearbeitet diese. Die Telekom klassifiziert und bearbeitet die Meldung des Kunden nach folgenden Kritikalitätsstufen:

- Kritische Ereignisse: Bearbeitung von Montag bis Sonntag, 0:00 bis 24:00 Uhr (CET/CEST)
- Unkritische Ereignisse: Bearbeitung von Montag bis Freitag, 8:00 bis 17:00 Uhr (CET/CEST)
- Supportanfragen: Bearbeitung von Montag bis Freitag, 8:00 bis 17:00 Uhr (CET/CEST)

Kritische Ereignisse sind Störungen, die sich auf die Verfügbarkeit einer Open Telekom Cloud‐ Komponente auswirken. Unkritische Ereignisse sind alle übrigen Störungen. Supportanfragen umfassen Quotaanpassungen und allgemeine Anfragen zur Open Telekom Cloud. Für die Bearbeitung von Tickets gelten die folgenden Zeiten:

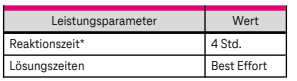

\*Maximale Zeitspanne zwischen dem Störungseingang und der Aufnahme der Arbeiten für die Problemlösung.

Der Kunde erhält per E‐Mail Statusmeldungen zur Bearbeitung. Soweit erforderlich setzt sich der Service Desk zur Klärung von Fragen telefonisch mit dem Kunden in Verbindung. Die Telekom sendet dem Kunden eine E‐Mail bei Abschluss der Bearbeitung.

### 4.5 Wartungsarbeiten

Die Open Telekom Cloud ist redundant ausgelegt, damit Wartungsarbeiten an der Plattform grundsätzlich keine Unterbrechungen verursachen und daher nicht angekündigt werden müssen. Über Unterbrechungen durch Wartungsarbeiten wird die Telekom den Kunden informieren. Die Telekom ist hierbei bestrebt, Beeinträchtigungen durch Wartungsarbeiten möglichst gering zu halten. Wartungsarbeiten gelten nicht als Ausfallzeiten und bleiben daher bei der Berechnung der Verfügbarkeit unberücksichtigt.

# 5 Mitwirkungsleistungen des Kunden

Der Kunde verpflichtet sich Mitwirkungsleistungen, die zur ordnungsgemäßen Leistungserbringung erforderlich sind, insbesondere jedoch nachfolgende, unentgeltlich, rechtzeitig und in erforderlichem Umfang zu erbringen:

- 1. Der Kunde ist verpflichtet, seine Daten in anwendungsadäquaten Intervallen in geeigneter Form zu sichern, damit diese mit vertretbarem Aufwand wiederhergestellt werden können. Eine Datensicherung durch Telekom findet nicht statt.
- 2. Der Kunde ist verpflichtet, von ihm gemanagte Betriebssysteme und sonstige Applikationen gegen Missbrauch zu schützen und frei von Schadsoftware und stets aktuell zu halten (z. B. durch Einspielen aktueller Securitypatches, Verwendung von Virenscannern und entsprechender Konfiguration der virtuellen Firewall).
- 3. Der Kunde ist für die Nutzung der für ihn bereitgestellten Ressourcen und sein Kapazitätsmanagement zuständig und bestellt notwendige Kapazitätserweiterungen/‐ reduktion eigenverantwortlich.
- 4. Der Kunde hat alle erforderlichen Nutzungsrechte und Softwarelizenzen bereitzustellen, soweit nicht die Telekom diese aufgrund einer schriftlichen Vereinbarung bereitzustellen hat. Dies gilt insbesondere für eigene Softwareprodukte des Kunden als auch deren Updates/Upgrades, die dieser im Zusammenhang mit den Open Telekom Cloud‐Leistungen nutzt.
- 5. Der Kunde stellt sicher, dass er keine Inhalte nutzen, auf dem vertragsgegenständlichen Speicherplatz speichern oder sonst zugänglich machen wird, die Malicious Codes oder sonstige Schadsoftware enthalten und/ oder deren Bereitstellung, Veröffentlichung, Übertragung oder Nutzung gegen geltendes Recht oder Rechte Dritter verstößt, dies gilt insbesondere für ehrverletzende, volksverhetzende oder jegliche radikale politische Inhalte.
- 6. Dem Kunden ist es untersagt, die Leistung für den Versand von Massen‐E‐Mails (SPAM) zu nutzen.
- 7. Der Kunde prüft eigenverantwortlich, ob die von ihm im Zusammenhang mit der Nutzung der Leistung an die Telekom übermittelten Daten personenbezogene Daten darstellen und die Verarbeitung dieser personenbezogenen Daten zulässig ist. Sofern der Kunde personenbezogene Daten verarbeiten lassen möchte, wird dieser eine Vereinbarung über die Verarbeitung personenbezogener Daten nach dem Muster der Telekom abschließen, welches die Telekom dem Kunden auf Anfrage zur Verfügung stellt.
- 8. Der Kunde erklärt sich mit dem unverschlüsselten Schriftwechsel per E‐Mail einverstanden und wird stets eine aktuelle E‐ Mail‐ Adresse hinterlegen. Dem Kunden ist bekannt, dass für die Leistungserbringung wesentliche Informationen, wie Zugangsdaten, Informationen zu Änderungen der Leistungen und der rechtlichen Bedingungen per E‐Mail versendet werden.
- 9. Der Kunde ist verpflichtet die monatliche Rechnung im myWorkplace‐Portal abzurufen. Im Falle der Übersendung per Briefpost wird der Kunde stets eine aktuelle Rechnungsadresse mitteilen.
- 10. Der Kunde muss den Prozess der Störungsbehebung nutzen und unterstützen.
- 11. Der Kunde benennt bis zu zwei zentrale und qualifizierte Ansprechpartner für den Service Desk und stellt deren Vertretung sicher. Der Kunde stellt die Erreichbarkeit des Ansprechpartners 24/7 sicher.

Die Nominierung ist durch den Kunden aktuell zu halten.

- 12. Der Kunde muss selbstständig vor Beendigung der Leistung alle Anwendungsdaten per Download sichern. Um die gesetzlichen Anforderungen zu erfüllen, wird die Telekom zum Beendigungstermin der Leistung alle Daten des Kunden unwiderruflich löschen. Andere Wege des Datenrücktransfers zum Kunden können separat angefragt und gegen gesonderte Vergütung beauftragt werden.
- 13. Der Kunde prüft eigenverantwortlich alle für ihn im Zusammenhang mit der Nutzung der Leistung relevanten und anwendbaren rechtlichen Vorschriften, Gesetze, Verordnungen und branchenspezifischen Bestimmungen und stellt deren Einhaltung sicher. Dazu zählen insbesondere auch die Einhaltung von Geheimhaltungsverpflichtungen, die z. B. aus einer beruflichen Tätigkeit herrühren.
- 14. Der Kunde stellt sicher, dass die Leistungen nicht missbräuchlich genutzt werden.
- 15. Der Kunde ist verpflichtet, Passwörter und Zugangsdaten geheim zu halten, nur an berechtigte Dritte weiterzugeben bzw. diese vor unberechtigtem Zugriff zu schützen und soweit erforderlich zu ändern. Der Kunde wird die Telekom unverzüglich bei Anhaltspunkten der Kenntnisnahme durch unberechtigte Dritte informieren. Soweit gesetzlich zulässig, ist der Kunde für alle Aktivitäten verantwortlich, die über sein Konto oder unter Verwendung seiner Zugangsdaten vorgenommen werden.
- 16. Der Kunde ist verpflichtet, für eine ausreichende Deckung des vereinbarten Abbuchungskontos zu sorgen sowie im Falle der Zahlung per Kreditkarte seine bei der Registrierung hinterlegten Kreditkartendaten auf dem aktuellen Stand zu halten.
- 17. Der Kunde stellt sicher, dass durch seine Nutzung der Leistung keine Gefährdung oder Störung Dritter oder der Infrastruktur der Telekom ausgeht. Im Falle einer solchen Gefährdung oder Störung (z. B. aufgrund einer DDoS‐Attacke) ist die Telekom ohne vorherige Benachrichtigung des Kunden berechtigt, die betroffene Leistung bis zur Behebung der Gefährdung oder Störung zu deaktivieren. Die hierdurch entstehenden Ausfallzeiten bleiben bei der Berechnung der Verfügbarkeit unberücksichtigt. Die Telekom wird den Kunden informieren.
- 18. Der Kunde wird der Telekom alle zur Leistungserbringung erforderlichen Informationen, insbesondere eine gültige Postanschrift, mitteilen. Er versichert, dass alle Angaben wahrheitsgemäß und vollständig sind und wird seine Angaben stets aktuell halten. Besteht der Verdacht, dass der Kunde dieser Verpflichtung nicht vollständig nachgekommen ist oder dass der Kunde Opfer eines Angriffs Dritter wurde bzw. kommt der Kunde seinen Verpflichtungen nicht nach, ist die Telekom berechtigt, die Leistungen des Kunden auf dessen Kosten zu reduzieren, bzw. zu sperren. Der Kunde bleibt in diesem Fall verpflichtet, die vereinbarten Entgelte zu zahlen. Die hierdurch entstehenden Ausfallzeiten bleiben bei der Berechnung der Verfügbarkeit unberücksichtigt. Die Telekom wird den Kunden informieren.
- 19. Der Kunde hat die Möglichkeit, die Sicherheit seiner Leistungen zu testen und in diesem Rahmen von Sicherheitstests gegen seine Instanzen/Ressourcen auf der Open Telekom Cloud durchzuführen. Der Kunde erklärt sich mit der Einhaltung der Richtlinien für Sicherheitstests (Penetrationtests) auf der Open Telekom Cloud und einer durch die Telekom erteilten Genehmigung einverstanden.
- 20. Mitwirkungsleistung Direct Connect Service und Private Link Access Service Für die Nutzung der Services ist im Vorfeld durch den Kunden eine IntraSelect‐ oder EthernetConnect‐ Leitung der Telekom bereitzustellen, welche gesondert über das Telekom Vertriebsteam bestellt werden muss.

21. Der Kunde wird den Service Desk unverzüglich informieren, wenn er eine Mitwirkungsleistung nicht wie vereinbart erbringen kann oder Umstände eintreten, die der Telekom die Erbringung der Leistungen erschweren oder unmöglich machen.

# 6 Preise

## 6.1 Verfahren der Entgeltberechnung

Sofern abrechnungsfähige Leistungen erbracht wurden, erstellt die Telekom dem Kunden monatlich eine Rechnung. Diese wird dem Kunden per E‐Mail übersandt und eine Kopie im myWorkplace‐Portal hinterlegt. Für die Fälligkeit ist, je nachdem welches Ereignis früher eintritt, die Bereitstellung der Rechnung im myWorkplace‐ Portal bzw. der Zugang der Rechnung beim Kunden maßgeblich. Alle Preise verstehen sich zuzüglich der zum Zeitpunkt der Lieferung und Leistung geltenden Steuern und Abgaben. Eine Erklärung mit Beispielen der Entgeltberechnung ist unter <https://open-telekom-cloud.com/preismodelle> einsehbar.

### 6.1.1 Computing

Open Elastic Die Computing‐ Leistungen im Standardpreismodell werden verbrauchsabhängig auf Sekunden‐ Basis abgerechnet. Reserved/ Reserved Upfront Bei Vereinbarung einer Mindestabnahme können Computing‐ Leistungen über eine feste Überlassungszeit von 12 und 24 Monaten bezogen werden. Die Preise und Computing‐Leistungen sind für die gewählte Laufzeit fest vereinbart, Anpassungen finden nicht statt. Sie sind nicht auf eine spezifische Instanz, sondern nur auf den Instanz‐Typ festgelegt und werden auch dann verrechnet, wenn die Instanz abgeschaltet ist. Mit Beendigung der vereinbarten Überlassungszeit werden die Leistungen nach dem Open Elastic‐Modell abgerechnet. Über die Mindestabnahme hinausgehende Leistungen werden nach dem Open Elastic‐Modell abgerechnet.

Wird Reserved oder Reserved Upfront über einen Sales Kontakt oder über den Service Desk gebucht, so bedarf dies bis zur Aktivierung der Laufzeit fünf Arbeitstage vorlaufzeit.

- Reserved: Die Abrechnung erfolgt monatlich. Der Kunde kann über die gesamte Laufzeit hinweg in die nächsthöhere Flavor‐ bzw. Reserved‐Klasse wechseln.
- Reserved Upfront: Die Abrechnung erfolgt im ersten Monat nach Bereitstellung für die gesamte Laufzeit. Ein Wechsel des Paketes ist nicht möglich.

Reserved‐ Leistungen können über den eShop unter [https://](https://open-telekom-cloud.com/) [open-telekom-](https://open-telekom-cloud.com/) [cloud.com/](https://open-telekom-cloud.com/) oder den Vertrieb der Telekom beauftragt werden. Flavor und Host spezifische Besonderheiten Die nachfolgenden Elastic Cloud Server Flavors mit lokalen Festplatten, Bare Metal Hosts und Dedicated Hosts werden auch im heruntergefahrenen bzw. allokierten Zustand berechnet:

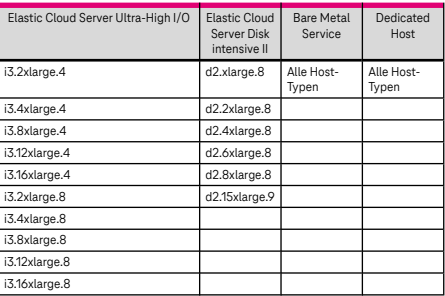

Image Management Service Bei der Speicherung von privaten Images wird der verwendete Speicherplatz für das Image gemäß des Object Storage Service Typs Standard Object Storage Space verrechnet. Es fallen keine Kosten für Verwaltung, Abrufen der Images, Requests und Outbound Tra $\mathbb{Z}$ c an.

## 6.1.2 Storage

Für die Berechnung des Speichers wird der durchschnittliche Verbrauch eines Kalendermonats zugrunde gelegt. Nutzungszeiten unter einem Kalendermonat werden stundengenau abgerechnet. Die Größe des genutzten Storage‐Services wird hierbei mit der Nutzungsdauer multipliziert und durch die Gesamtstunden des jeweiligen Kalendermonats geteilt.

- 1. Object Storage Service Die Abrechnung für den Object Storage Service erfolgt nach einem kumulierten Staffelpreis, das bedeutet, dass die Preisstaffeln nacheinander aufgefüllt werden und die verbrauchte Speichermenge entsprechend der jeweiligen Staffel abgerechnet wird. Darüber hinaus wird jeder abgehende Tra<sub> $\&$ </sub>c verrechnet. Werden Daten vor der Mindestlaufzeit aus dem Warm oder Cold Object Storage gelöscht oder verschoben, fällt eine early deletion Gebühr an. Diese richtet sich nach dem Object Storage Typen, der unterschrittenen Mindestspeicherzeit und der Dateigröße. Beim Warm Object Storage beläuft sich die Mindestlaufzeit auf 30 Tage, beim Cold Object Storage ist die Mindestspeicherfrist 90 Tage. Die Differenz aus Speicherdauer und Mindestspeicherdauer wird mit Löschung bzw. Verschiebung der Datei in Rechnung gestellt.
- 2. Elastic Volume Service/ Scalable File Service Turbo Die Grundlage der Abrechnung für den Elastic Volume Service und Scalable File Service Turbo ist der durchschnittlich im Monat bereitgestellte Speicher in GB.
- 3. Scalable File Services 3.0: Die Abrechnungsgrundlage für Scalable File Service 3.0 ist der durchschnittlich verbrauchte Speicherplatz pro Monat in GB.
- 4. Storage Disaster Recovery Service Bei der Initialisierung werden alle Elastic Cloud Server innerhalb einer Protection Group für ca. eine Stunde hochgefahren und abgerechnet. Die D/R‐Instanzen fahren nach der Initialisierung automatisiert wieder herunter. Der Elastic Volume Service wird für die D/R‐ Instanz nach bereitgestellten Speicher in GB abgerechnet. Bei Nutzung der DR‐Drill Funktionalität zum Testen des Disaster Recovery Falls werden die EVS und ECS Ressourcen separat abgerechnet.

### 6.1.3 Dedicated Elastic Load Balancer

Der Dedicated Elastic Load Balancer wird in zwei Spezifikationen (Application load balancing (Layer 7) und Network load balancing (Layer 4)) angeboten, jede ausgewählte Spezifikation wird separat in Rechnung gestellt.

## 6.2 Computing

- 6.2.1 Elastic Cloud Server
- 6.2.1.1 General purpose  $s2$

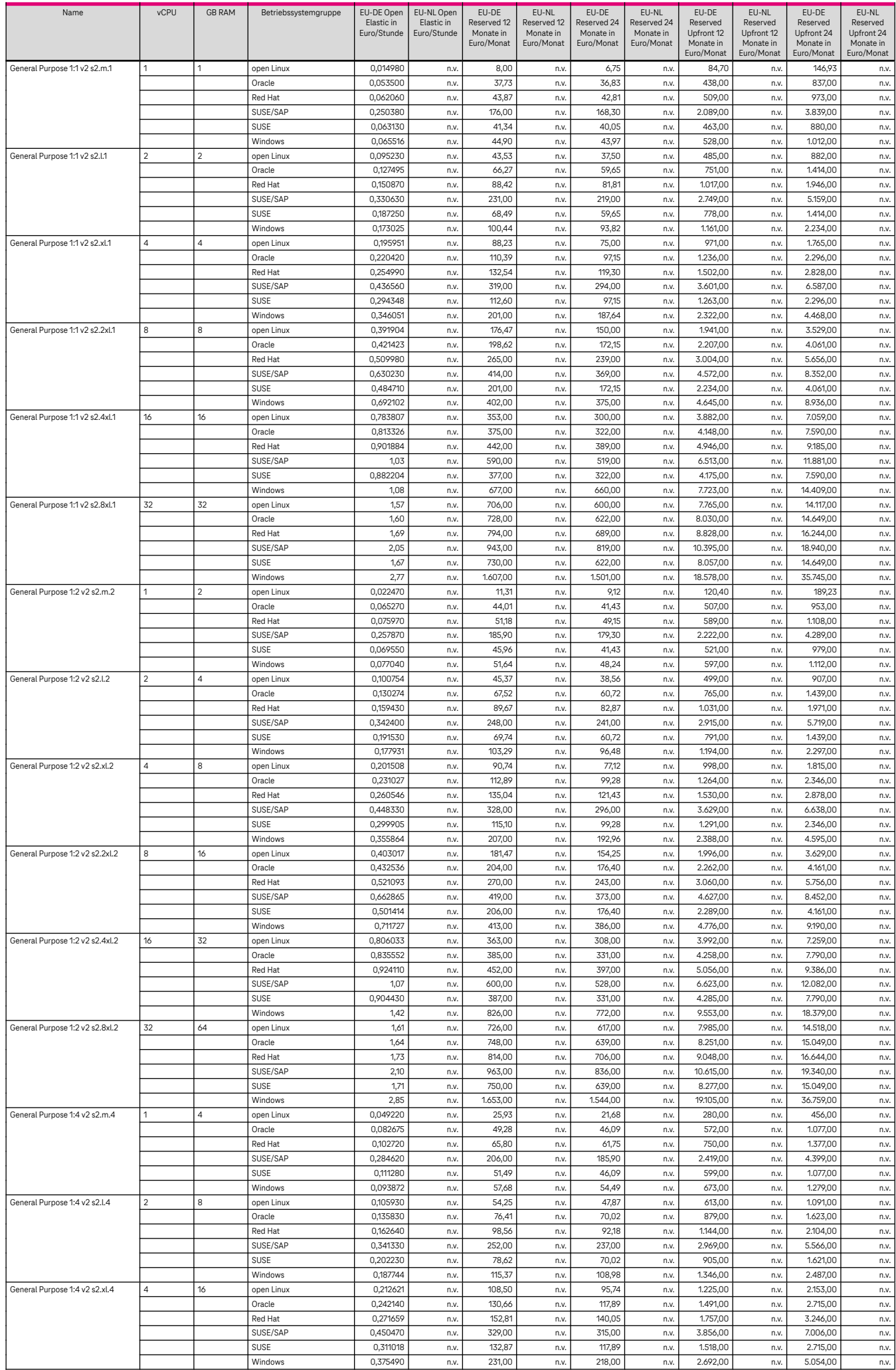

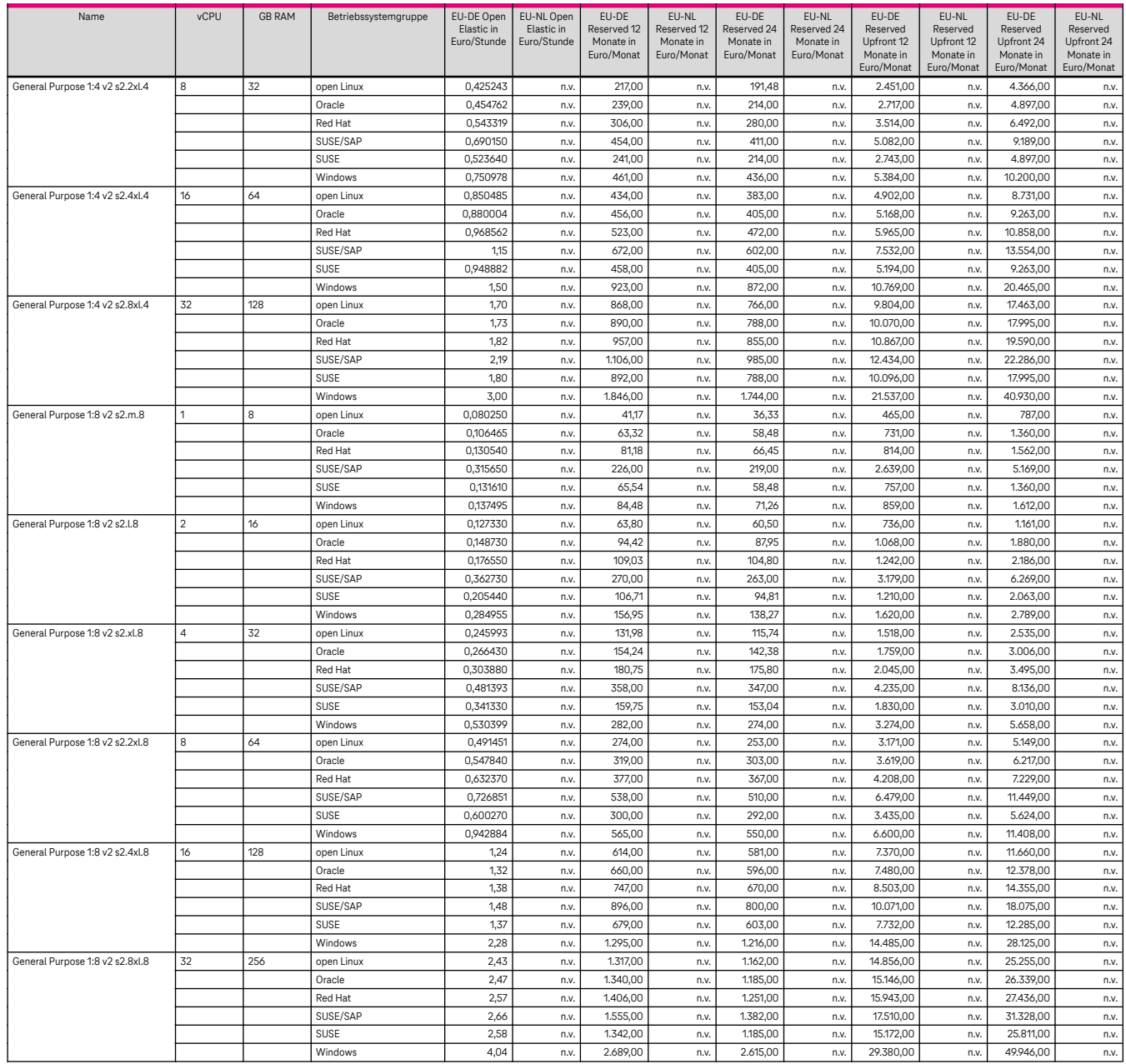

## 6.2.1.2 General purpose – s3

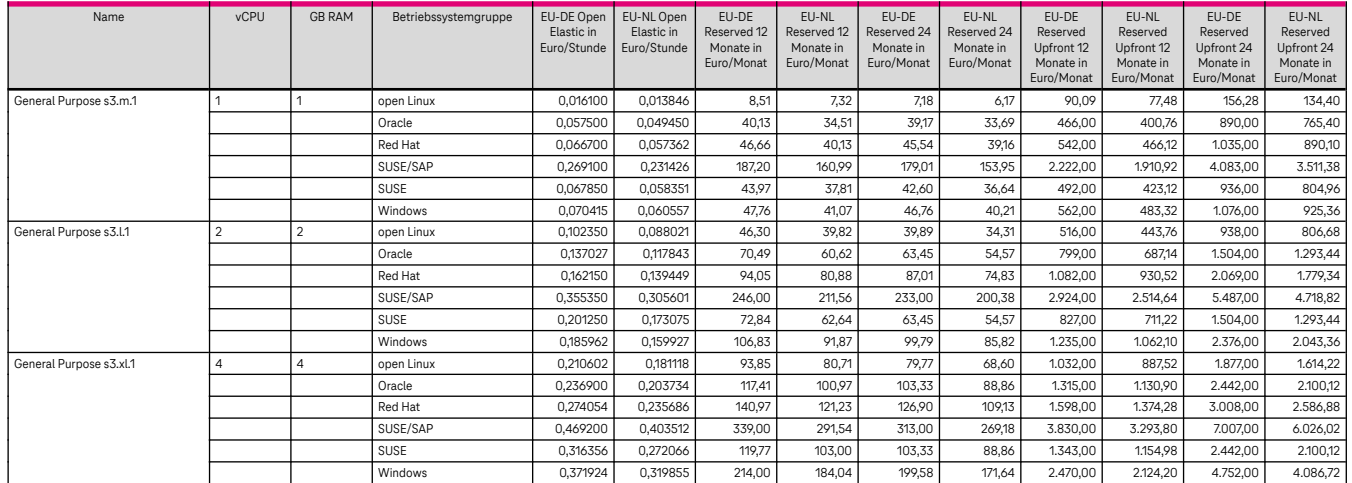

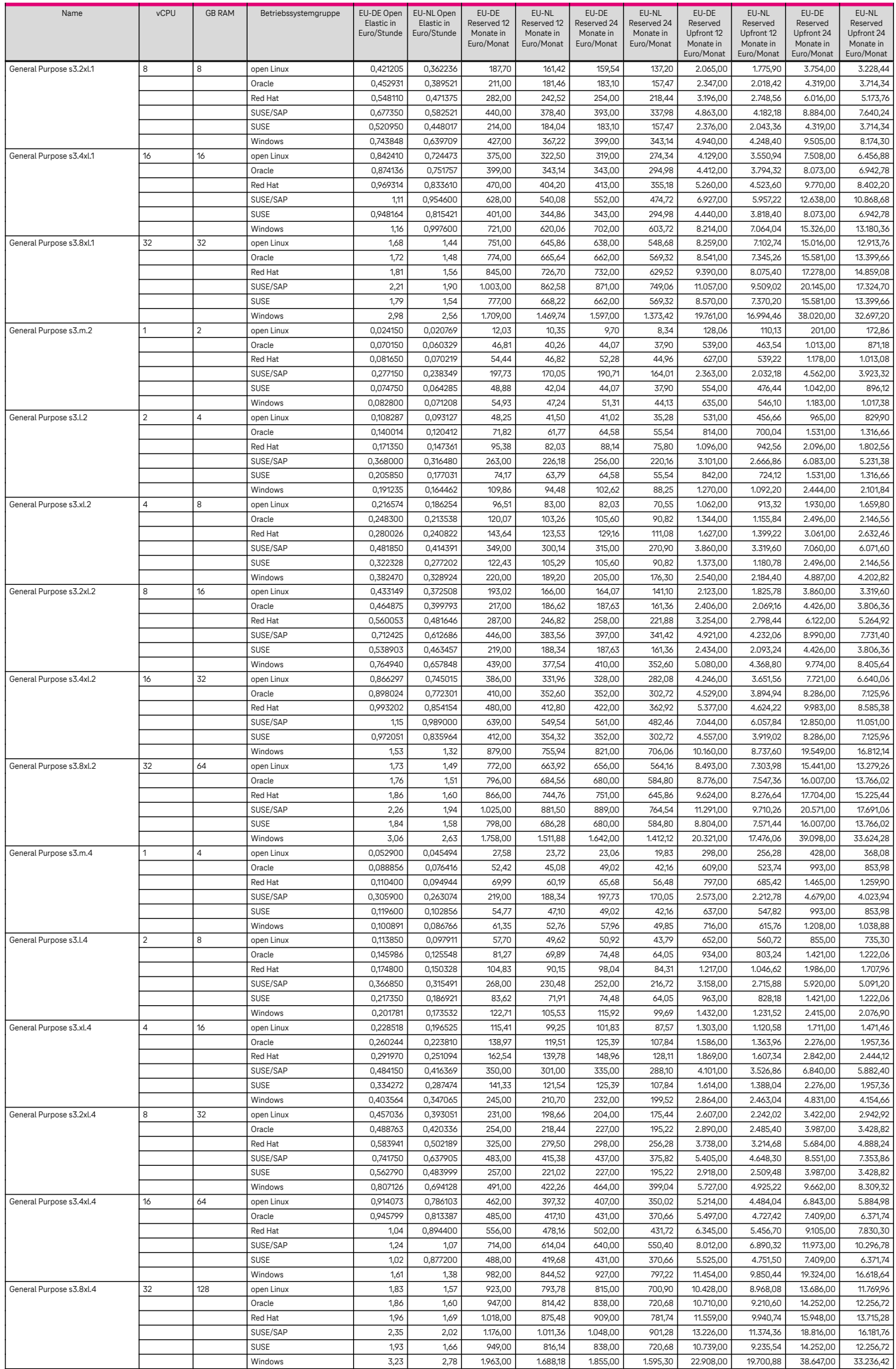

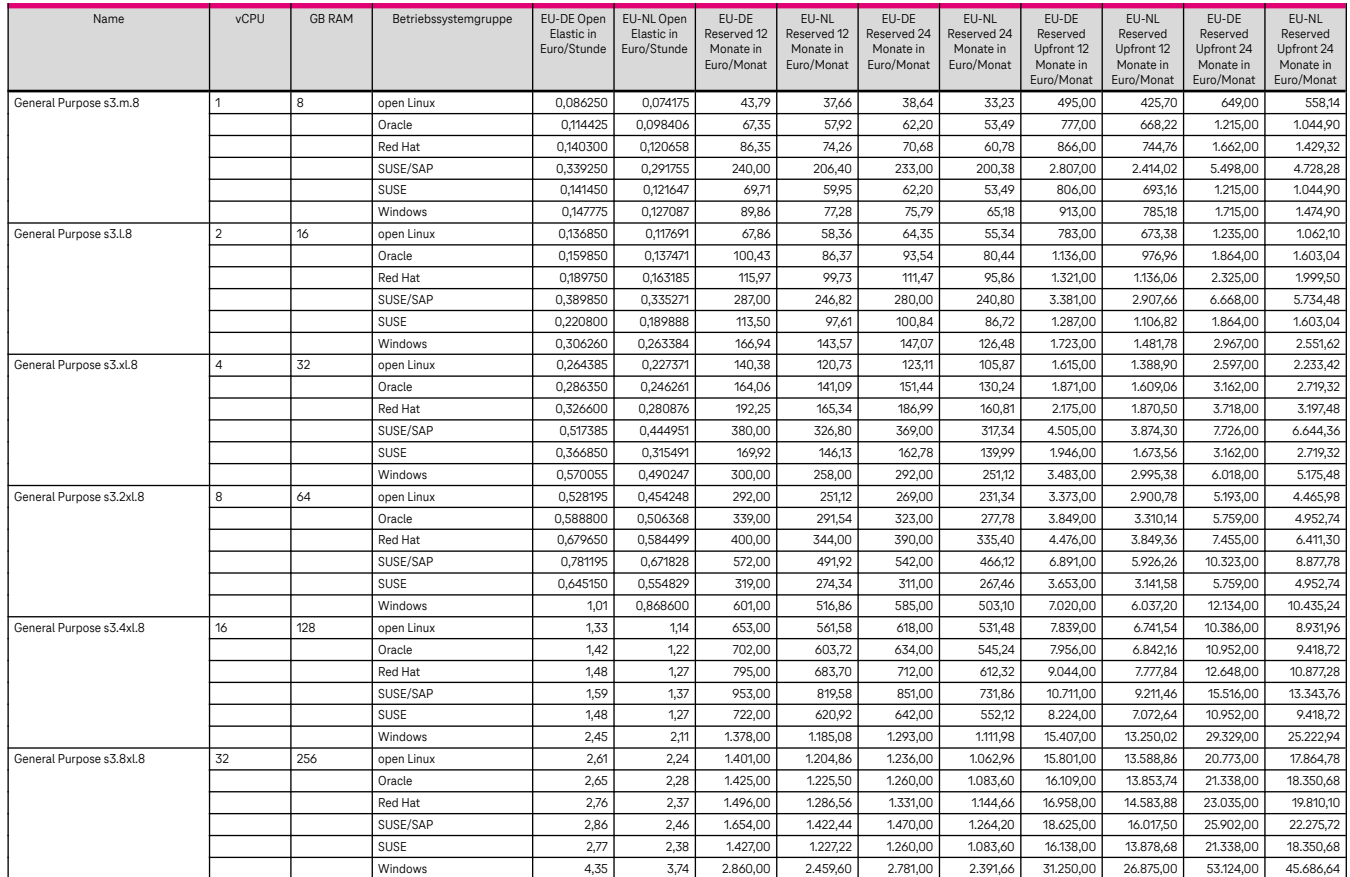

## 6.2.1.3 General purpose – s7n

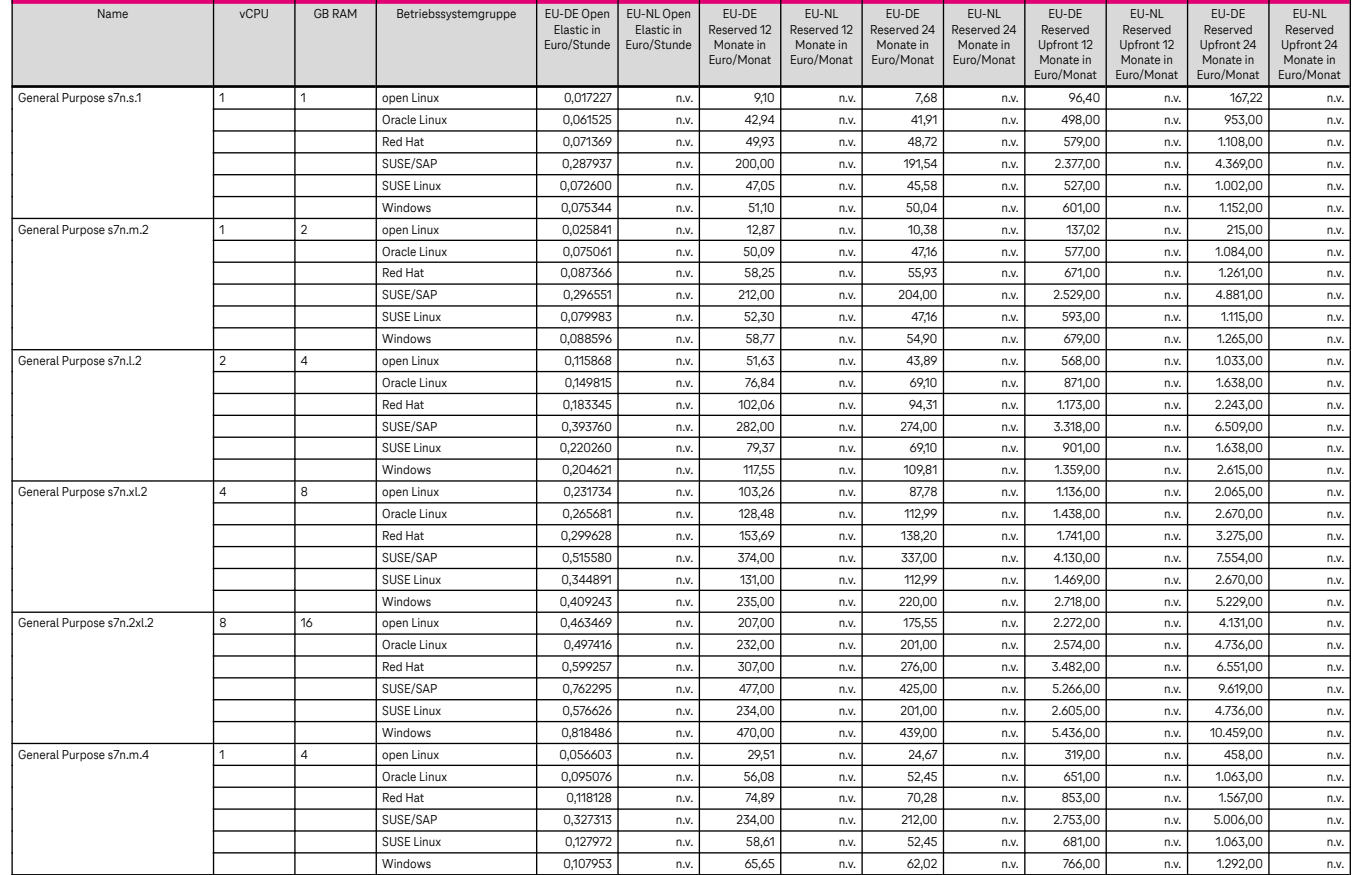

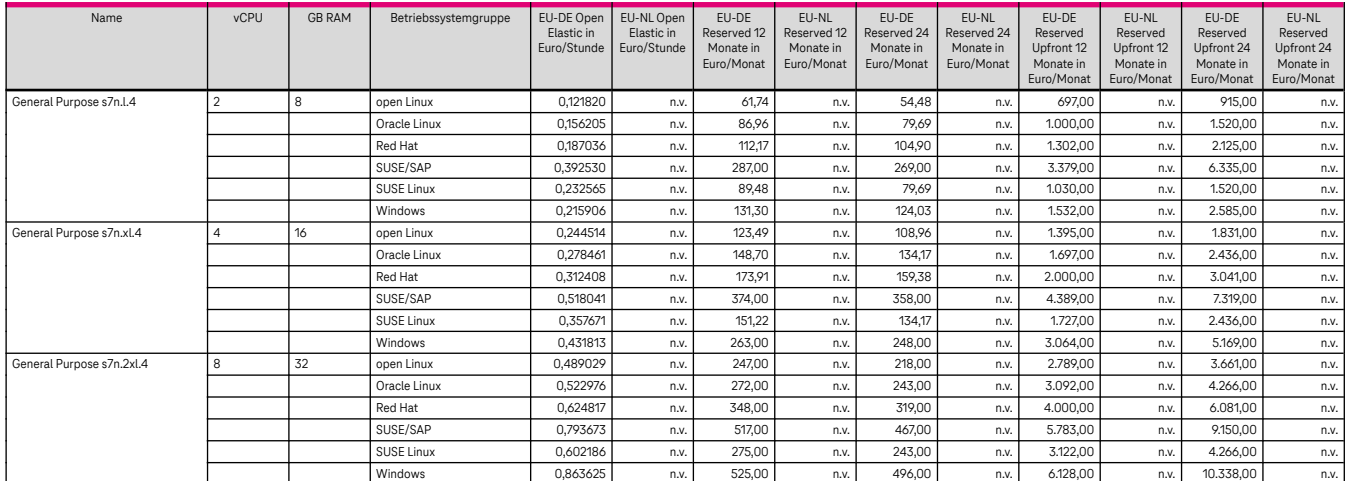

## 6.2.1.4 Dedicated general purpose – c3

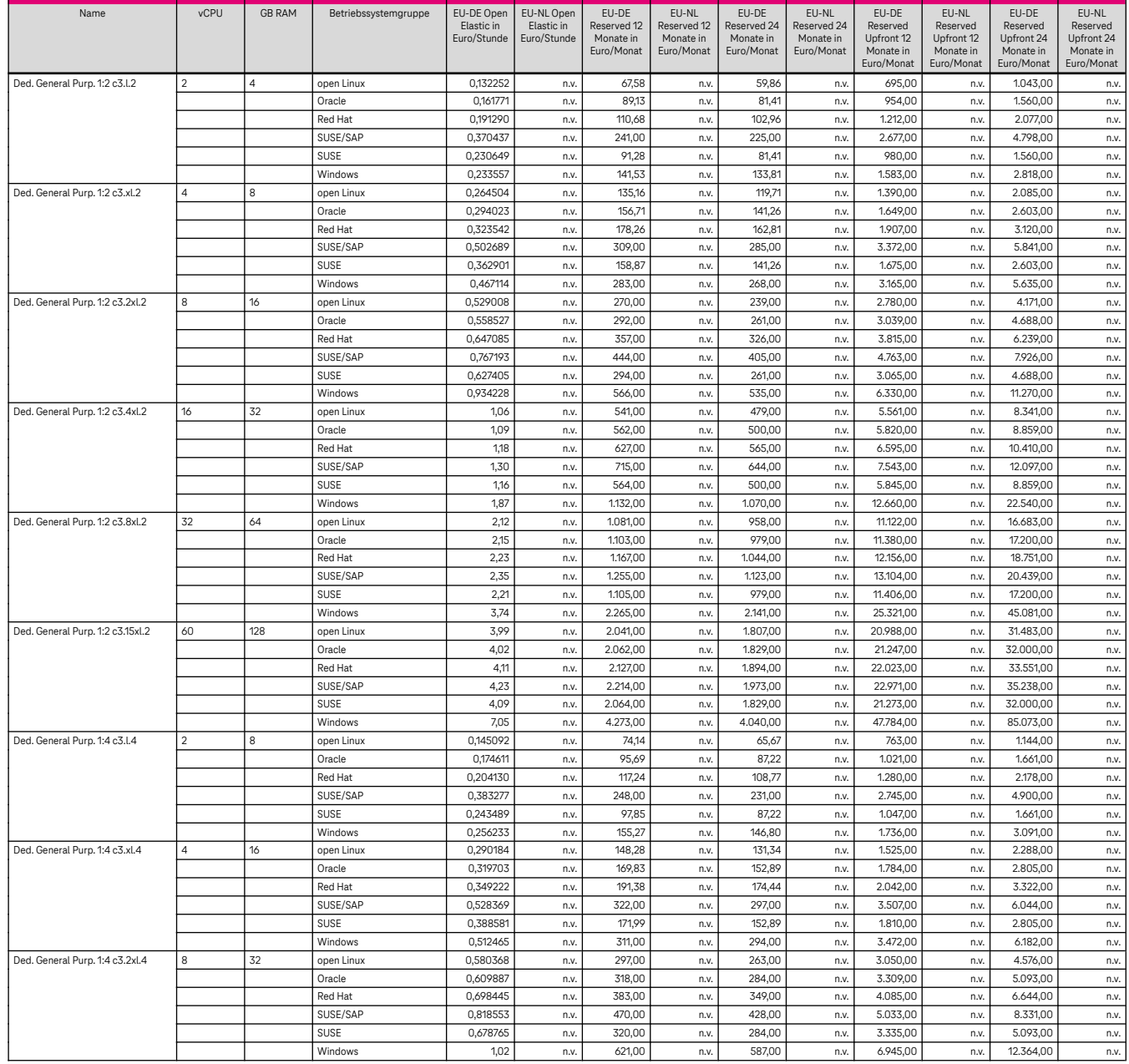

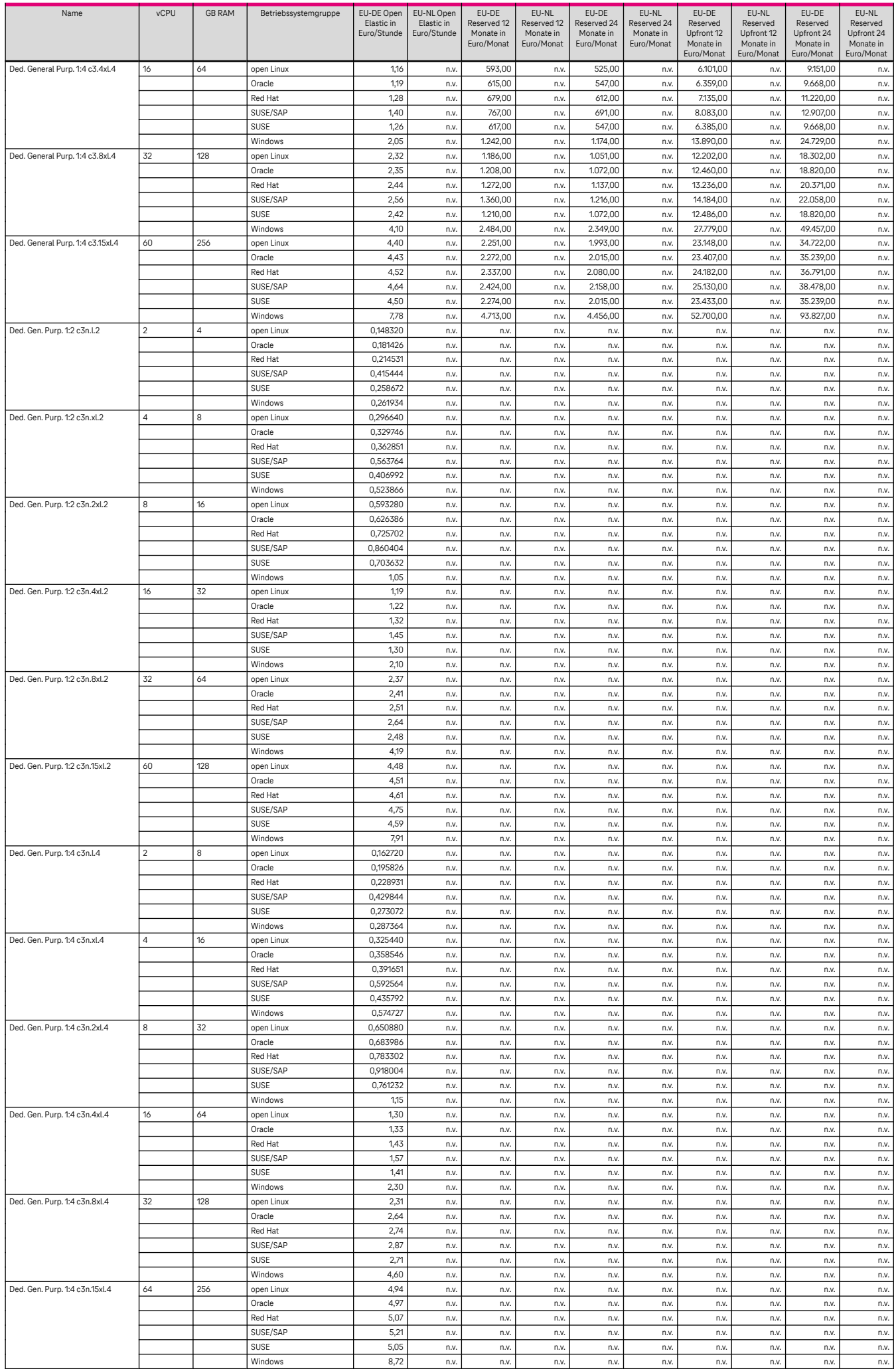

### 6.2.1.5 Dedicated general purpose – c4

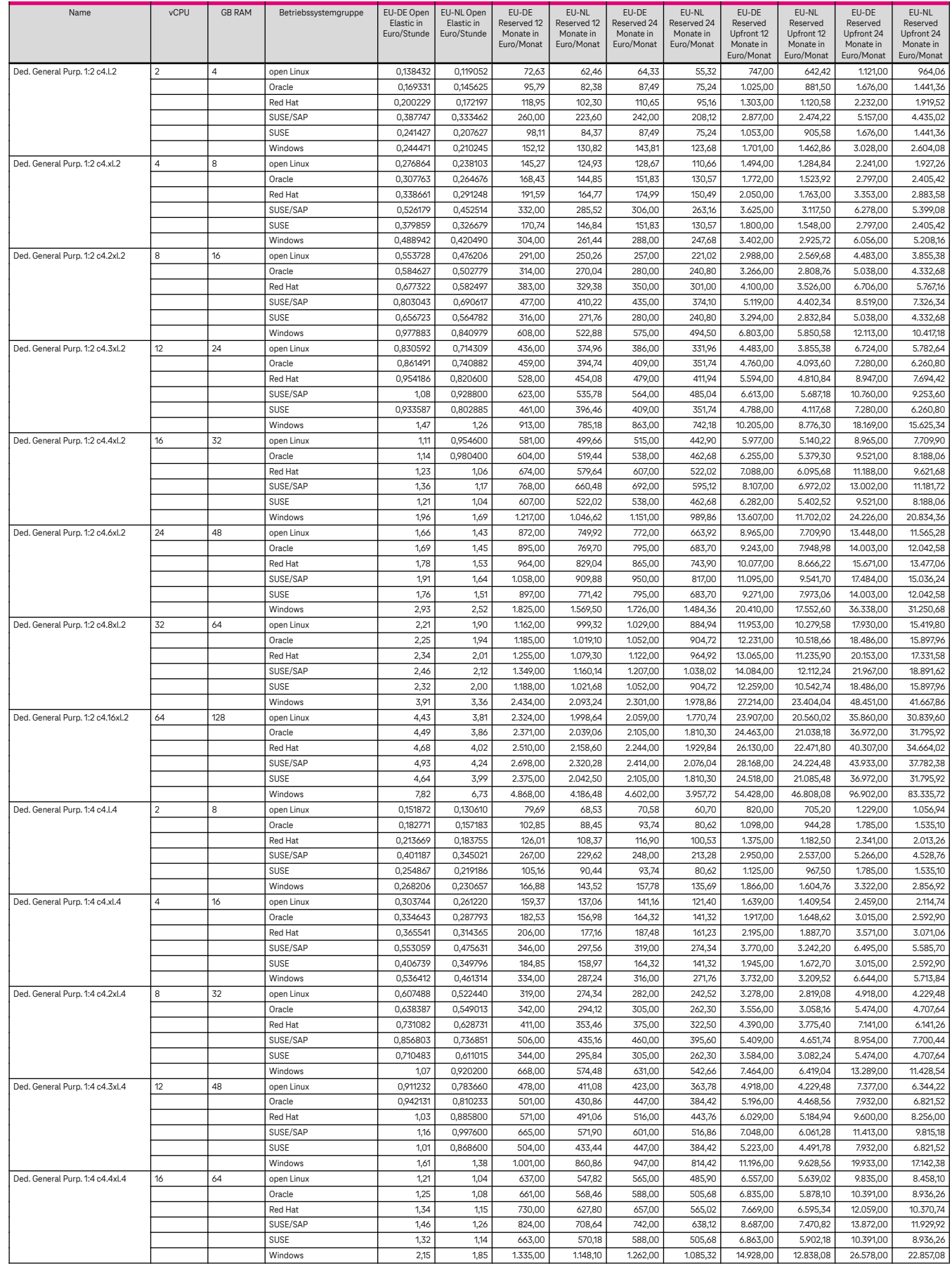

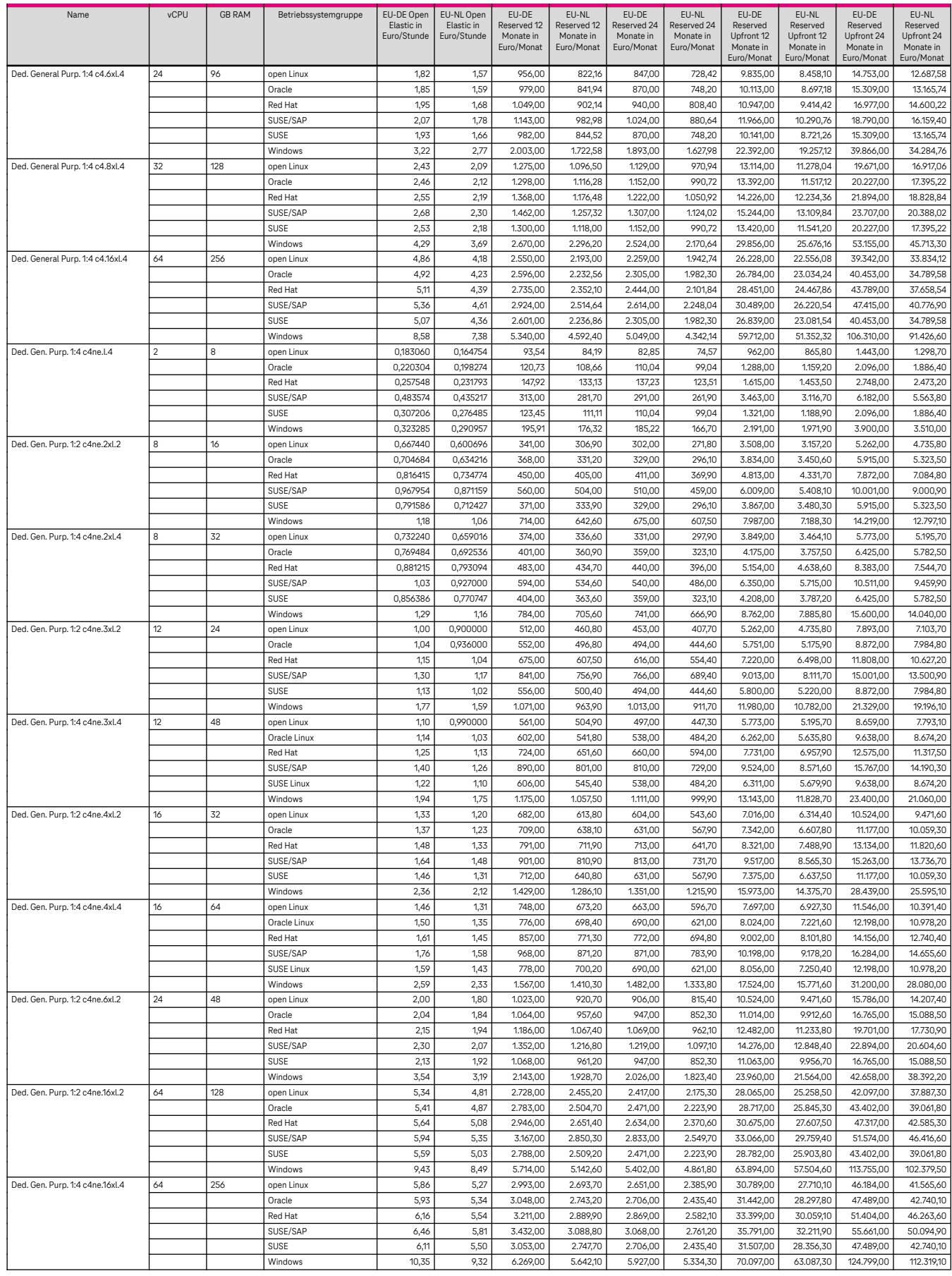

## 6.2.1.6 Dedicated General purpose – c7n

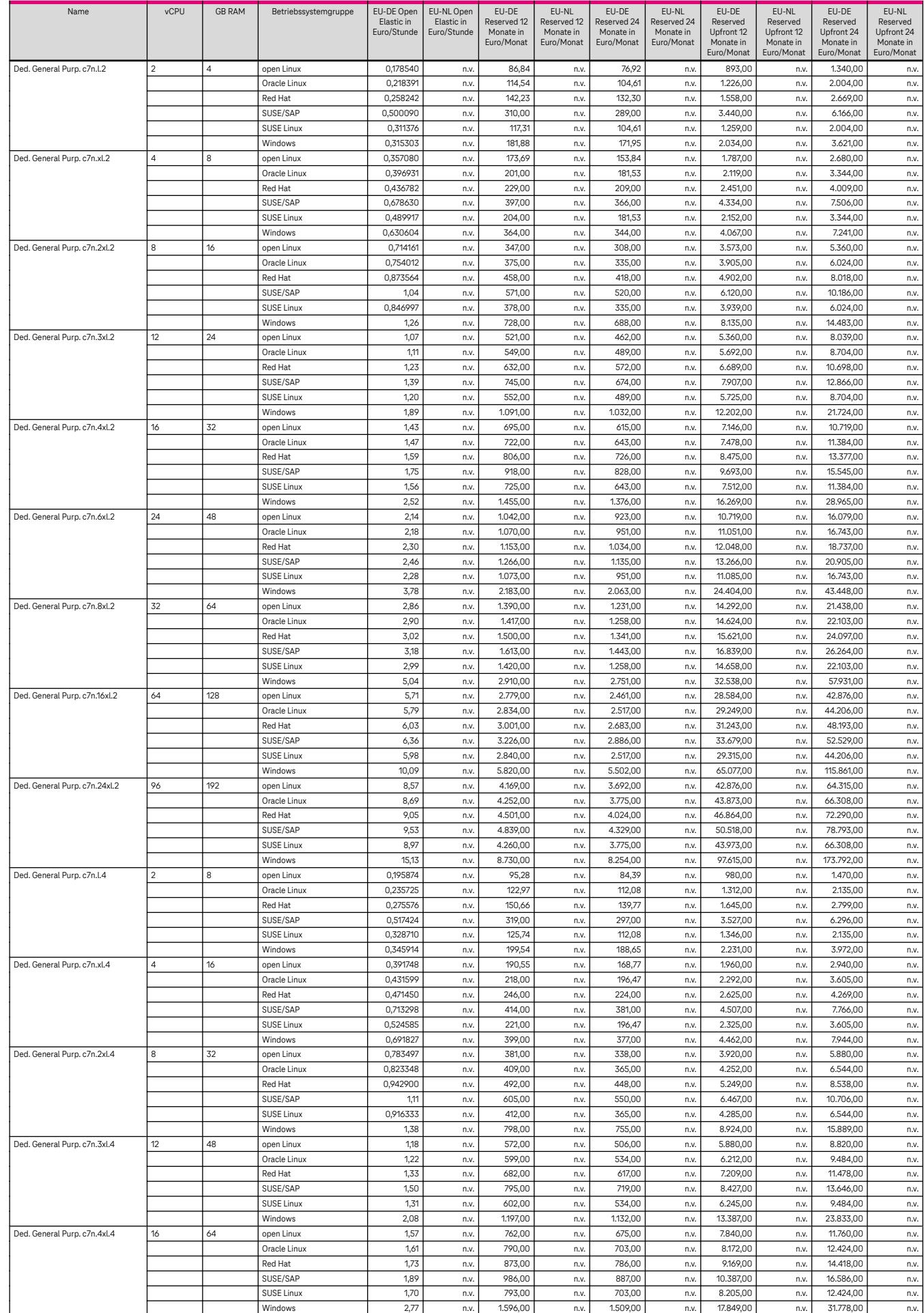

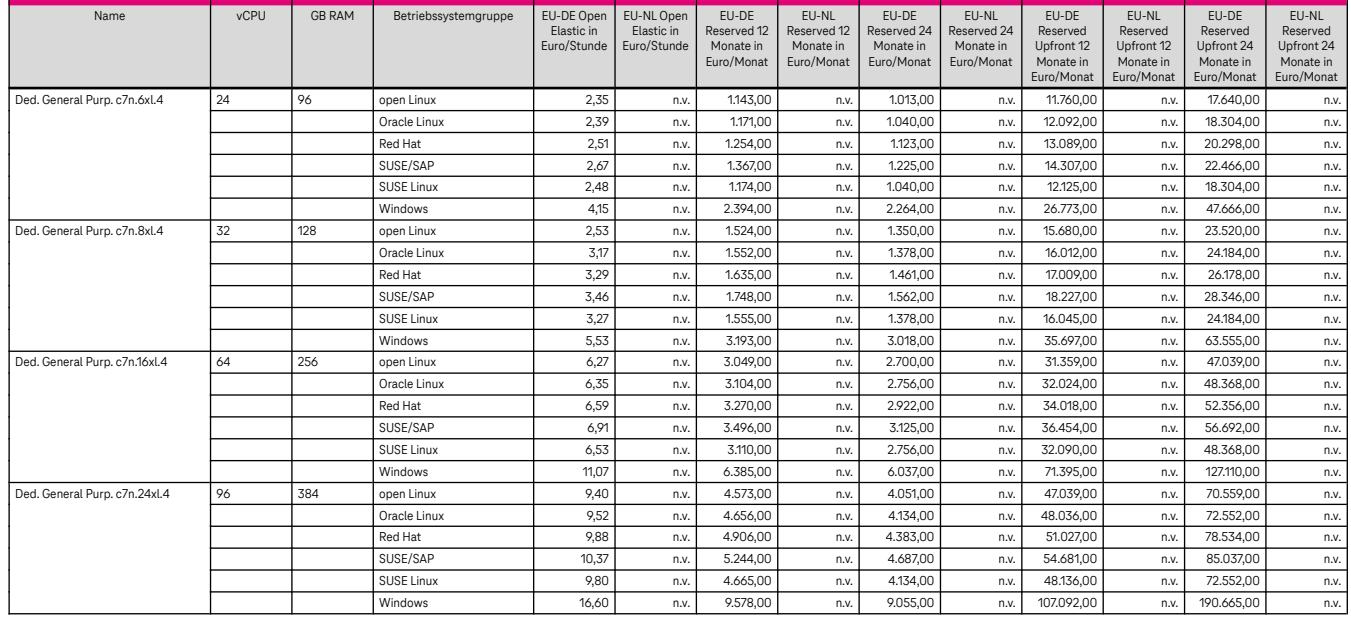

### 6.2.1.7 Memory optimized m3 & m3n

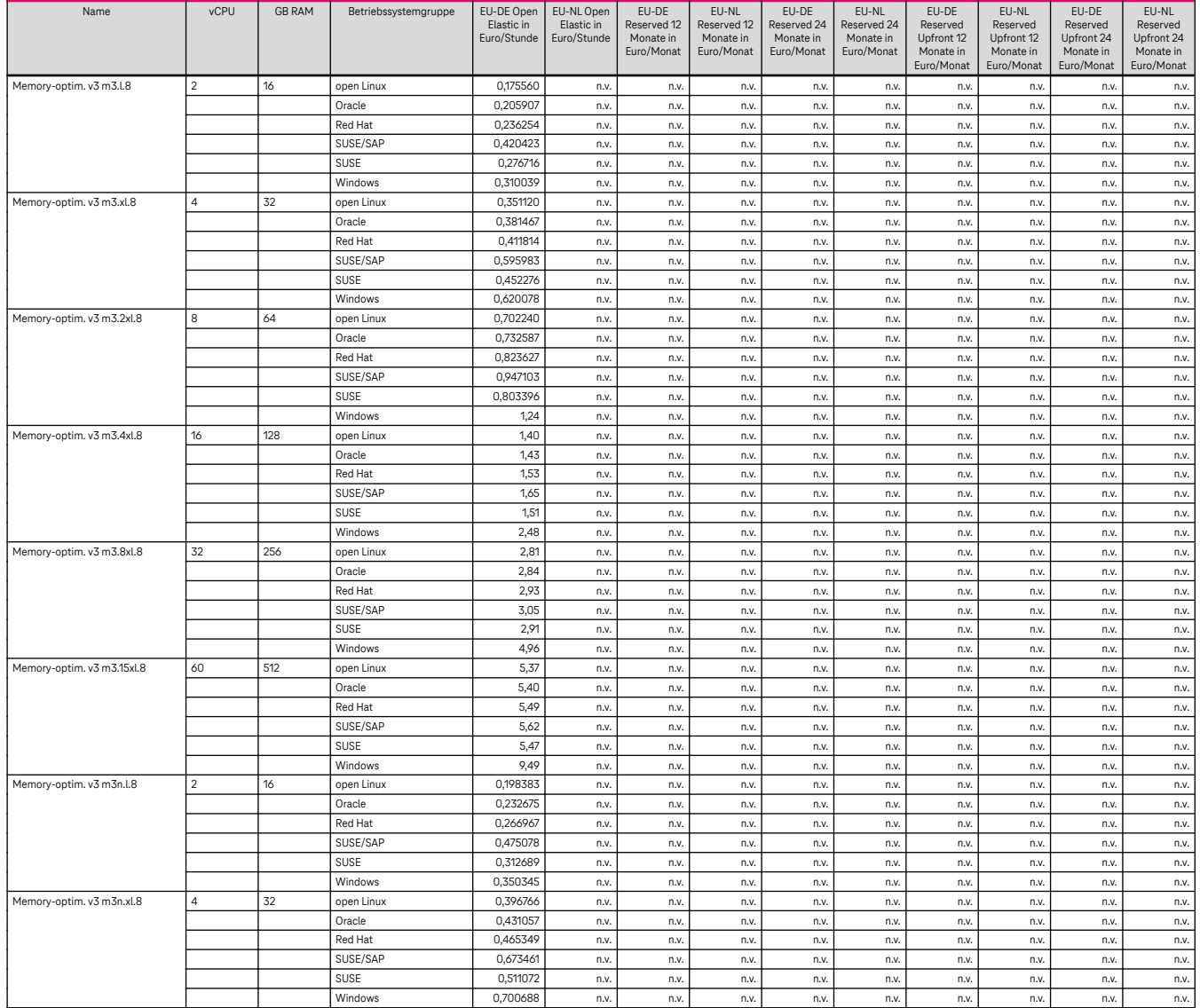

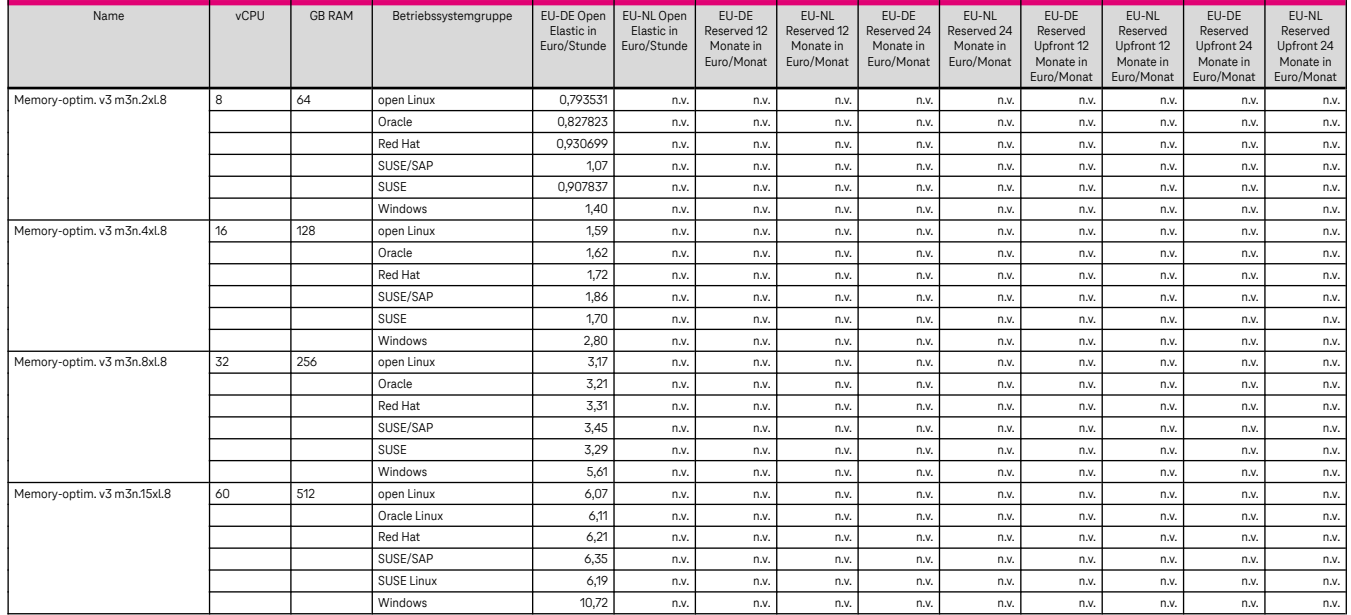

### 6.2.1.8 Memory optimized m4

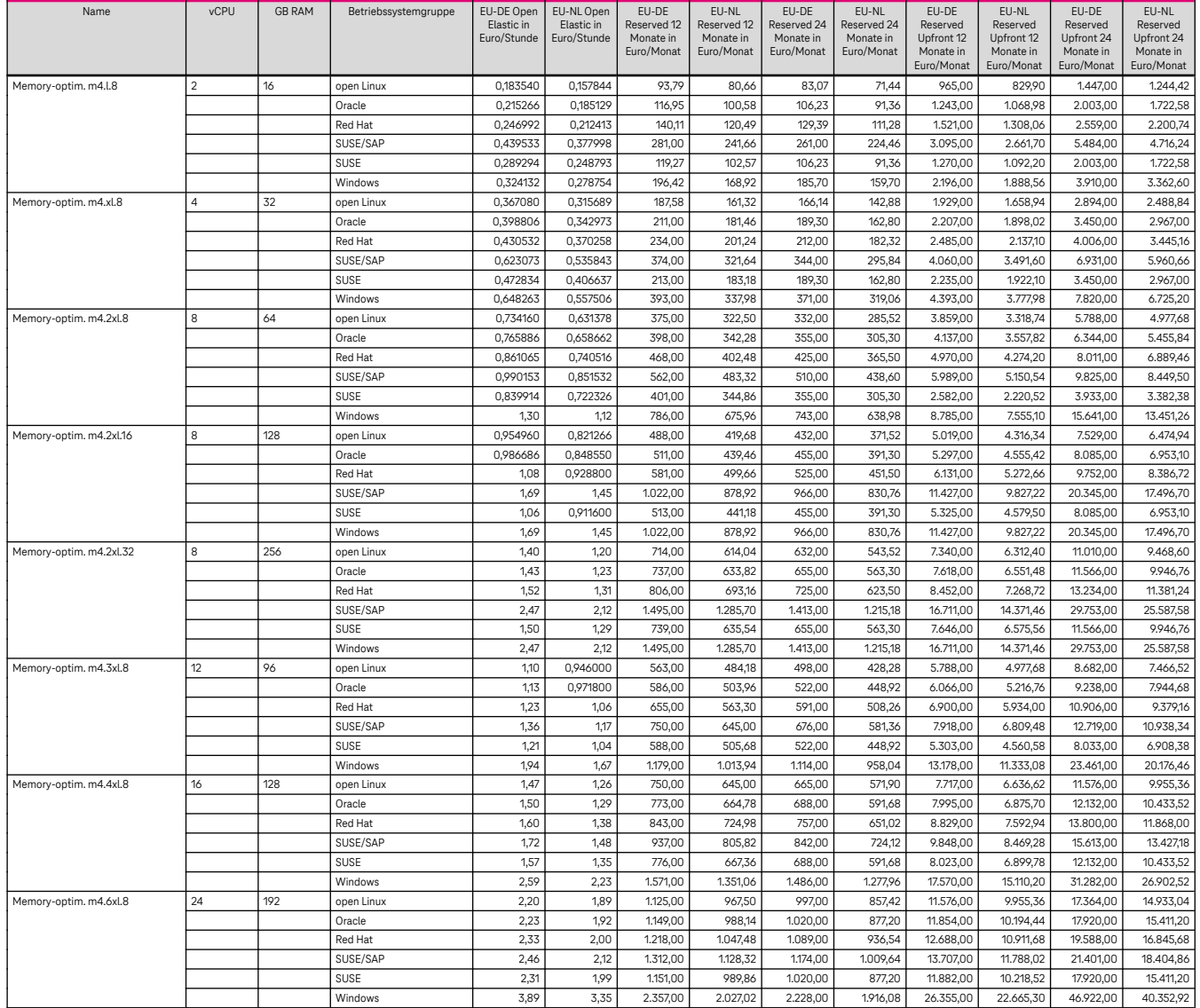

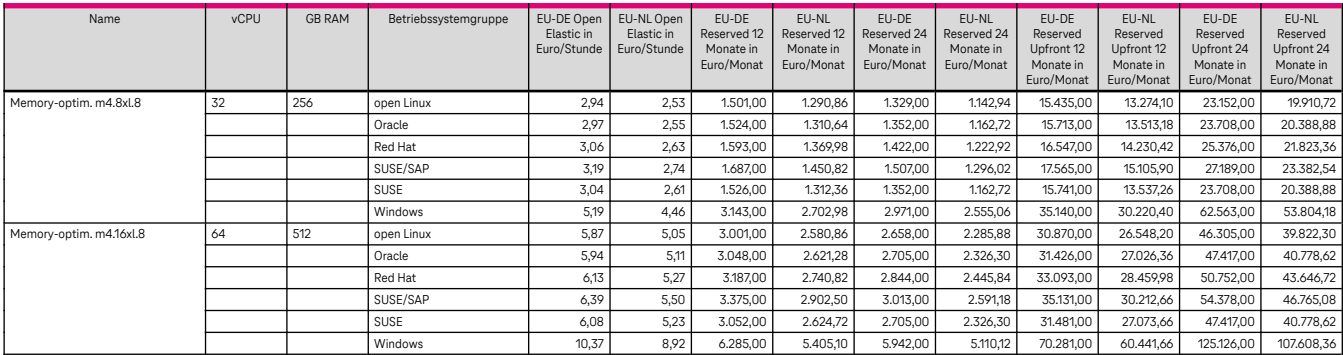

### 6.2.1.9 Memory optimized m7n

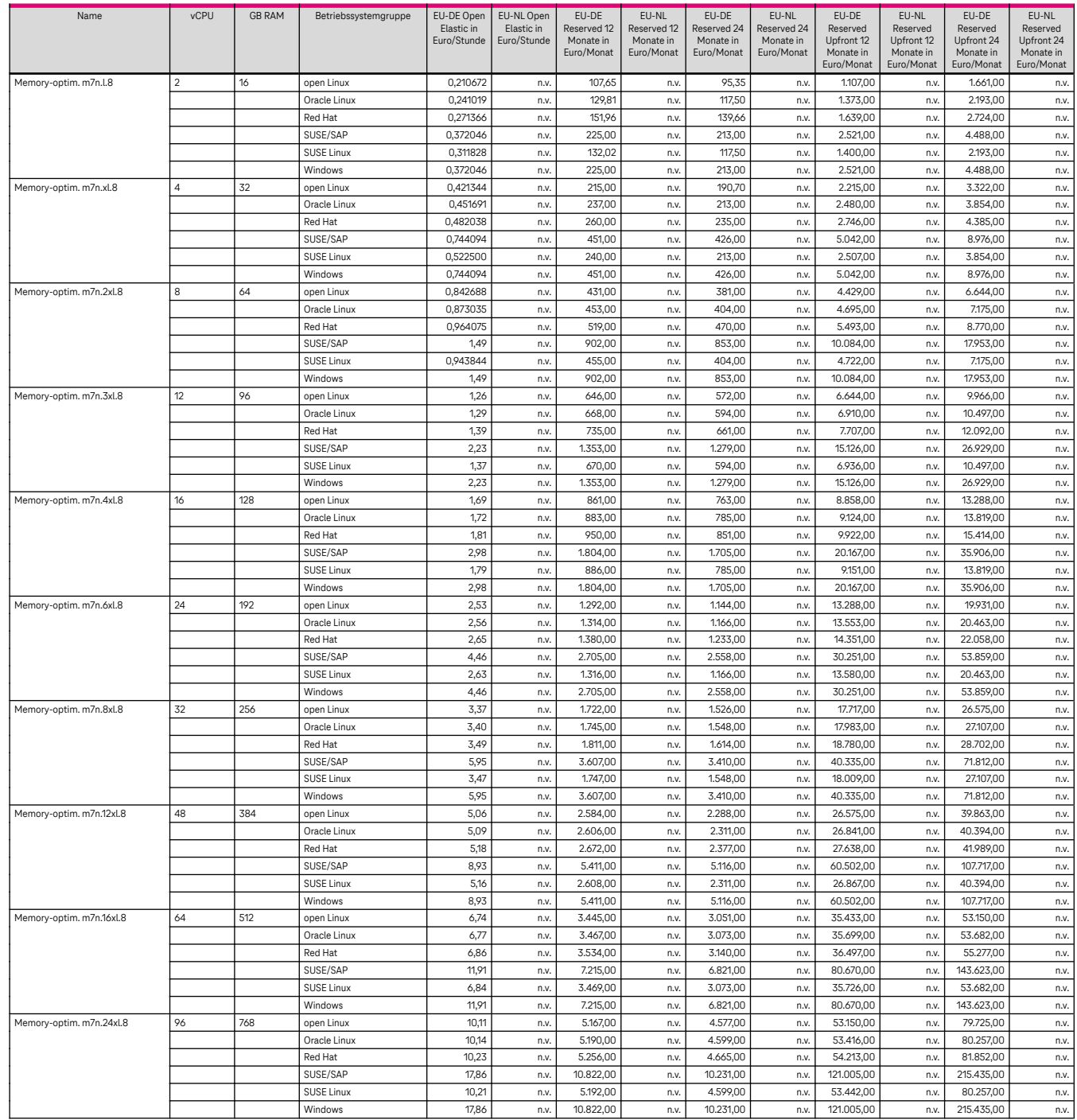

#### Zurück zu [3.1.1.9](#page-12-0)

### 6.2.1.10 GPU accelerated (NVIDIA T4, V100, A100, A40)

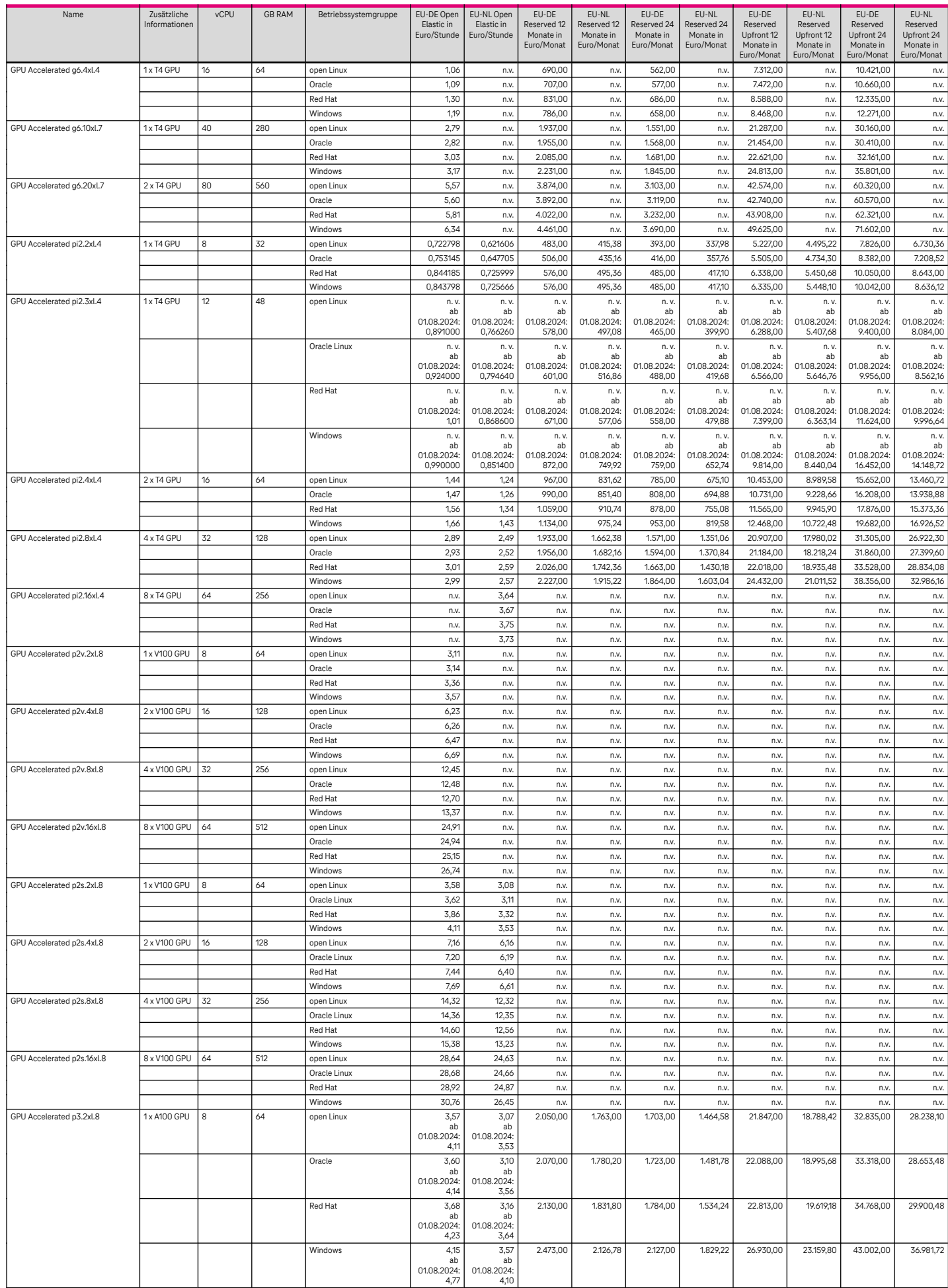

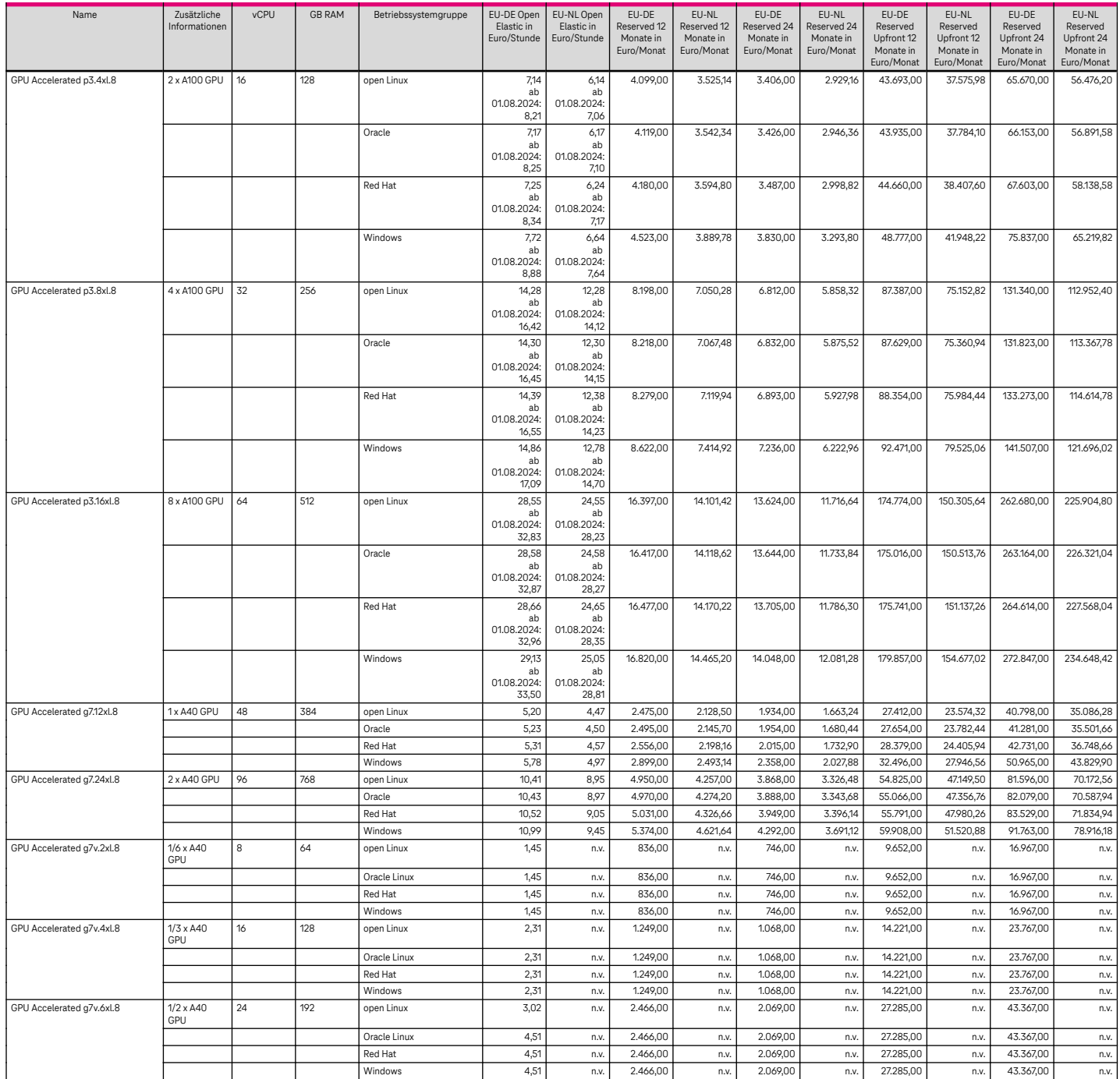

Ab dem 1.6.2024 wird der pi2 Flavor im Reserved und Reserved Upfront nur auf Anfrage angeboten. Zurück zu [3.1.1.10](#page-12-1)

### 6.2.1.11 Large memory III + VI

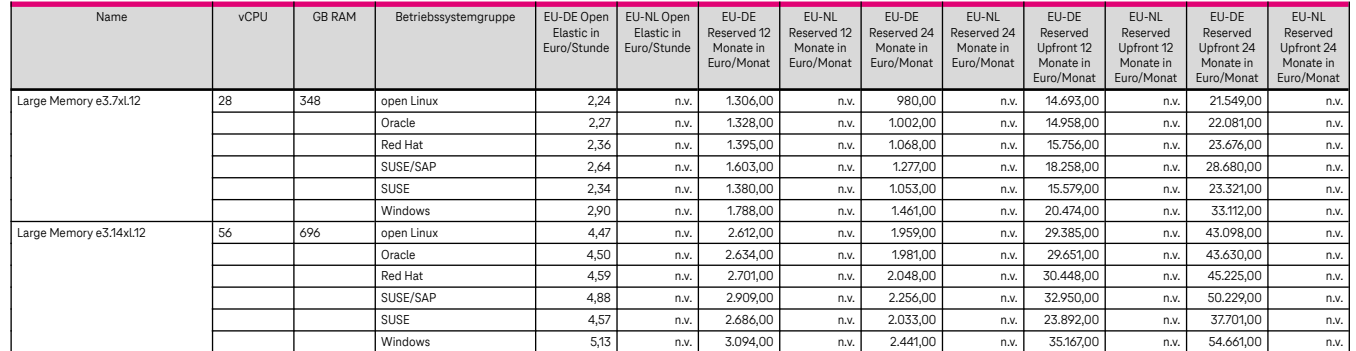

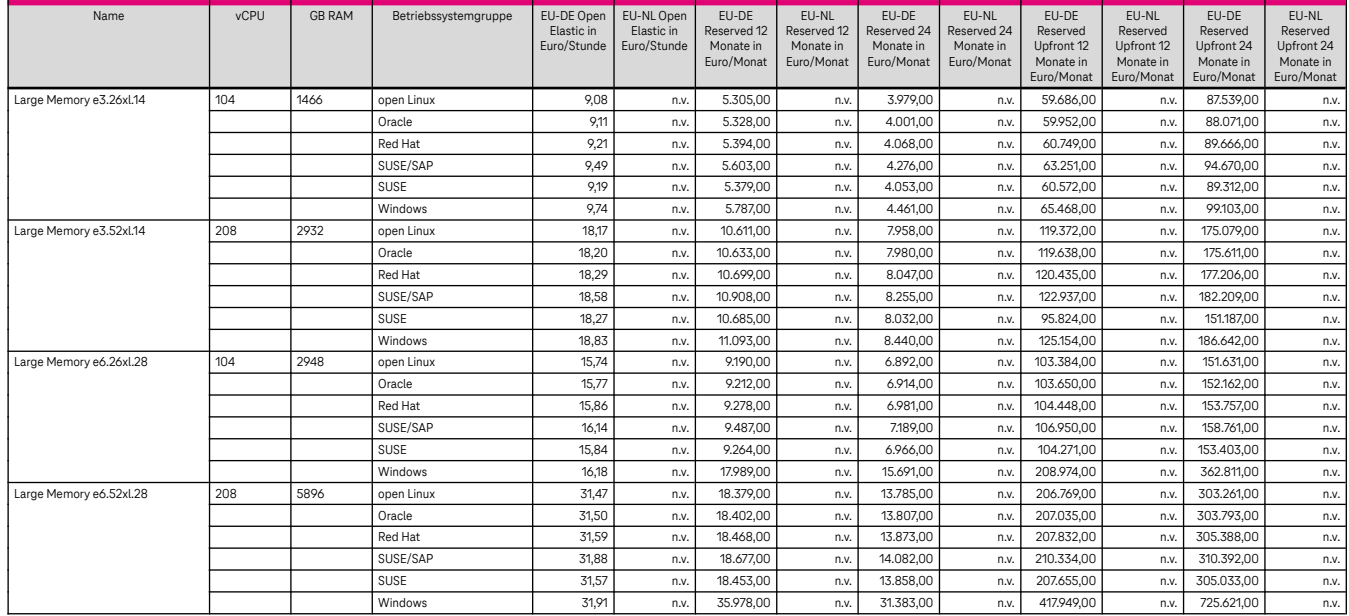

### 6.2.1.12 Disk intensive II

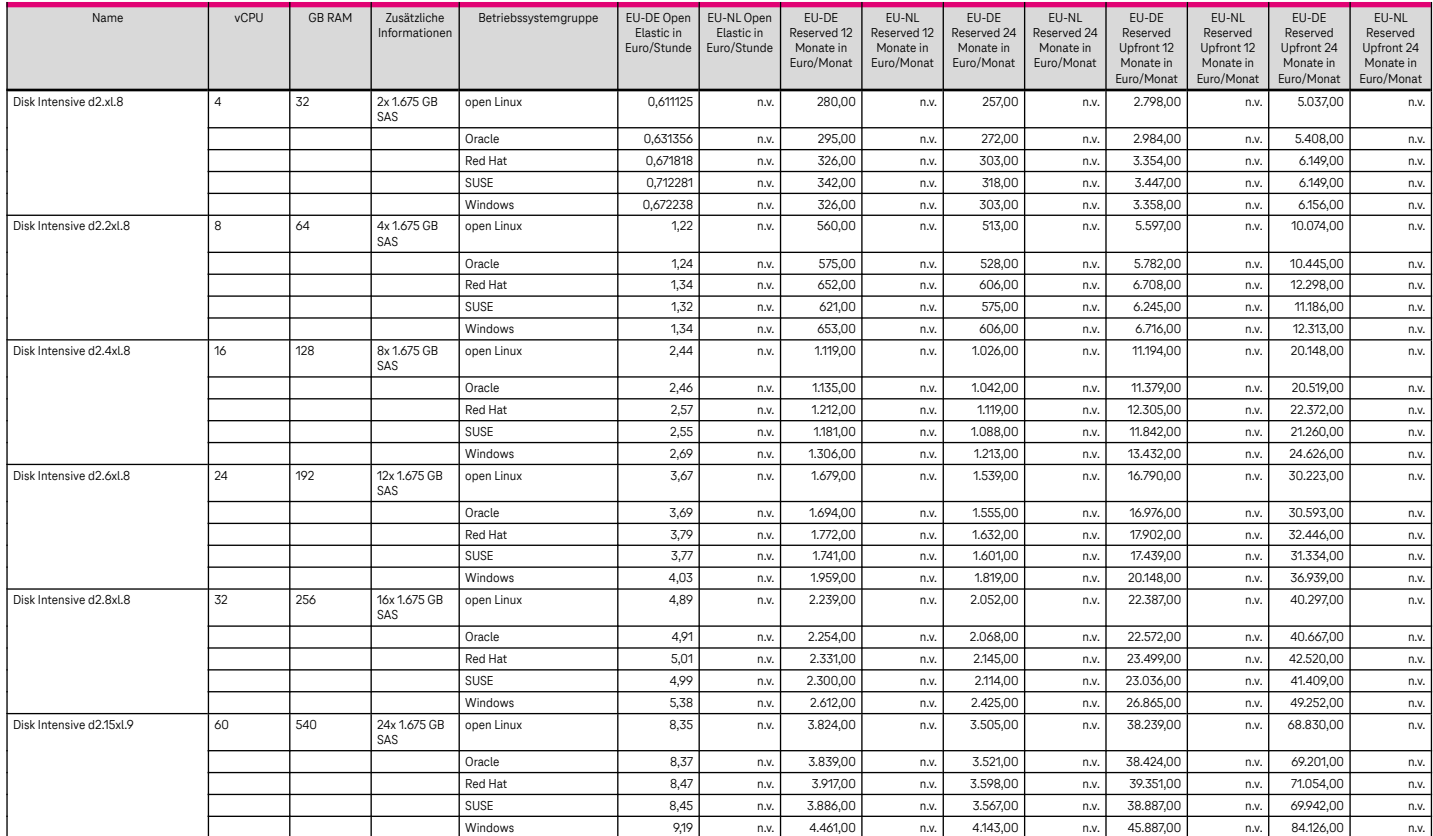

Zurück zu [3.1.1.12](#page-12-3)

### 6.2.1.13 Ultra‐High I/O

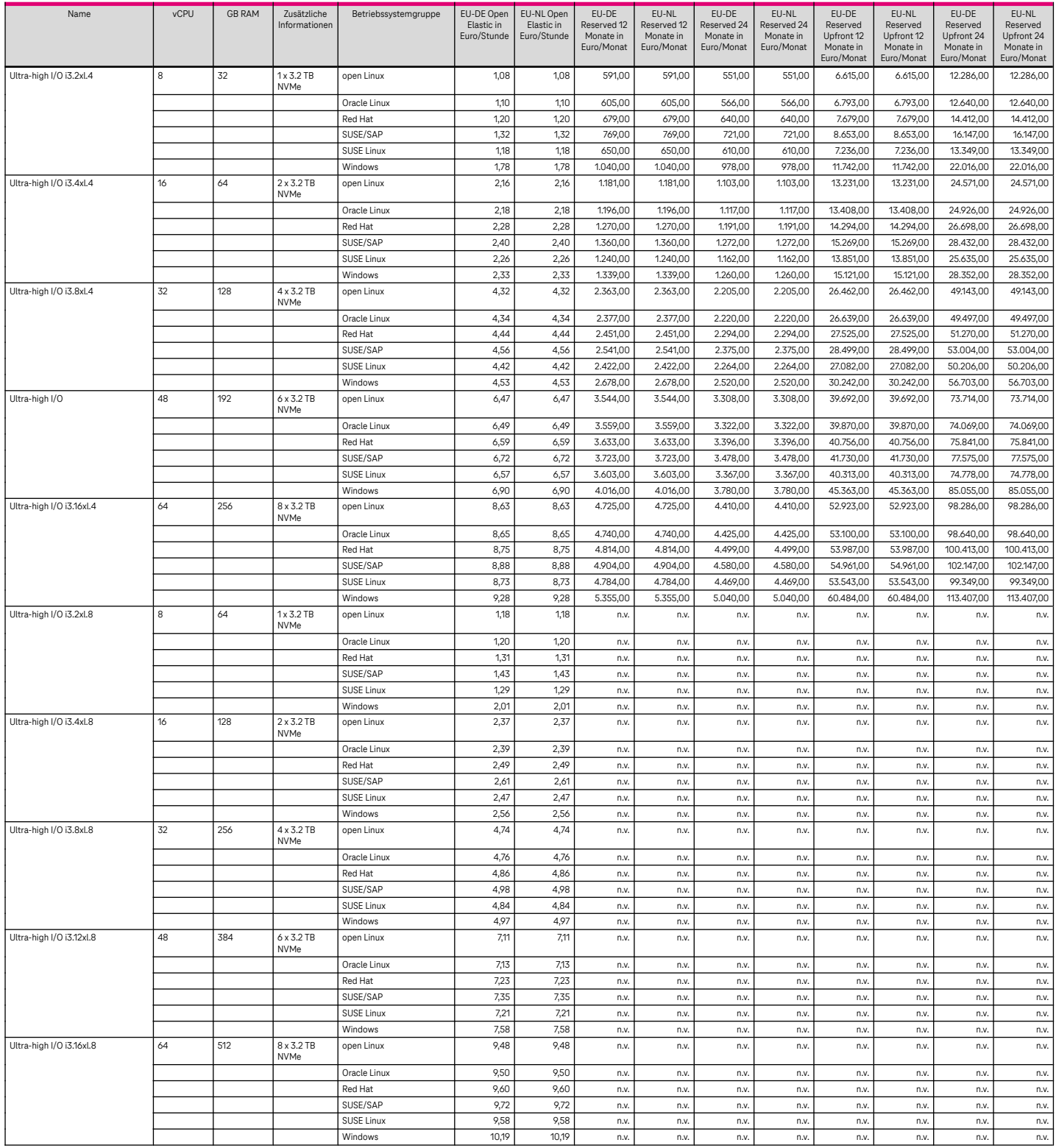

#### Zurück zu [3.1.1.13](#page-13-0)

## 6.2.2 Dedicated Host

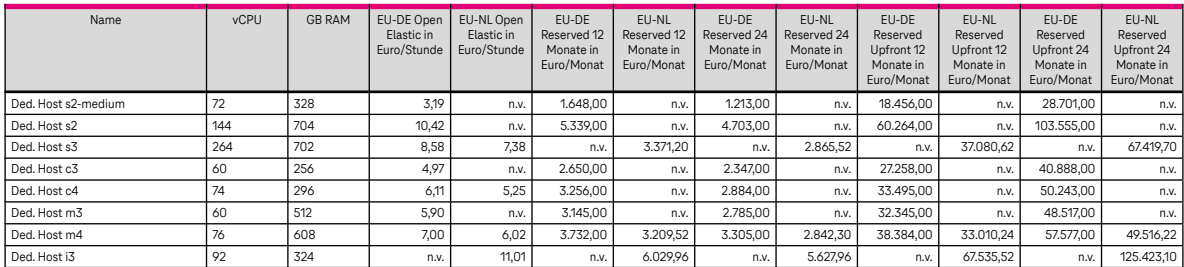

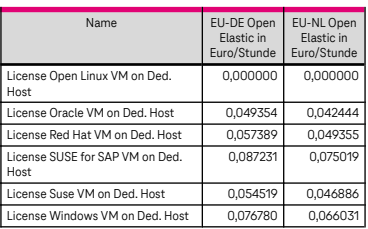

### 6.2.3 Bare Metal Server

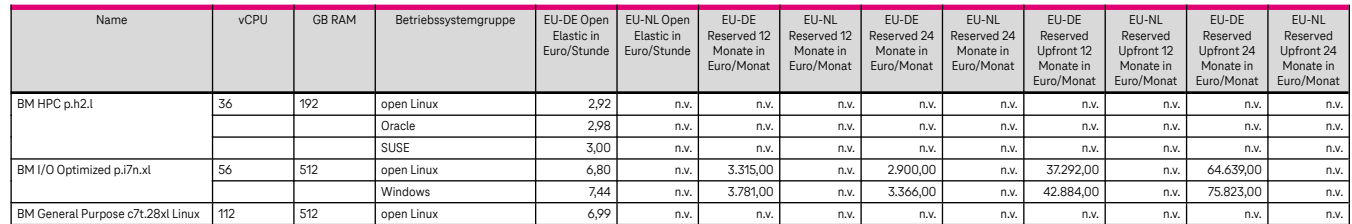

## 6.2.4 Auto Scaling

Der Service wird kostenfrei zur Verfügung gestellt. Zurück zu [3.1.4](#page-14-0)

### 6.2.5 Image Management Service

Der Image Management Service selbst ist kostenlos, die gespeicherten Images werden über Standard Object Storage abgerechnet.

Zurück zu [3.1.5](#page-14-1)

## 6.2.6 FunctionGraph

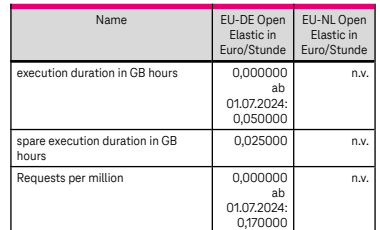

Zurück zu [3.1.6](#page-14-2)

## 6.3 Datenbanken

## 6.3.1 Relational Database Service

### 6.3.1.1 MySQL

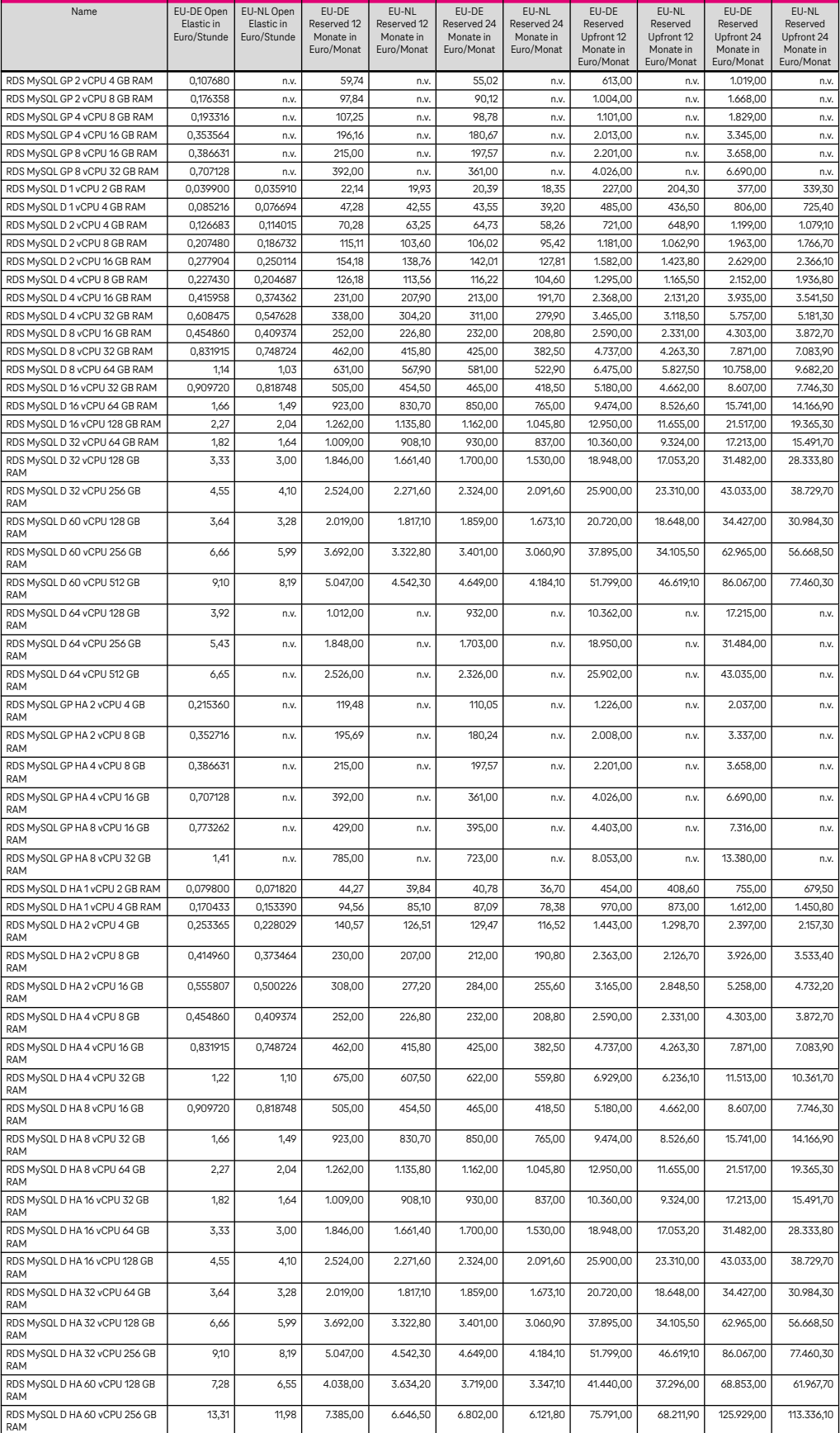

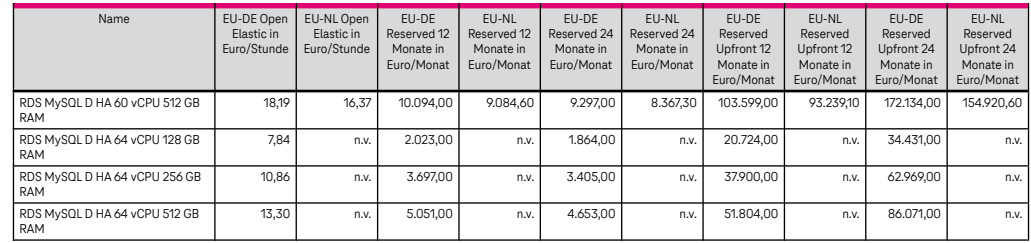

Bestehende Datenbanken, die vor der Unterscheidung in Dedicated und General Purpose angelegt wurden, werden als Dedicated abgerechnet. Reserved Pakete müssen dafür nicht angepasst werden. Zurück zu [3.2.1](#page-15-0)

### 6.3.1.2 PostgreSQL

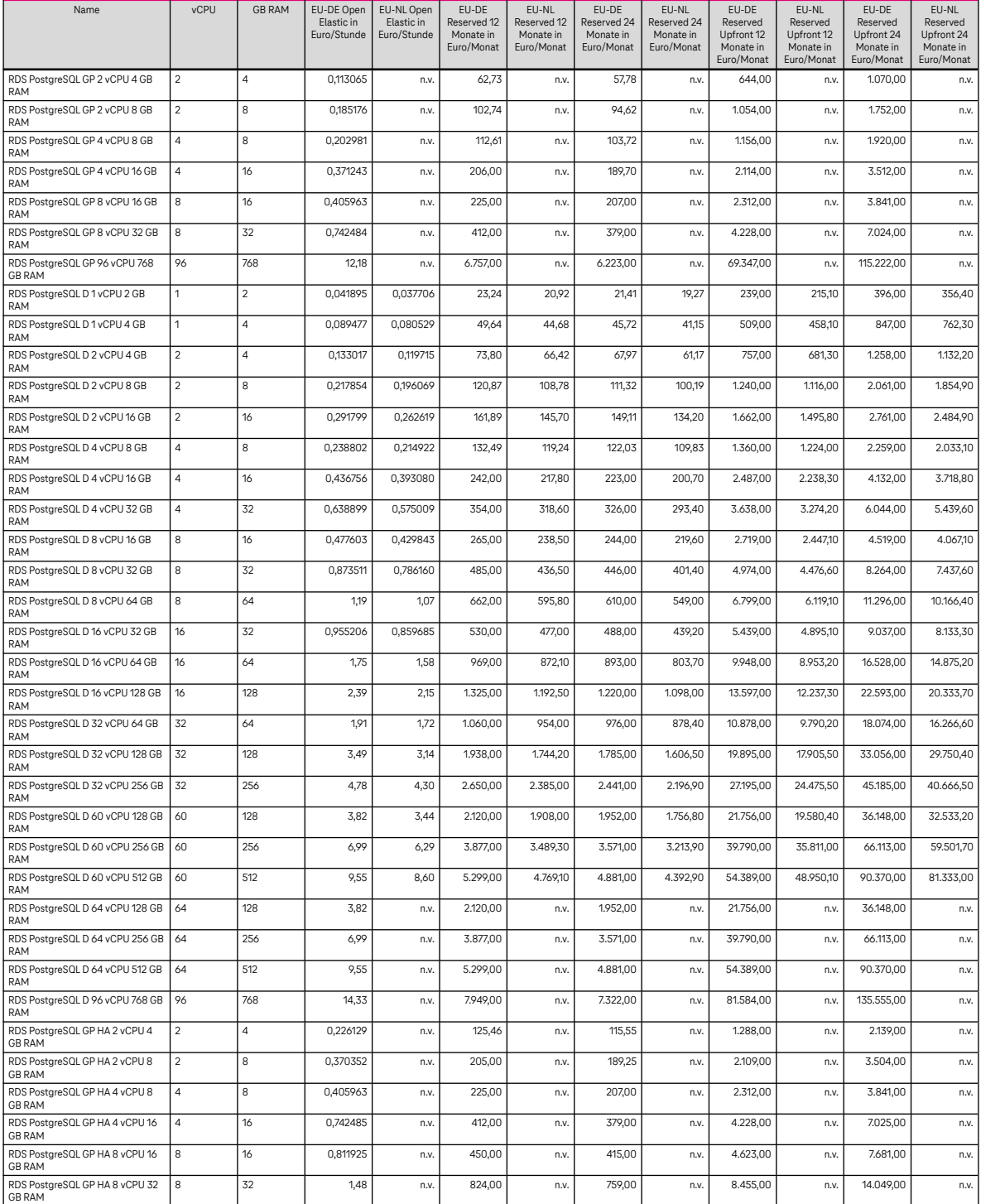

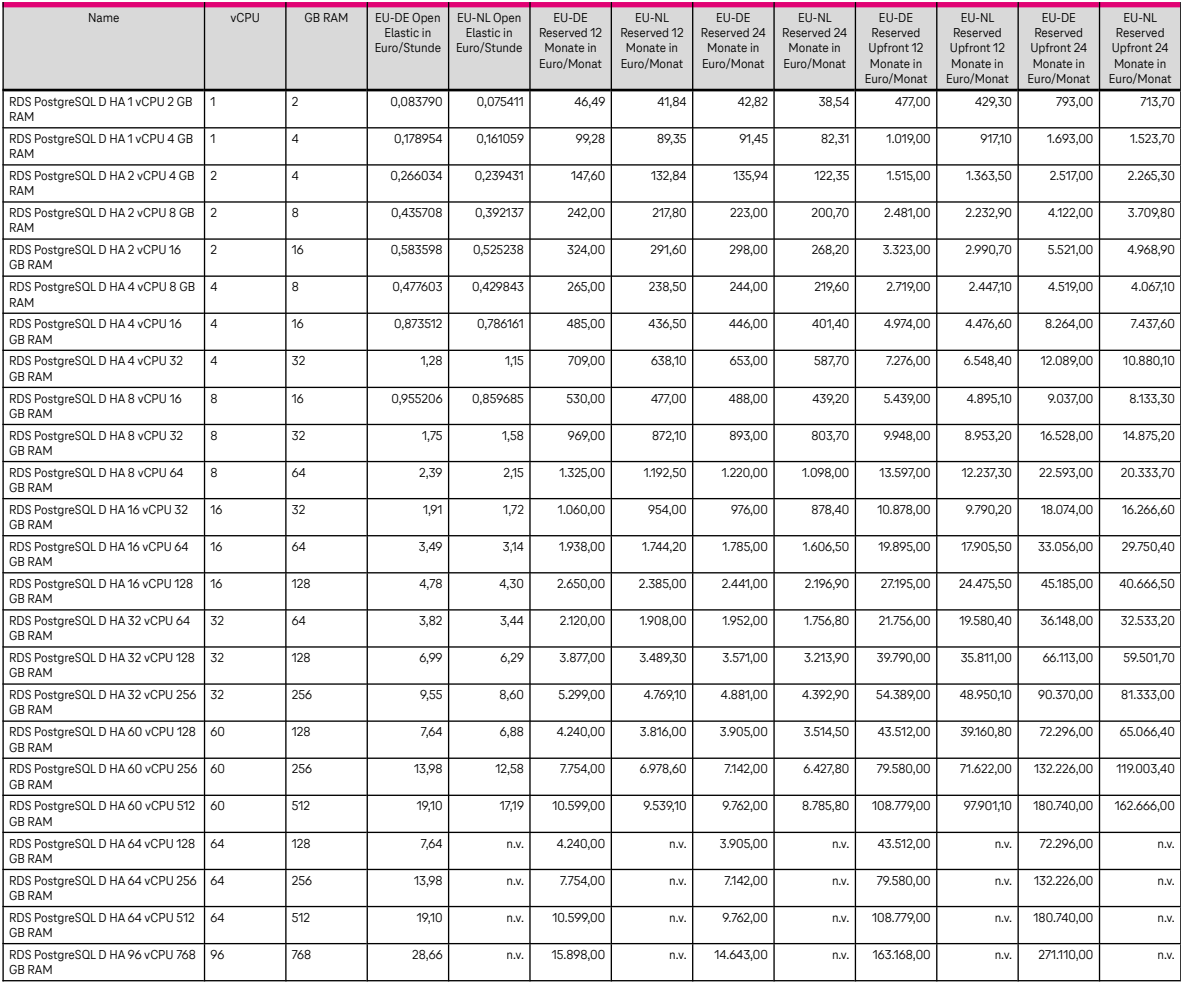

Bestehende Datenbanken, die vor der Unterscheidung in Dedicated und General Purpose angelegt wurden, werden als Dedicated abgerechnet. Reserved Pakete müssen dafür nicht angepasst werden. Zurück zu [3.2.1](#page-15-0)

### 6.3.1.3 Microsoft SQL Server

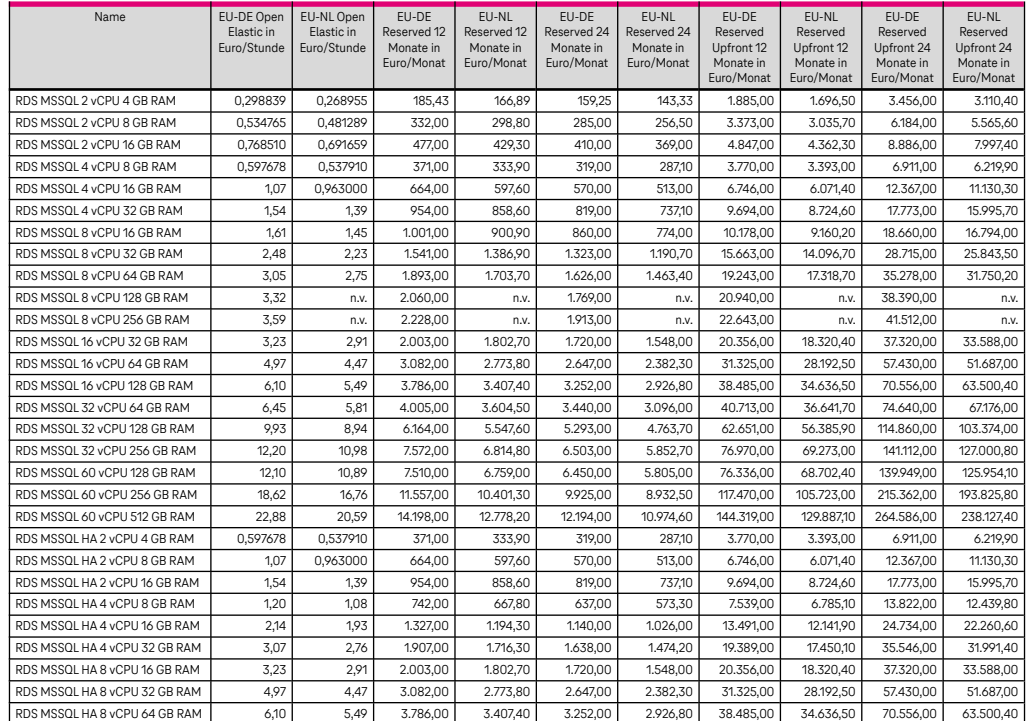

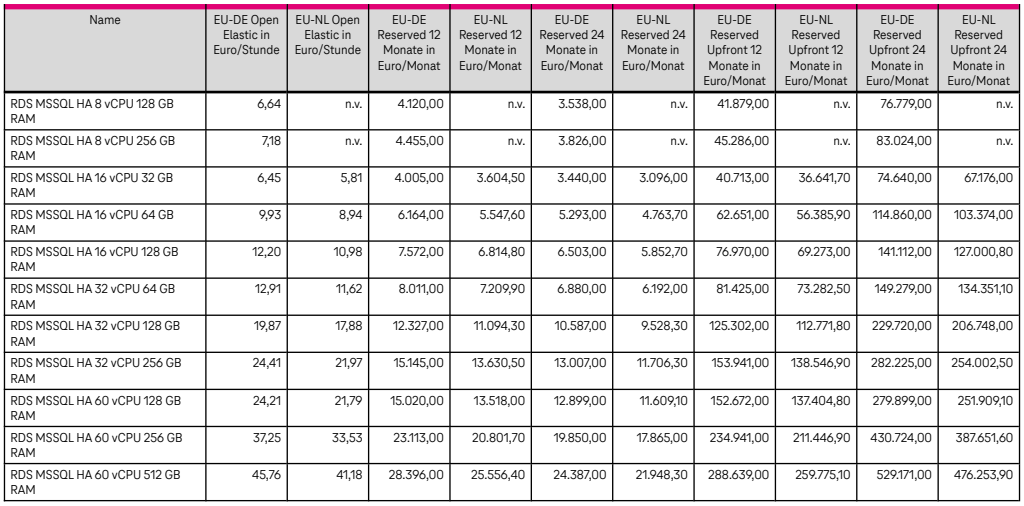

#### Lizenzkosten Microsoft SQL Server:

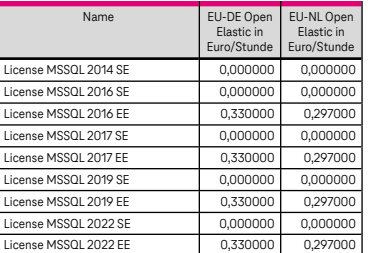

Zurück zu [3.2.1](#page-15-0)

### 6.3.1.4 Relational Database Service – Storage & Backup

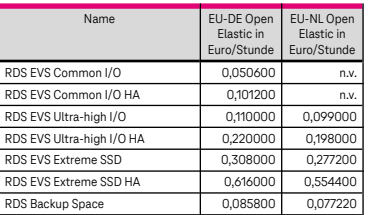

\* Ultra High I/O auch Cloud SSD genannt

Zurück zu [3.2.1](#page-15-0)

### 6.3.2 Distributed Cache Service

6.3.2.1 Distributed Cache Service basierend auf Redis 3.x

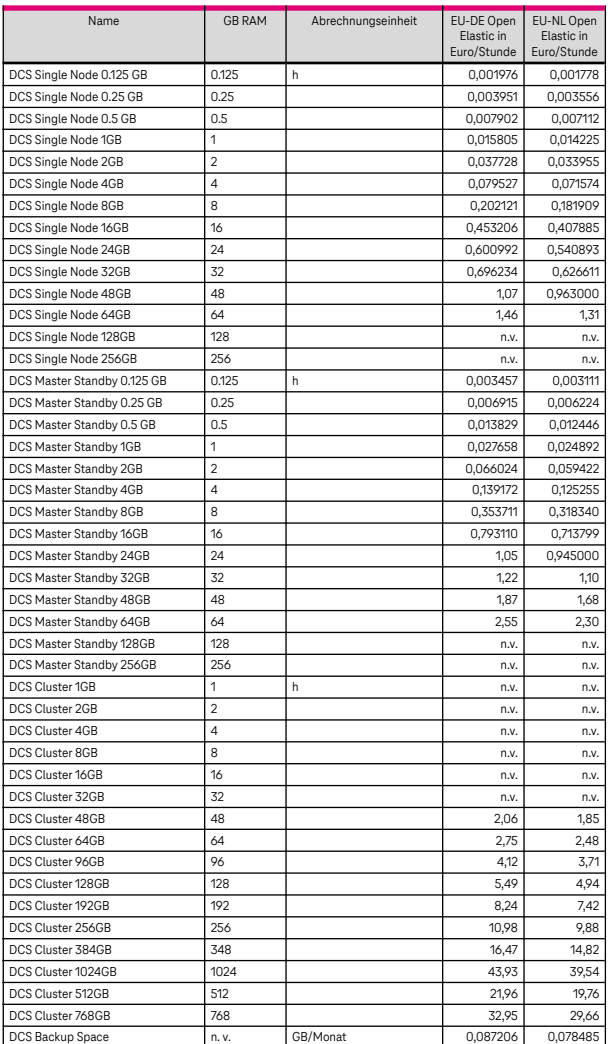

### <span id="page-67-0"></span>6.3.2.2 Distributed Cache Service basierend auf Redis 4.x, 5.x und 6.x

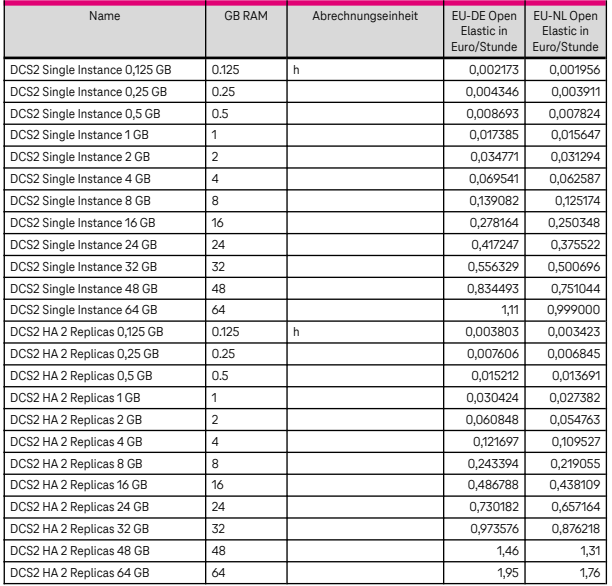

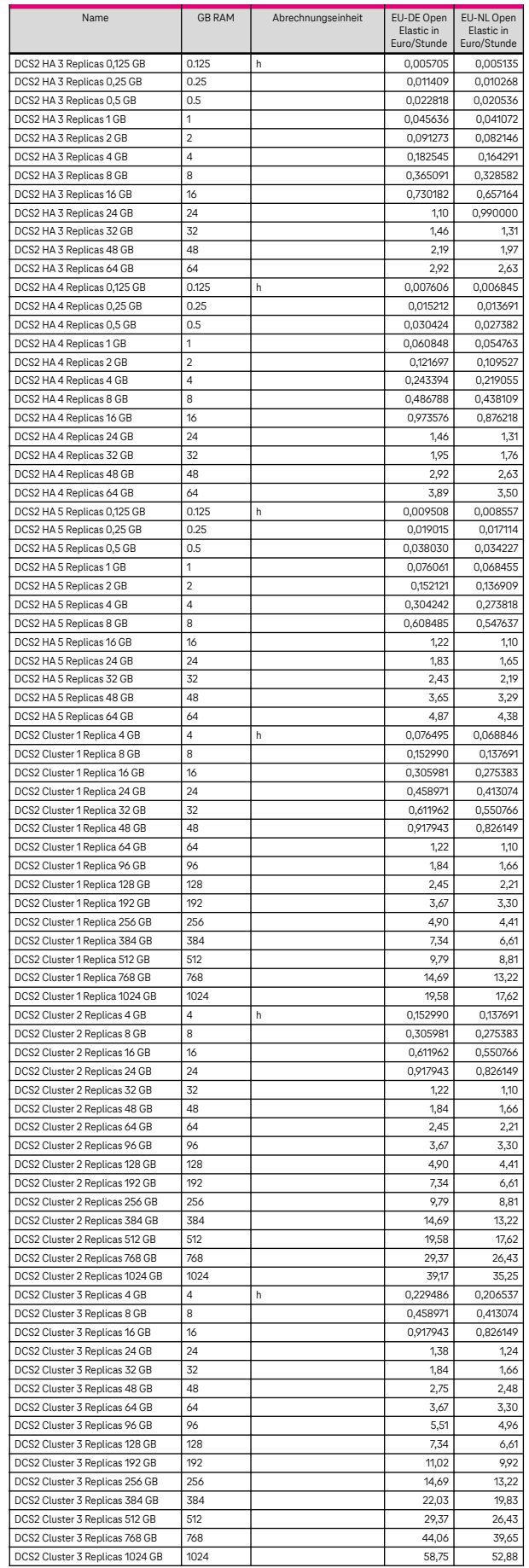

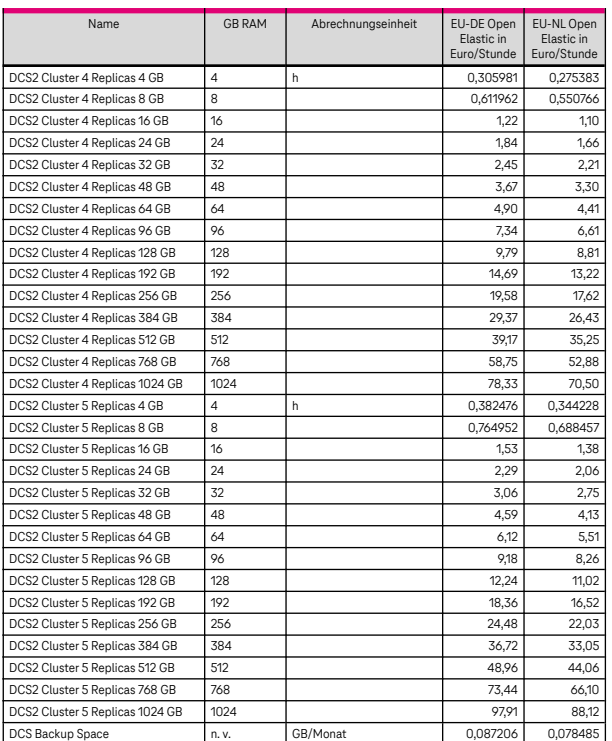

Zurück zu [6.3.2.2](#page-67-0)

## 6.3.3 Document Database Service

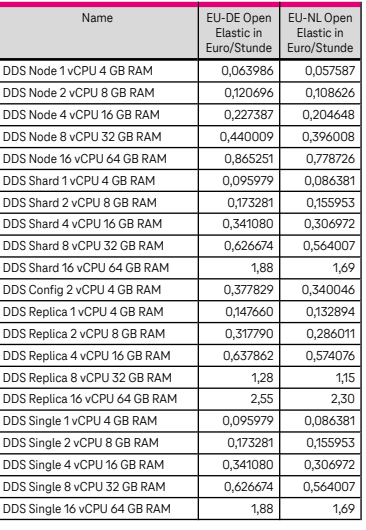

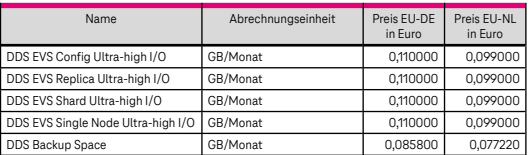

Zurück zu [3.2.3](#page-17-0)

### 6.3.4 Cloud Search Service

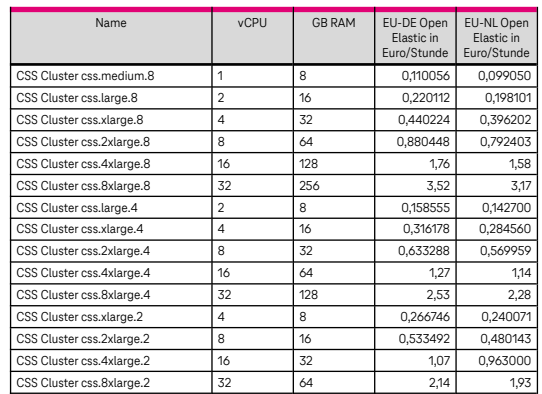

Zurück zu [3.2.4](#page-18-0)

### 6.3.5 Data Replication Service

Die Nutzung des Date Replication Services ist in den ersten 7 Tagen kostenlos. Danach gelten folgende Preise:

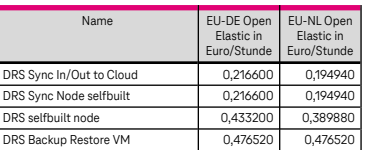

Zurück zu [3.2.5](#page-18-1)

## 6.3.6 GaussDB (for MySQL)

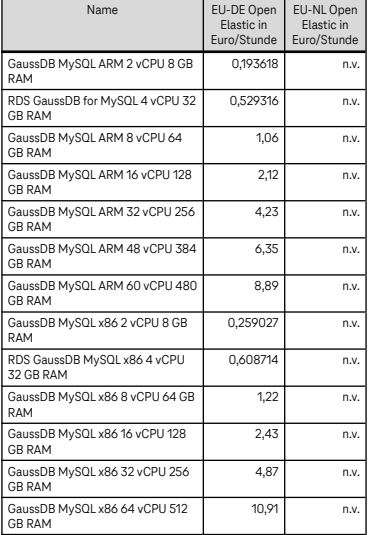

Zurück zu [3.2.6](#page-18-2)

### 6.3.7 GaussDB (für Cassandra)

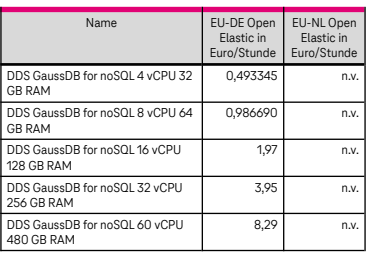

Zurück zu [3.2.7](#page-19-0)

### 6.3.8 Distributed Database Middleware

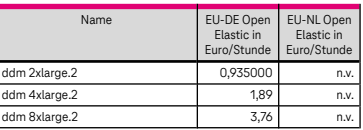

Zurück zu [3.2.8](#page-19-1)

### 6.3.9 Data Admin Service

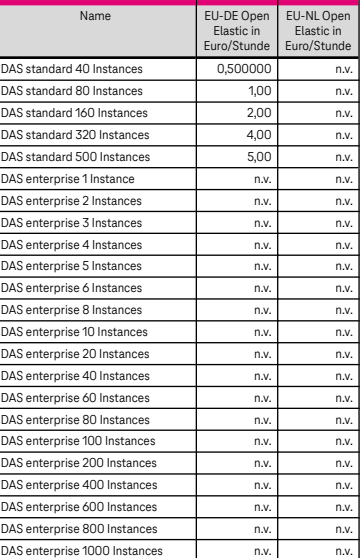

Zurück zu [3.2.9](#page-19-2)

6.3.10 Oracle Optimized
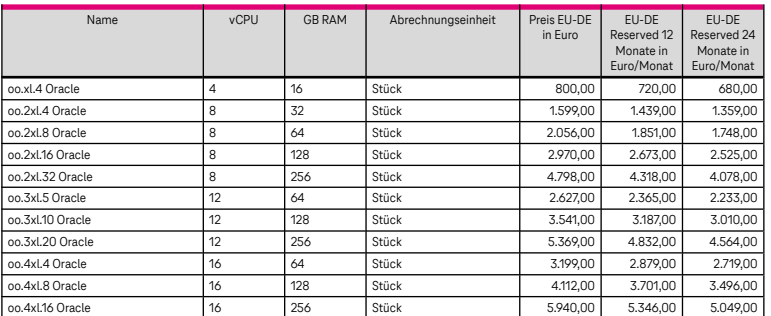

Zurück zu [3.2.10](#page-20-0)

# 6.4 Storage

# 6.4.1 Object Storage Service

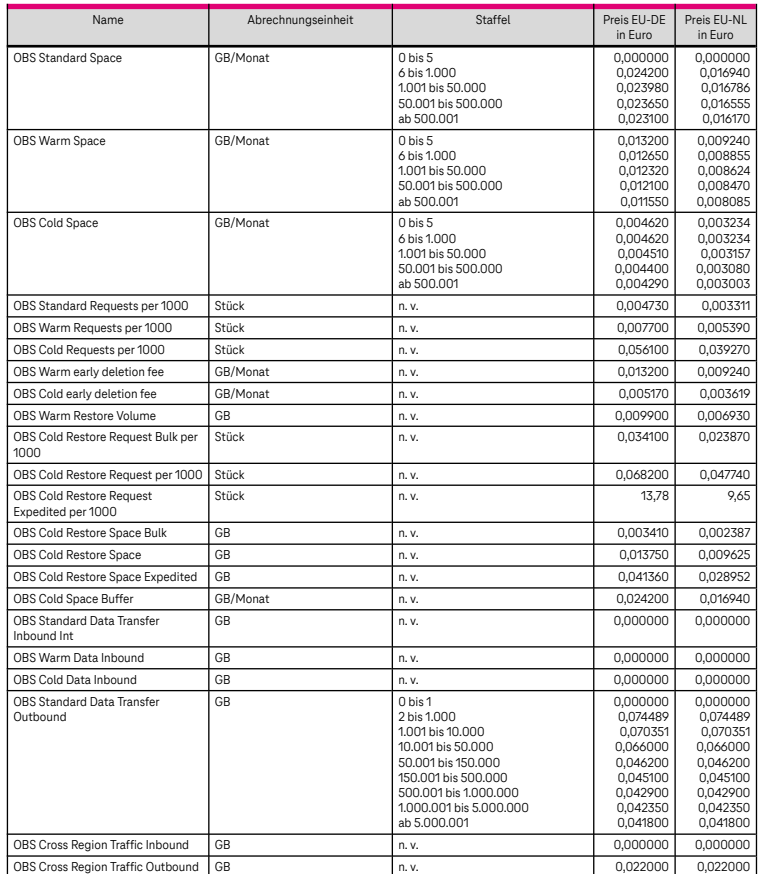

Zurück zu [3.3.1](#page-21-0)

# 6.4.2 Elastic Volume Service

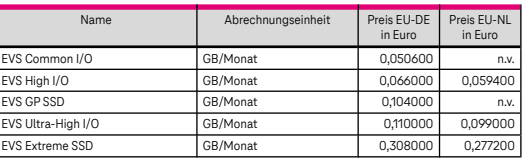

Zurück zu [3.3.2](#page-21-1)

#### 6.4.3 Scalable File Service

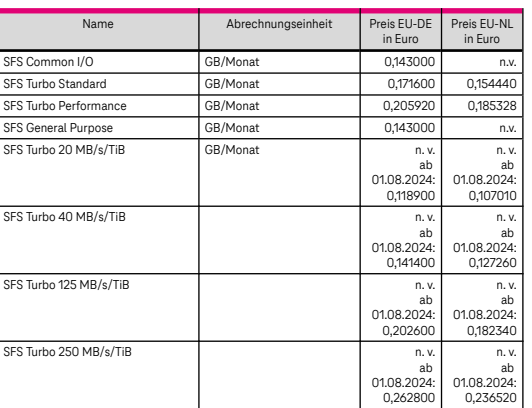

Zurück zu [3.3.5](#page-22-0)

# 6.4.4 Storage Disaster Recovery Service

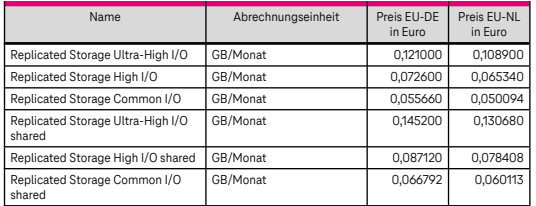

Zurück zu [3.3.6](#page-22-1)

## 6.4.5 Backup Services

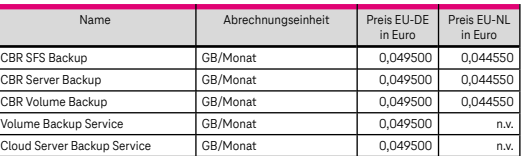

Die Funktion der regionsübergreifenden Replikation des Cloud Backup and Recovery Service, der es ermöglicht Backups in eine andere Region zu replizieren, wird über das Abrechnungselement "Object Storage Data Cross Region Tra<sub>M</sub>c Outbound" abgerechnet. Sie wird voraussichtlich ab September 2024 zur Verfügung stehen. Die Verfügbarkeit wird mit der Veröffentlichung der Release Note auf der Webseite der Open Telekom Cloud bekannt gegeben.

Zurück zu [3.3.7](#page-22-2)

# 6.5 Netzwerk

# 6.5.1 Virtual Private Cloud/Elastic IP/Elastic Load Balancer

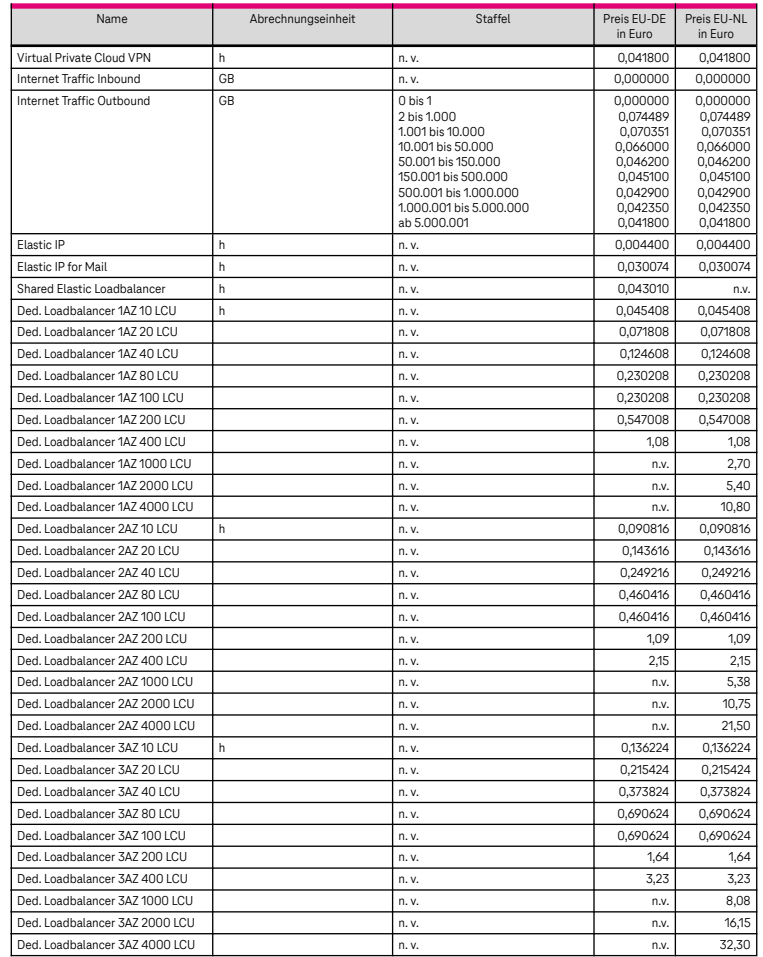

#### Zurück zu [3.4.1](#page-23-0)

# 6.5.2 Domain Name Service

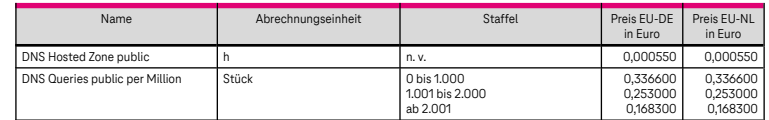

Zurück zu [3.4.4](#page-24-0)

6.5.3 Direct Connect

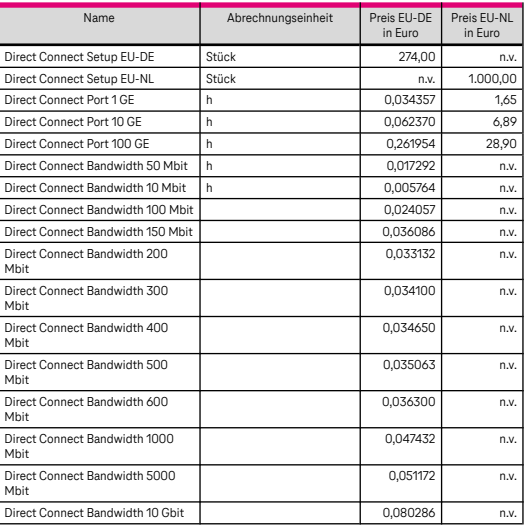

Zurück zu [3.4.5](#page-24-1)

# 6.5.4 Private Link Access Service

### 6.5.4.1 EthernetConnect Redundant/IntraSelect (VPN)

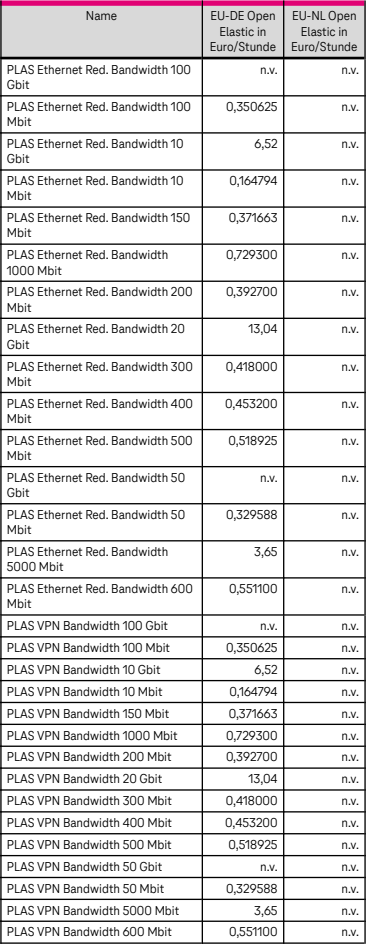

Zurück zu [3.11.3](#page-36-0)

#### 6.5.5 Secure Mailgateway

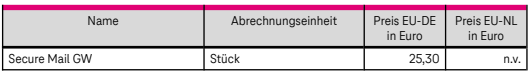

Zurück zu [3.4.6](#page-24-2)

### 6.5.6 NAT Gateway

Die Preistabelle beinhaltet nur den DNAT (dedicated NAT) Service.

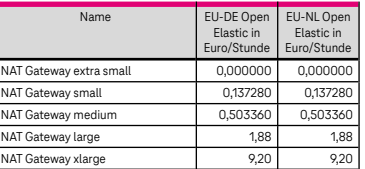

Zurück zu [3.4.7](#page-24-3)

## 6.5.7 VPC Endpoint

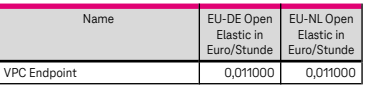

Zurück zu [3.4.8](#page-24-4)

### 6.5.8 Enterprise Router

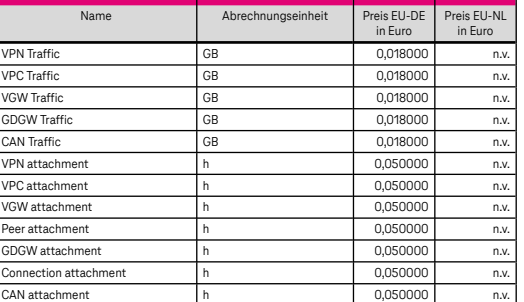

zurück zu [3.4.9](#page-25-0)

### 6.5.9 Enterprise VPN

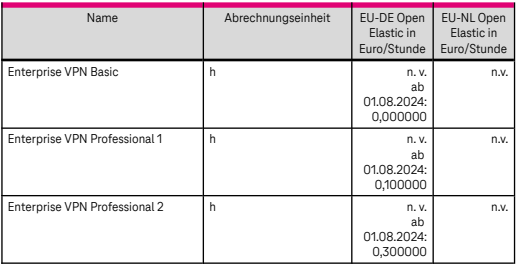

Zurück zu [3.4.10](#page-25-1)

# 6.6 Management & Applikation

#### 6.6.1 Cloud Eye

Der Service wird kostenfrei zur Verfügung gestellt.

Zurück zu [3.5.1](#page-25-2)

### 6.6.2 Cloud Trace Service

Zurück zu [3.5.2](#page-25-3)

## 6.6.3 Simple Message Notification

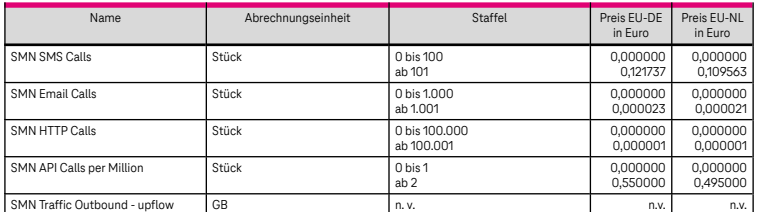

Zurück zu [3.5.3](#page-25-4)

## 6.6.4 Distributed Message Service – Kafka Premium

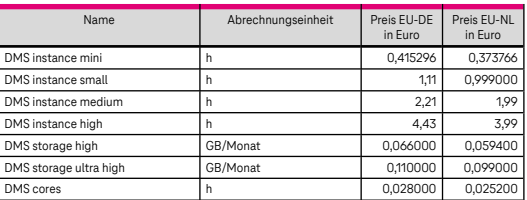

Zurück zu [3.5.4](#page-26-0)

# 6.6.5 OpenStack Projekte

Der Service wird kostenfrei zur Verfügung gestellt.

Zurück zu [3.5.6](#page-27-0)

## 6.6.6 Resource Management Service

Der Service wird kostenfrei zur Verfügung gestellt.

Zurück zu [3.5.8](#page-27-1)

### 6.6.7 Log Tank Service

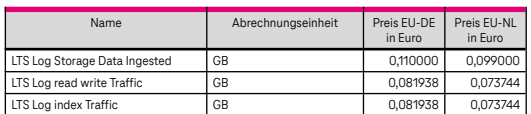

Zurück zu [3.5.10](#page-27-2)

# 6.6.8 Software Repository for Container

Der Service wird kostenfrei zur Verfügung gestellt.

Zurück zu [3.5.11](#page-28-0)

# 6.6.9 Application Operations Management

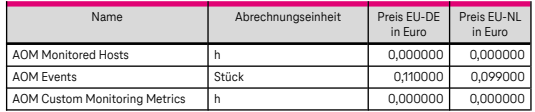

Zurück zu [3.5.12](#page-28-1)

#### 6.6.10 Application Performance Management

Der APM Service hat zwei Editionen. Free und Enterprise. Nach dem Wechsel von Free Edition zur Enterprise Edition werden die Kosten berechnet. Als Berechnungsgrundlage dient die Anzahl der aktiven Agenten, pro Stunde, die an den APM Service angeschlossen und aktiv sind.

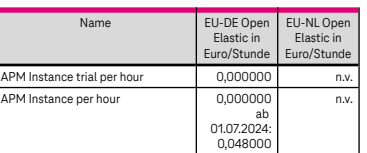

Zurück zu [3.5.13](#page-28-2)

# 6.6.11 API Gateway

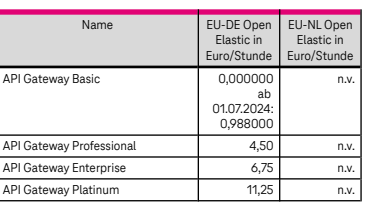

Zurück zu [3.5.14](#page-28-3)

# 6.7 Container

# 6.7.1 Cloud Container Engine

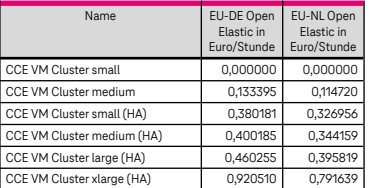

Zurück zu [3.7.1](#page-29-0)

#### 6.7.2 Cloud Container Instance

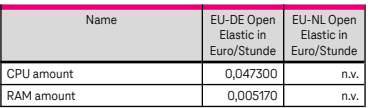

Zurück zu [3.7.2](#page-29-1)

# 6.7.3 Application Service Mesh

Der Service wird kostenfrei zur Verfügung gestellt.

Zurück zu [3.7.3](#page-30-0)

# 6.8 Datenanalyse

## 6.8.1 MapReduce Service

Die aufgeführten Preise verstehen sich zusätzlich zu den Elastic Cloud Server Preisen der jeweiligen Flavor.

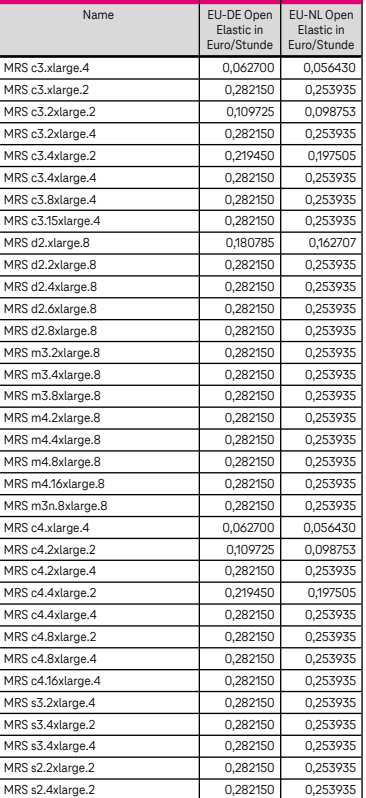

Zurück zu [3.8.1](#page-30-1)

# 6.8.2 Data Warehouse Service

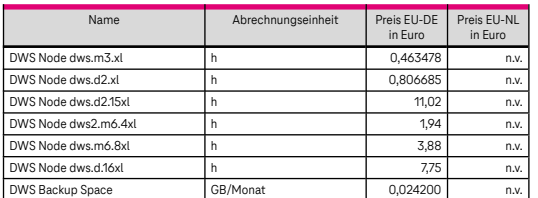

Zurück zu [3.8.2](#page-31-0)

## 6.8.3 Data Ingestion Service

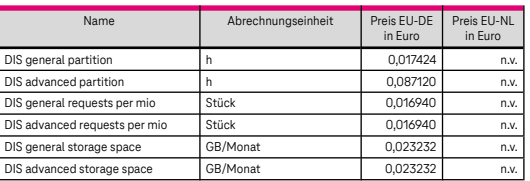

#### Zurück zu [3.8.3](#page-31-1)

#### 6.8.4 ModelArts

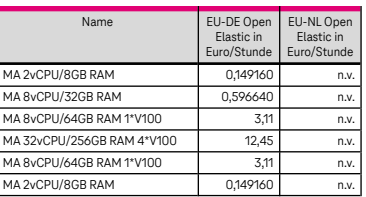

Zurück zu [3.8.4](#page-31-2)

#### 6.8.5 Data Lake Insight

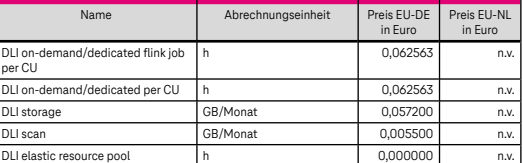

Bitte beachten Sie, dass 1 Compute Unit (CU) aus 1 vCPU und 4 GB Speicher besteht.

Zurück zu [3.8.5](#page-31-3)

#### 6.8.6 DataArts Studio

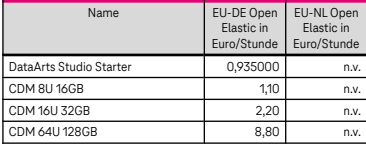

Zurück zu [3.8.6](#page-32-0)

## 6.8.7 Optical Character Recognition

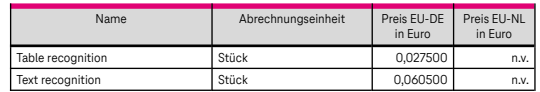

Zurück zu [3.8.7](#page-32-1)

# 6.9 Security

#### 6.9.1 Anti‐DDoS

Der Service wird kostenfrei zur Verfügung gestellt.

Zurück zu [3.9.1](#page-32-2)

# 6.9.2 Key Management Service

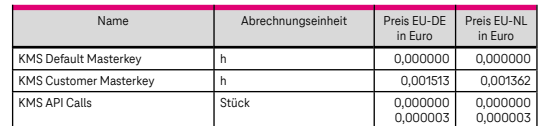

Zurück zu [3.9.2](#page-32-3)

### 6.9.3 Web Application Firewall

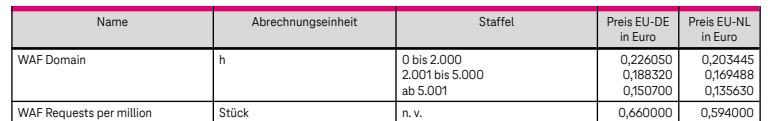

Zurück zu [3.9.3](#page-33-0)

# 6.9.4 Web Application Firewall (Dedicated)

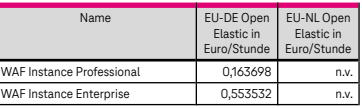

Zurück zu [3.9.4](#page-33-1)

## 6.9.5 Database Security Service

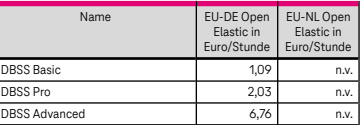

Zurück zu [3.9.5](#page-33-2)

### 6.9.6 Host Security Service (HSS)

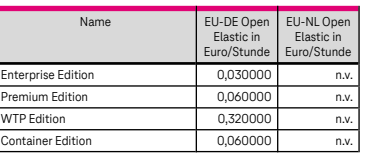

Zurück zu [3.9.6](#page-33-3)

# 6.10 Optionale Leistungen

6.10.1 Enterprise Dashboard

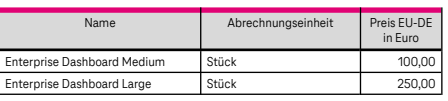

Zurück zu [3.11.5](#page-36-1)

- 6.11 Preview‐ und Beta‐Versionen
- 6.11.1 Management & Applikation

#### 6.11.1.1 Cloud Topology Designer

Der Cloud Topology Designer wird im Rahmen der Beta‐Phase kostenlos zur Verfügung gestellt.

Zurück zu [3.12.2.1](#page-38-0)

#### 6.11.2 Cloud Container Engine Turbo

Der Service Cloud Container Engine Turbo wird im Rahmen der Betaphase genauso abgerechnet, wie der Cloud Container Engine Service.

Zurück zu [3.12.4](#page-38-1)

# 7 Beendigung/Kündigung/Mindestüberlassungszeiten

# 7.1 Beendigung einzelner Leistungen

Einzelne Leistungen ohne Mindestlaufzeiten können durch den Kunden und die Telekom jederzeit beendet werden. Leistungen mit Mindestlaufzeiten enden automatisch mit Ablauf, ohne dass es einer gesonderten Kündigung bedarf. Mit der Beendigung einzelner Leistungen werden die gekündigten Ressourcen des Kunden gelöscht und freigegeben.

# 7.2 Kündigung des Tenants, Grace Period

Der Tenant des Kunden kann mit einer Frist von vier Wochen zum Monatsende bzw. zum Ende der letzten Leistung mit Mindestlaufzeit gekündigt werden. Zwei Wochen vor dem Wirksamwerden der Kündigung des Tenants wird dieser eingefroren (Grace Period). Die Nutzung der Ressourcen des Tenants und das Sichern von Daten ist nicht mehr möglich. Während der Grace Period eines Tenants fallen für diesen keine Kosten an.

Der Kunde kann die Kündigung eines Tenants bis spätestens zwei Tage vor Wirksamwerden der Kündigung gegenüber dem Service Desk in Textform widerrufen. Nach Bestätigung der Beendigung der Grace Period kann der Kunde die Ressourcen des Tenants erneut starten und nutzen. Mit Wirksamwerden der Kündigung des Tenants werden alle Zugangsmöglichkeiten des Kunden zum Service der Open Telekom Cloud deaktiviert und alle Ressourcen des Kunden gelöscht und freigegeben.

Das Recht beider Parteien zur außerordentlichen Kündigung bleibt hiervon unberührt. Ein Grund zur außerordentlichen Kündigung liegt insbesondere vor, wenn die Telekom auf Grund einer Gesetzesänderung oder einer behördlichen oder gerichtlichen Entscheidung ihre Leistungen nicht länger wie vereinbart erbringen kann.

# 7.3 Leistungssperre

Ist die Telekom zur Sperrung des Tenants des Kunden berechtigt, deaktiviert diese den Zugriff auf den Tenant und damit die Nutzung der dem Tenant zugeordneten Ressourcen. Ein Login ist weiterhin möglich. Die Telekom informiert den Kunden über die Sperrung bzw. Entsperrung seines Tenants über die von ihm hinterlegte E‐Mail Adresse.

# 7.4 Datensicherung bei Beendigung/Kündigung

Der Kunde ist verpflichtet vor Wirksamwerden der Grace Period seine Anwendungsdaten selbstständig und eigenverantwortlich zu sichern. Bei Fragen kann sich der Kunde beim Service Desk über die Möglichkeiten der Datensicherung informieren.

# Abkürzungsverzeichnis/Glossar

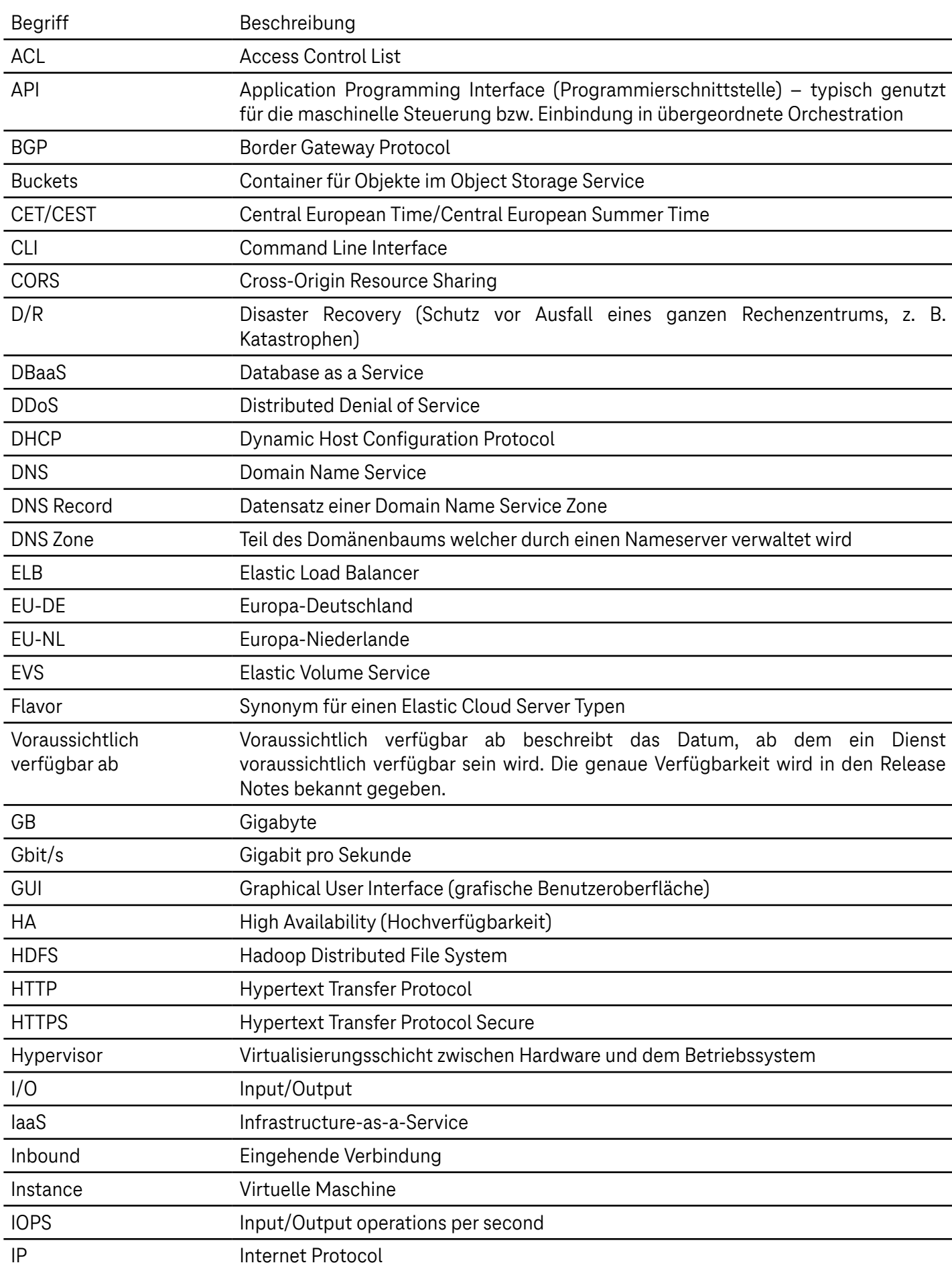

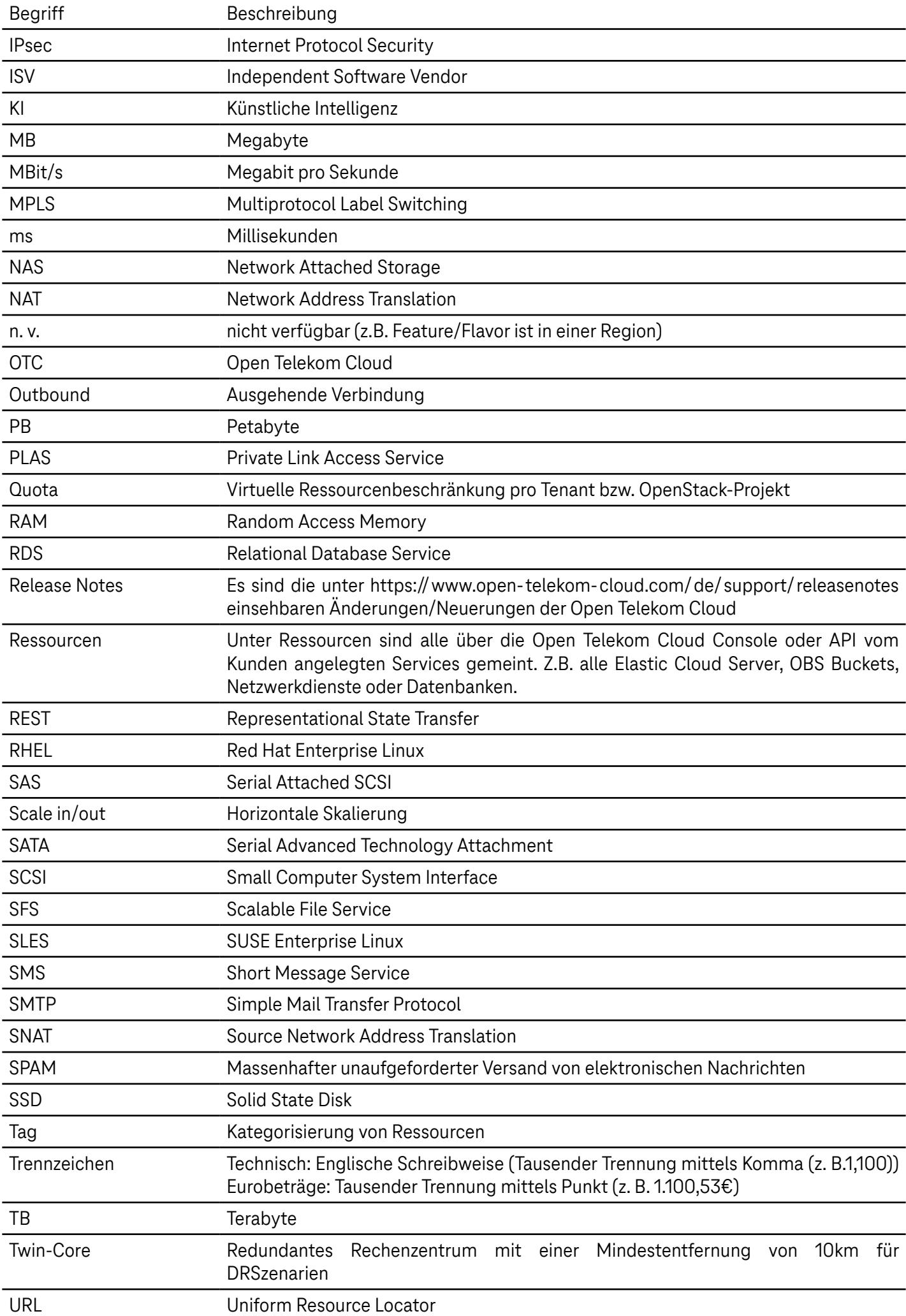

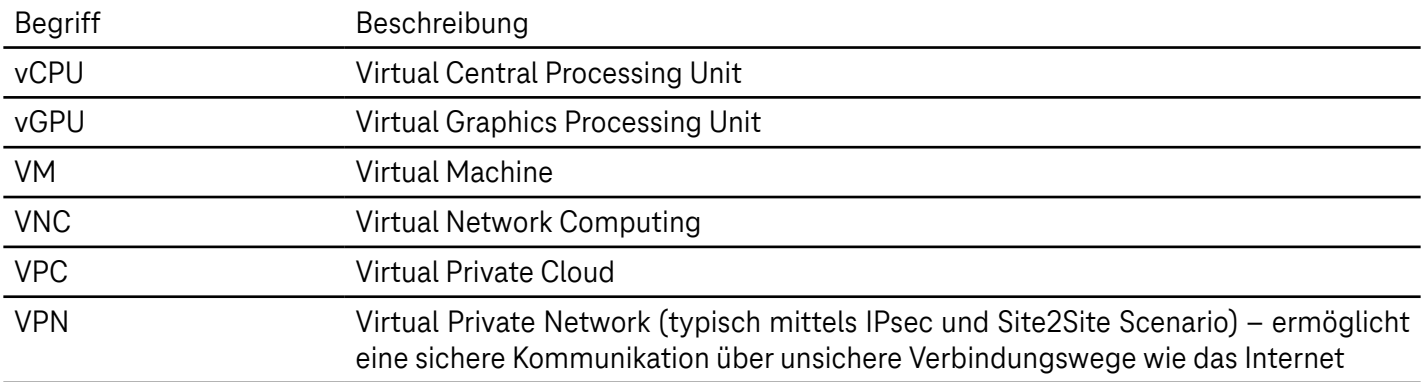